# Revista de Engenharia das Faculdades Galileu e Grantietê  $\blacksquare$  ICVIJLU

Revista de Engenharia das Faculdades Galileu e Grantietê  $V2-N1$ Botucatu/SP Jan/2022

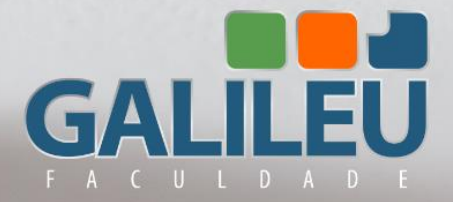

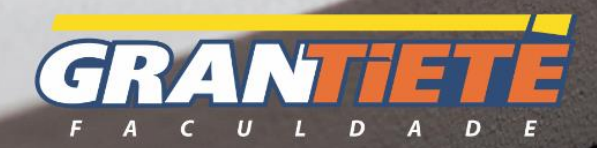

A revista de Engenharia das Faculdades Galileu e Gran Tietê foi criada em julho de 2021, com o objetivo de publicar os resultados de trabalhos científicos, por meio da publicação de artigos produzidos pelas diversas áreas da engenharia.

## **Conselho Editorial**

Prof.ª Dra. Janaina Aparecida Alves Scaliza Prof.ª Ma. Aline Jauch Antônio Prof.ª Ma. Tamara Vieira Pascoto

## **Conselho Editorial**

Prof.ª Dra. Meire Cristina Nogueira Andrade Prof.º Ms. Gabriel Nunes Maia Junior Prof.ª Ma. Tamara Vieira Pascoto Prof.º Ms. Diego Augusto Valverde Prof.º Ms. Douglas Ricardo Fumes Prof.º Dr. Eduardo José Martin

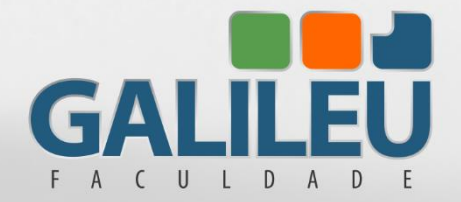

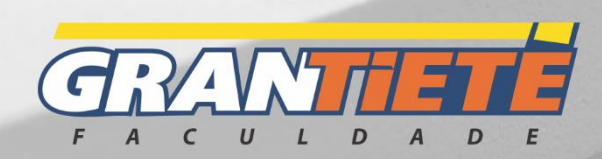

## 2º Volume - Jan/2022 - Botucatu/SP

#### **REVISTA DE ENGENHARIA**

Revista Faculdades Galileu e Grantietê Periodicidade Semestral Capa e diagramação Aline Jauch Antônio Marco Aurélio D'Angelo Luque Produção e Organização Janaina Ap. Alves Scaliza **Apoio** FRB - Faculdades Reunidas de Botucatu e IERT - Instituições de Ensino Reunidas Tietê

REVISTA DE ENGENHARIA: Revista Faculdades Galileu e Grantietê, Botucatu-SP:FRB e IERT, 2021 - semestral - v1, n1 (jul/2021). Faculdades Galileu e Grantietê. ISSN -

Semestral, v.2, n.1

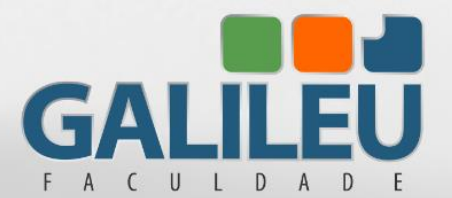

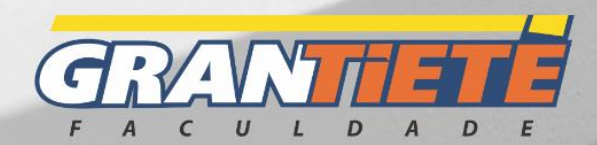

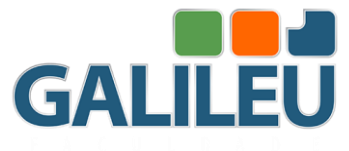

## **ARTIGOS DE PESQUISA**

- *1.* Pavimentação asfáltica em areia argilosa no município de Botucatu/SP..........................................................................................5 *(Camila Pereira e Diego Augusto Valverde)*
- *2.* Comparação de custos de materiais de construção utilizando a tabela SINAPI (2021) e os preços de mercado no interior de São Saulo como base.....................................................................................................19 *(Alexssander Joshua Pereira de Oliveira eTamara Vieira Pascoto)*
- *3.* Aplicando a ferramenta poka-yoke no processo de retifica de cabeçote..............................................................................................34 *(José Gericel Mafort e Valmir Meneguin)*
- 4. Estudo de caso de patologias da ponte do açúcar em Igaraçu do Tietê-SP........................................................................................................43 *(Gabriela Dias e Diego Augusto Valverde)*
- 5. Aplicação da metodologia Kanban para controle de estoque de chapas de MDF em uma empresa de móveis planejados................................56

*(Ismael Galante Ferreira e Valmir Meneguin)*

6. Análise do movimento de objetos utilizando o sensor hcsr04.....................................................................................................72

*(Lucas Henrique de Souza e Márcio Jesus de Morais)*

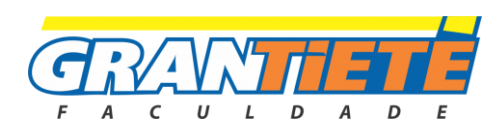

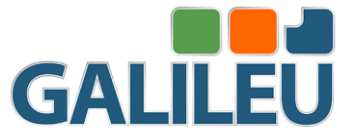

## **PAVIMENTAÇÃO ASFÁLTICA EM AREIA ARGILOSA NO MUNICÍPIO DE BOTUCATU/SP**

Camila Pereira e Diego Augusto Valverde FACULDADE GALILEU

#### *RESUMO*

*PARA SE OBTER BONS RESULTADOS TÉCNICOS NA TERRAPLANAGEM E PAVIMENTAÇÃO ASFÁLTICA DE QUALIDADE, DEVE HAVER UMA COMBINAÇÃO ENTRE OS MÉTODOS UTILIZADOS, MÃO DE OBRA ESPECIALIZADA, E PROJETOS DA ESTRUTURA DO SOLO E DO PAVIMENTO. ALÉM DISSO, DEVE-SE CONSIDERAR TAMBÉM O ACABAMENTO DO MESMO E OS DEVIDOS CUIDADOS COM A MISTURA ASFÁLTICA. ESTE TRABALHO, TEM O INTUITO DE MOSTRAR OS PROCESSOS REALIZADOS EM UMA AVENIDA DE SOLO CONSIDERADO AREIA ARGILOSA NO MUNICÍPIO DE BOTUCATU/SP, O PROCESSO DE PAVIMENTAÇÃO ASFÁLTICA SEGUIU AS CONFORMIDADES EM RELAÇÃO AO ESTABELECIDO EM PROJETO E PELA CONSTRUTORA RESPONSÁVEL.*

*PALAVRAS-CHAVES: COMPACTAÇÃO; PAVIMENTO; ESTRUTURA; SOLO.* 

#### **ABSTRACT**

*IN ORDER TO OBTAIN GOOD TECHNICAL RESULTS IN QUALITY EARTHWORKS AND ASPHALT PAVING, THERE MUST BE A COMBINATION BETWEEN THE METHODS USED, SPECIALIZED LABOR, AND SOIL AND PAVEMENT STRUCTURE DESIGNS. IN* 

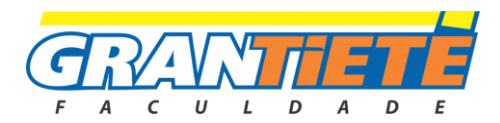

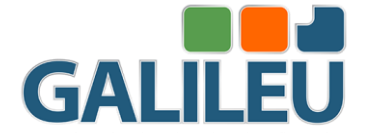

*ADDITION, ONE MUST ALSO CONSIDER ITS FINISHING AND DUE CARE WITH THE ASPHALT MIXTURE. THIS WORK AIMS TO SHOW THE PROCESSES CARRIED OUT IN AN AVENUE OF SOIL CONSIDERED CLAYEY SAND IN THE CITY OF BOTUCATU/SP. THE ASPHALT PAVING PROCESS FOLLOWED THE CONFORMITY IN RELATION TO WHAT WAS ESTABLISHED IN THE PROJECT AND BY THE RESPONSIBLE CONSTRUCTION COMPANY.*

*KEYWORDS: COMPRESSION; PAVEMENT; STRUCTURE; SOIL.*

#### **1. INTRODUÇÃO**

O método de pavimentação asfáltica é o mais comum hoje encontrado em obras e reparos de ruas, vias e estradas, tratando-se de um pavimento flexível onde as cargas aplicadas sobre cada camada é mais bem distribuída, assim exercendo menor pressão na fundação da estrutura. O pavimento é composto por diferentes camadas estruturais, como subleito, sub-base, base e por fim a camada de revestimento.

O concreto asfáltico é um dos métodos mais utilizados devido grande aderência com seus agregados, onde para Araújo (2016), esse tipo de pavimento é o mais viável economicamente e de melhor praticidade, pois a manutenção não é recorrente, possui maior resistência e duração em relação a fatores externos.

É importante que todos os processos de preparação do pavimento e solo sejam efetuados de maneira correta, contando com técnicas indispensáveis, como por exemplo, a compactação.

Segundo Crispim (2010), o processo de compactação interfere diretamente nas propriedades hidráulicas e mecânicas do solo, pois aumenta a sua densidade melhorando o comportamento do mesmo frente às solicitações. Castro (2016) relata a importância da compactação na pavimentação e os cuidados na sua execução.

Esta técnica torna-se indispensável quando executada de forma correta, assim melhorando o comportamento do solo (CASTRO, 2016), sendo muito usada em diversos tipos de obras da engenharia.

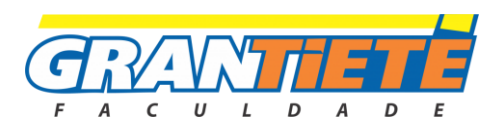

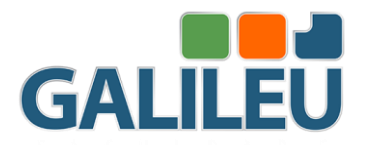

O ensaio de compactação Proctor Normal relaciona a massa específica seca máxima do solo para um determinado valor de umidade. A interpretação do ensaio possibilita determinar a umidade ótima que será utilizada para a compactar o solo (BARROS, 2014).

Segundo Filho (1995) a teoria de Olson afirma que a adição de água na quantidade correta ajuda a eliminar os acúmulos de ar nas pequenas aberturas existentes (porosidade), assim reorganizando as partículas a cada esforço aplicado.

Este trabalho busca apresentar e analisar a técnica utilizada no momento da pavimentação em areia argilosa realizado em uma avenida da cidade de Botucatu/SP, nas proximidades do Jardim Continental.

#### **2. REVISÃO DA LITERATURA**

#### **2.1 Solos**

Cada solo possui composição e granulometria distinta, sendo assim, o conhecimento do tipo de solo é de relevância para o entendimento de seu comportamento (FREITAS; CONTI, 2016).

Segundo Ortigão (2007) solo é um conjunto de inúmeras partículas formadas pela decomposição das rochas decorrente dos processos de intemperismo físico e químico a que estão submetidas.

O intemperismo químico tem a ação de processos químicos, e o físico devido a ações externas como, água, vento e temperatura.

Para Craing (2004) as partículas que formam o solo são preenchidas por outros componentes como água e ar, ocupando os espaços vazios entre uma partícula e outra, conforme mostra abaixo a figura 1.

FIGURA 1: Esquema de um solo não saturado. **FONTE: LEPSCH, 2002**

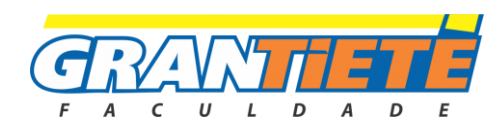

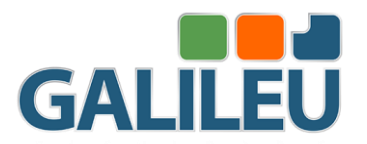

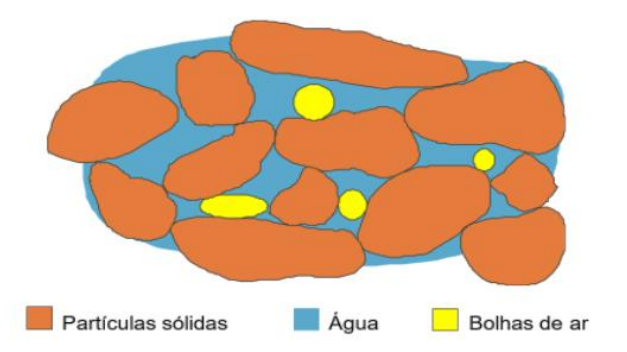

A variedade de solo com que a engenharia se depara é extensa, como solo residual define através da decomposição e desintegração da rocha, portanto, não havendo grandes deslocamentos, assim permanecendo próximo ao seu local de origem (BLIGHT; LEONG, 2012).

Para Craig e Knappett (2018), a compactação aumenta a densidade do solo, diminuindo os vazios que o compõem, como o valor de ar por exemplo.

O solo orgânico é aquele que apresenta altos teores orgânicos na sua composição, seja ela vegetal ou animal.

Segundo Pinto (2006) a composição do solo orgânico é definida através da grande quantidade de matéria orgânica que nela possui em vários estágios de decomposição. É também o solo mais fácil de identificar, através da coloração mais escura e odores inerentes.

O ensaio de limite de liquidez menor que 50% o solo é considerado fino, inorgânico argiloso, e maior que 50% é considerado um solo grosso, conforme a Classificação Unificada de Solos (SUCS). O sistema SUCS é adaptado para uso no laboratório (NER-ME 041/94).

O solo laterítico é o mais comum em países de clima tropical, onde podem ser reproduzidos pelos esforços e propriedades mecânicas e hidráulicas, simulando camadas compactadas (VILLIBOR, *et al.* 2009).

O solo de graduação fina é normalmente usado em base de pavimentação decorrente da grande eficiência que a mesma proporciona em razão do seu comportamento. (VILLIBOR, *et al.* 2009*)*

Para Villibor *et al*., (2009) através da metodologia de ensaio de amostras MCT (Miniatura, Compactado, Tropical) consegue-se identificar o comportamento do solo

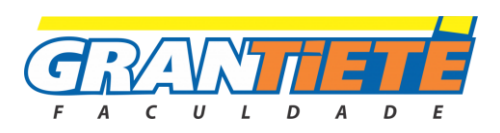

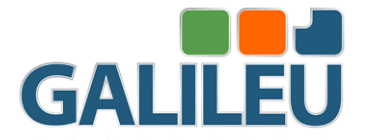

quanto à sua gênese: em lateríticos e não lateríticos. Os lateríticos são utilizados para a pavimentação devido as suas características.

#### **2.2 Pavimentação**

Os solos tropicais existentes em nosso país são no geral empregados nas estruturas de pavimentos em camadas de subleito e reforço, além de aplicados em sub-base e bases, onde podem sofrer adições ou modificações buscando melhorar o desempenho (BALBO, 2007).

Segundo Bernucci *et al.*, (2008) pavimento flexível é formado por algumas camadas, como a camada de subleito, reforço do mesmo quando necessário, base, sub-base e revestimento.

Para o uso de pavimentos em determinada estrutura, o solo precisa ser compactado, que basicamente consiste na redução de vazios (poros) através de uma força mecânica, assim aumentando na resistência em relação ao cisalhamento, carga, pouca deformidade e permeabilidade (CRISPIM, 2010).

Para Danieleski (2004) o pavimento tem quatro funções principais sendo elas o conforto de rodagem, capacidade de suportar cargas previamente dimensionadas, segurança e conforto visual, seja quaisquer que seja o local utilizando esse método.

Segundo o Departamento Nacional de Infraestrutura de Transportes (DNIT, 2006), estas camadas possuem uma grande variedade de tamanhos apoiados no subleito.

Deve-se proporcionar as condições necessárias de suporte e rolamento, mesmo com todas as reações climáticas, onde as camadas são denominadas de diferentes formas como, revestimento, base, sub-base, reforço de subleito e subleito (BALBO, 2007).

O subleito é uma das camadas do terreno do solo, que serve de fundação do pavimento, onde a estrutura será apoiada e distribuída (DNIT, 2017). Quando necessário, o reforço dessa camada é indispensável, pois promove maior resistência, e subdivide os esforços verticais de uma forma moderada e uniforme (SENÇO, 2007).

De acordo com o DNIT (2017) a base é a camada que resiste aos esforços aplicados pelos veículos de forma horizontal, assim distribuindo a mesma nas camadas inferiores, contribuindo para a resistência e integridade do revestimento.

No intuito de diminuir as pressões aplicadas na camada de superfície, esse processo é feito de modo que possa se obter uma boa drenagem do pavimento, e os

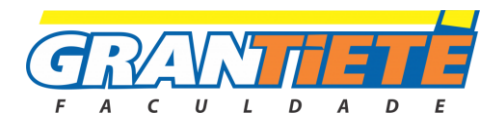

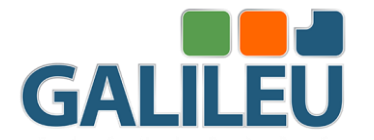

materiais necessários para a construção dessa camada pode ser de brita fina, cascalho, material estabilizante, concreto asfáltico, entre outros (BALBO, 2007).

O revestimento é a camada final da pavimentação, a mesma que recebe todas as cargas e posteriormente as distribui, podendo ser cargas estáticas ou dinâmicas para não haver alta deformação elástica e plástica. Os materiais normalmente usados para a construção dessa camada geralmente são pedras sobrepostas, blocos prémoldados de concreto, concreto compactado com rolo, materiais betuminosos e misturas asfálticas (BALBO, 2007).

A figura 2 mostra de forma ilustrativa as camadas que compõem o pavimento, e suas características.

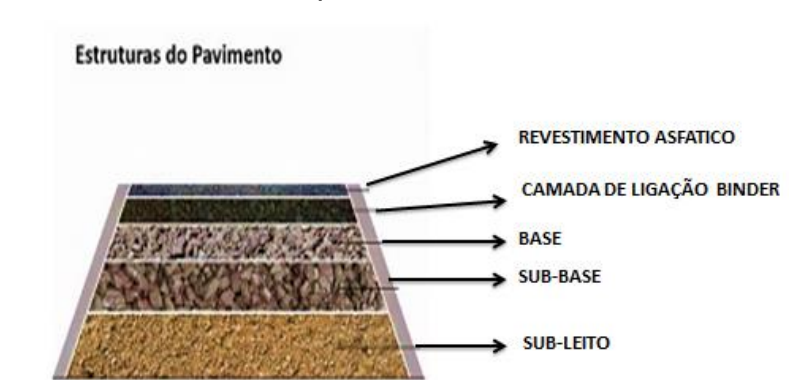

FIGURA 2: Camadas do pavimento

**Fonte: GEWEHR, 2015**

#### **3. MÉTODO DE PESQUISA**

Serão apresentados os resultados do ensaio *in situ* (Determinação da massa específica aparente) com base na NBR 7185/2016 feito no solo trabalhado em uma Avenida de Botucatu nas proximidades do Jardim Continental entre os meses de janeiro e abril de 2021*,* apresentando o teor de umidade no solo existente, assim proporcionando uma orientação adequada da melhor técnica de compactação a se utilizar e preparação de cada camada para o recebimento da pavimentação.

O laboratório responsável pelos ensaios realizados em campo e interno é a CETEC (Centro Tecnológico) da cidade de Lins/SP, contando com equipe altamente qualificada para execução em campo dos mais diversos tipos de ensaios.

A determinação da massa específica aparente do solo é o procedimento tomado quando é necessário conhecer a densidade da umidade do solo em que será trabalhado.

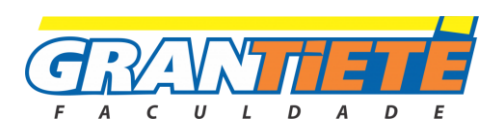

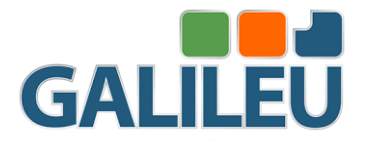

Mediante a isso, as amostras deformadas dos solos são coletadas para conhecimento da densidade do solo, teor de umidade e o grau de compactação, de acordo com a ABNT 7185 (2016).

Os resultados obtidos em análise de laboratório, são comparados com os de densidade e umidade considerados valores ideias através da norma vigente. Mediante ao previsto em norma e comparando com os resultados obtidos é definido o grau de compactação para que o teor de umidade não interfira na integridade e necessidade do solo e pavimentação.

Os resultados considerados como adequados são maiores ou igual a 96% de grau de compactação, determinado pelo manual da pavimentação DNIT. Caso contrário, para valores inferiores a este, torna-se necessário um melhor preparo da camada para que mais uma vez a amostra de solo seja coletada para análise em laboratório.

Se o solo estiver dentro das conformidades estabelecidas, inicia-se o processo de pavimentação asfáltica, através da distribuição e uniformização do BGS (Brita Graduada Simples), cujo processo demanda a ajuda de maquinário e operários.

A compactação do BGS é dada para que a estrutura do pavimento propriamente dito, seja mais resistente, ajudando na retenção de umidade quando necessário e estabilizando de forma eficiente o solo areia argiloso.

A execução correta de cada fase, contempla a integridade e funcionalidade desejada da estrada, vias, ruas ou ruelas, onde todas devem ser acompanhadas e executadas por profissionais e maquinário adequado.

O revestimento asfáltico necessita de certos fatores como requisito para eficiência da camada, como tempo estável, o material betuminoso aquecido na temperatura ideal podendo variar entre 140°C a 200°C, em fornalha no próprio maquinário em intervalo de tempo pequeno até a aplicação dele.

O lançamento do revestimento quando não efetuado de maneira correta, como em dias chuvosos, o pó de brita (camada inferior) encharcada ocasiona a pouca aderência do pavimento, ocasionando o desplacamento da camada de revestimento, assim comprometendo a integridade dele.

Outro risco muito comum, é a falta de compactação adequada, agregada com a falha de impermeabilização da camada de revestimento. Ambos os procedimentos falhos ocasionam erosões de grande e pequeno porte, comprometendo a integridade e colocando a vida de terceiros em risco.

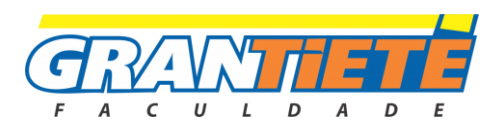

11

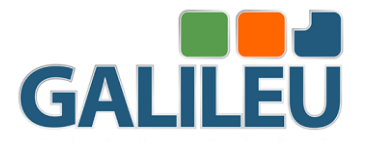

O revestimento asfáltico é lançado somente após a distribuição do pó de brita, sendo o fator que proporciona maleabilidade para a camada final, no intuito de evitar fissuras e rachaduras.

Compactar essa camada final é de extrema importância, tratando-se do momento de expulsão de ar naturalmente existente do material betuminoso, melhor aderência com a camada inferior, melhor alcance da resistência necessária, nivelamento adequado e espessura desejada conforme o estabelecido em projeto pelo rolamento do compactador.

A imprimação é realizada como o último método à ser executado, pois tem o objetivo de impermeabilizar todo o pavimento estrutural e de revestimento, também conhecido de forma mais popular como piche.

Neste trabalho não foram realizados ensaios de caracterização para classificação do solo e, portanto, consideraram-se resultados de ensaios de sondagem de simples reconhecimento com SPT (*Standart Penetration Test*) realizados nas proximidades do local estudado. Vale ressaltar que uma das vantagens deste ensaio é a coleta de amostras deformadas de solo, que possibilita por meio de uma análise tátil-visual a determinação da textura do material (Figura 3). Nota-se que, até cerca de 8 metros de profundidade, tem-se uma areia argilosa, seguida de uma camada de areia siltosa e, depois, areia argilosa novamente. Aparentemente, há fortes indícios de que até cerca de 15m de profundidade o solo é arenoso e homogêneo, apresentando pequenas variações em sua textura. Assim, considerando que as obras de pavimentação são apoiadas em pequenas profundidades, adotou-se como sendo uma areia argilosa.

A figura 3 mostra o perfil geotécnico do solo utilizado como representação, para a construção da pavimentação da avenida na cidade de Botucatu/SP nas proximidades do Jardim Continental.

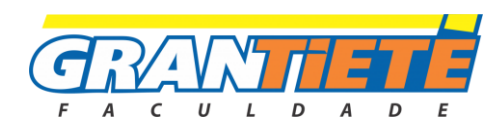

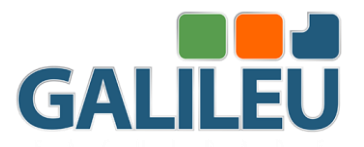

FIGURA 3: Perfil geotécnico do solo adotado como representativo do local

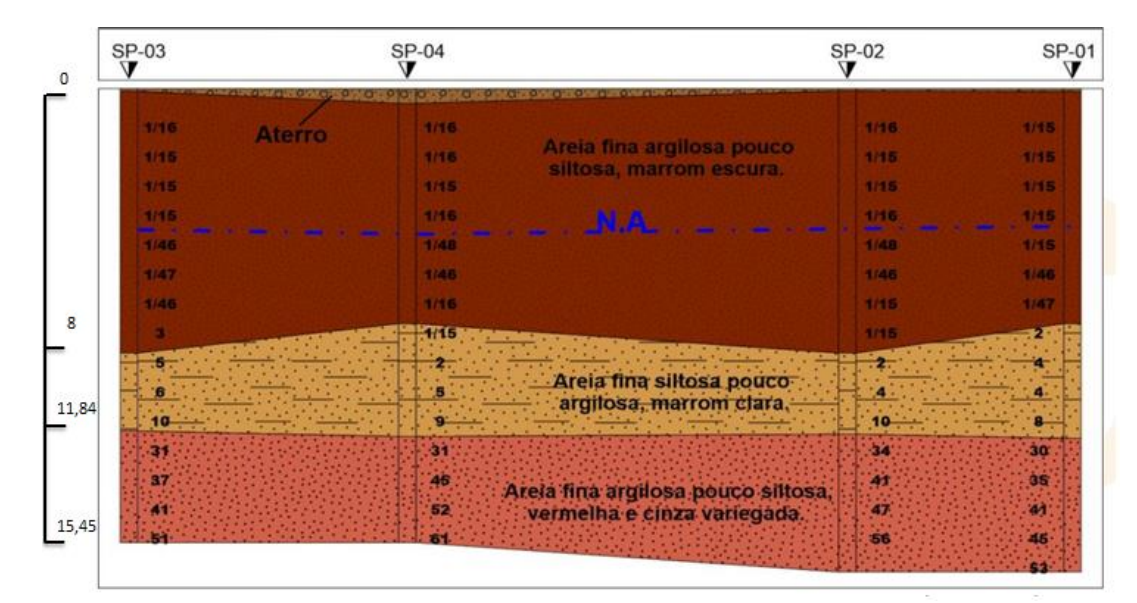

estudado.

**FONTE: CETEC, 2020.**

#### **4. RESULTADOS E ANÁLISE**

A análise dos dados levantados visa demostrar a utilização do processo da pavimentação asfáltica, desde a terraplanagem, estrutura da pavimentação até a imprimação do revestimento.

Através do ensaio de massa específica aparente, foram coletadas amostras deformadas do solo na avenida explicitando o resultado do grau de compactação, mediante ao teor de umidade, massa específica aparente e umidade ótima por camada.

Os resultados laboratoriais realizados no laboratório CETEC (Centro Tecnológico) da cidade Lins, apresenta as porcentagens consideradas como aceitáveis ou não para continuidade ou paralização dos processos, devendo ser igual ou maior que 96% de compactação, portanto, resultados inferiores a este estabelecido pelo DINIT, o processo de uma nova compactação se faz necessário para que atenda aos requisitos de segurança da via, seja do solo ou de toda a extensão do processo de pavimentação asfáltica.

Conforme a tabela 1 são apresentados alguns resultados de amostradas de solo obtidas em laboratórios, por camada:

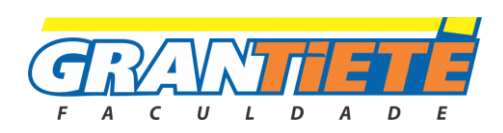

13

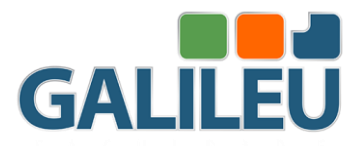

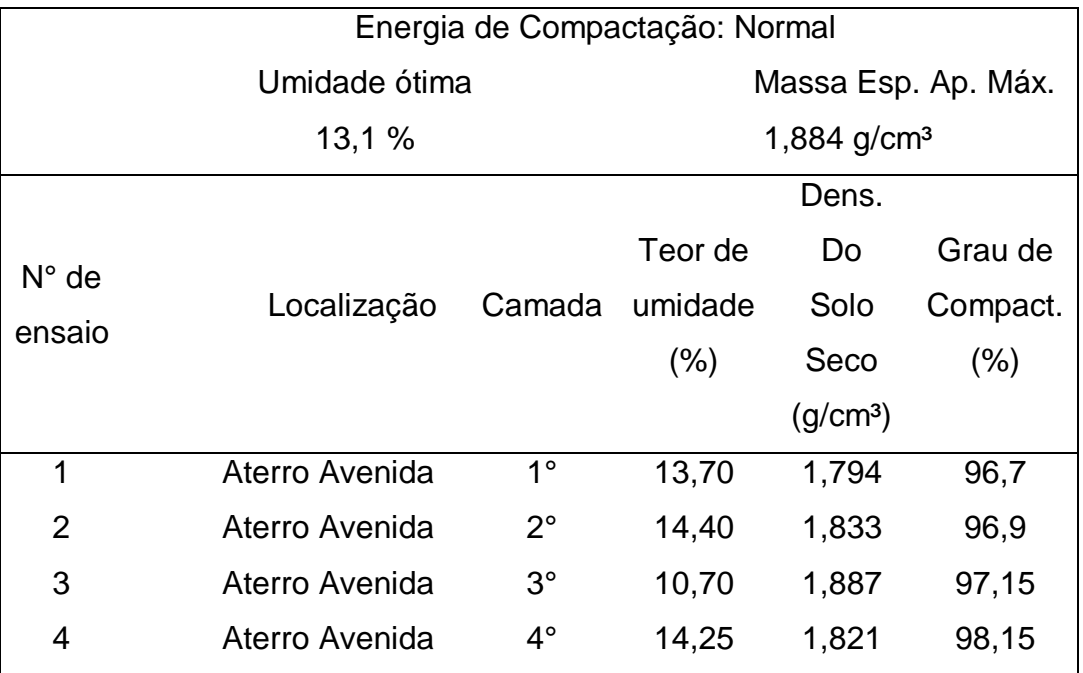

#### TABELA 1: Resultados da preparação da camada de aterro.

#### **FONTE: CETEC, 2021.**.

Conforme indica a tabela acima, as camadas de pavimentação seguem a mesma linha de necessidade e obrigatoriedade, possuindo porcentagem aceitável como necessária e segura para uso dos veículos que nela trafegaram e pedestres.

Na tabela 2, é mostrado alguns resultados obtidos através de amostras analisadas de BGS:

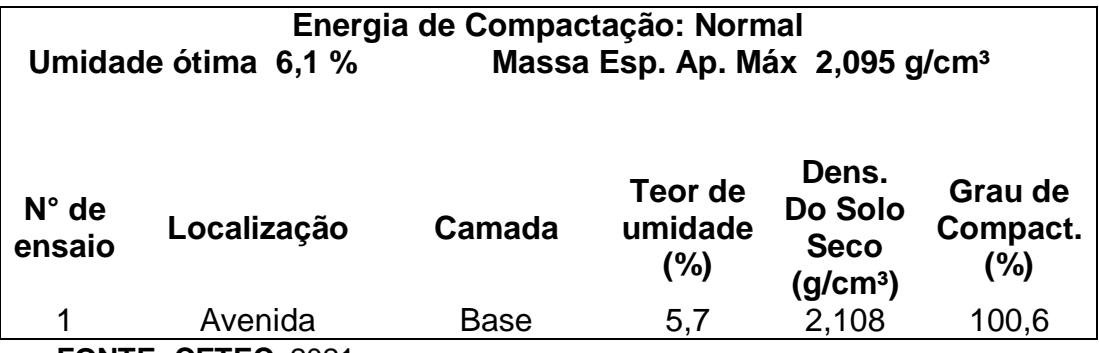

TABELA 2: Resultado da preparação da camada base

**FONTE: CETEC,** 2021.

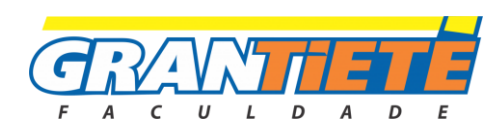

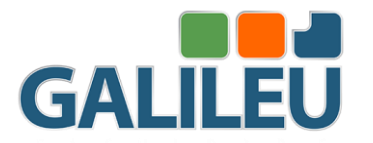

A preparação para o lançamento do CBUQ é dada através do espalhamento e uniformidade do pó de brita, proporcionando uma melhor flexibilidade ao pavimento, melhorando seu desempenho e vida útil.

O material betuminoso é aquecido à uma temperatura variável entre 150°C a 200°C, para melhorar a aderência com a camada inferior e para que o nivelamento da camada de forma adequada, fazendo-se necessário o lançamento do mesmo em dias sem condições de chuva, pois a interferência da água modifica o resultado obtido, como por exemplo má aderência do CBUQ e futuros problemas que possam acontecer por intermédio desse fator climático.

No processo de pavimentação a impermeabilização é dada através da imprimação proporcionando o acabamento de impermeabilização do revestimento asfáltico.

FIGURA 4: Avenida nas proximidades do Jardim Continental, Botucatu/SP.

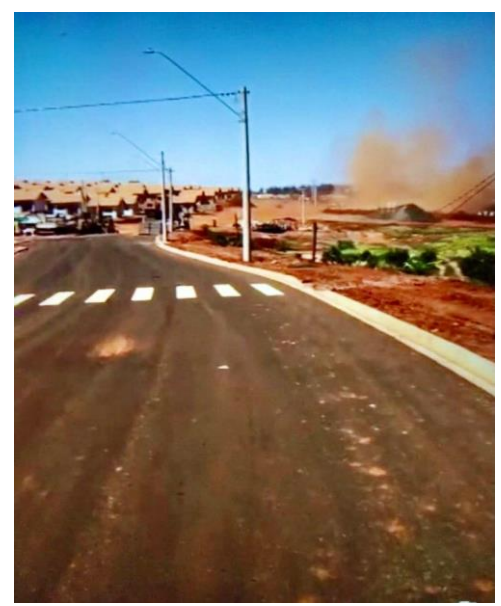

**Fonte: Própria autora, 2021**.

A figura 4 apresenta a pavimentação da Avenida finalizada, pronta para o tráfego de pessoas e veículos.

#### **5. CONSIDERAÇÕES FINAIS**

Os riscos existentes são dados pela falta de compactação de cada camada, onde ela é determinada mediante os resultados de laboratório.

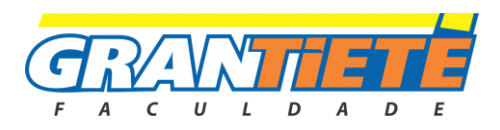

Torna-se inaceitável a compactação de qualquer camada do solo ou pavimento, inferior a 96%, de acordo com o manual da pavimentação. A compactação em campo foi feita com um equipamento conhecido como pé de carneiro.

Chuvas frequentes e intensas normalmente ocasionam erosões no solo quando em fase de terraplanagem, comprometimento à integridade da camada de BGS na fase de pavimentação, impedimento o lançamento do CBUQ, e aderência de forma eficiente quando ele ainda estiver com temperaturas elevada.

O momento de compactação para cada camada da pavimentação (estrutural e revestimento) é extremamente importante para que a avenida cumprisse com os requisitos necessários para atender bem a população e o tráfego que dela dependem, tornando-se importante a presença do laboratorista na execução de cada etapa, a fim de identificar riscos e erros a tempo de serem evitados, prevenidos ou reparados rapidamente.

Devido aos dados apresentados, a construção da avenida, tem o intuito de melhorar a infraestrutura do local e locomoção de veículos e pessoas.

Por este fator, é importante o estudo do local onde será construído antes que qualquer procedimento seja iniciado, e o que dele será exigido, como por exemplo, ser estimado a variação de tráfego que nela ocorrerá, tipos de veículos pesados ou leves que à utilizaram, assim proporcionando melhor segurança, eficiência e economia compatíveis com o desejado e projetado.

#### **REFERÊNCIAS**

ALMEIDA, F. M. Energias para compactação de solos destinados a estruturas de pavimentos asfálticos. 2017.

ASSOCIAÇÃO BRASILEIRA DE NORMAS TÉCNICAS. **NBR 7185:** [Solo -](https://www.normas.com.br/autorizar/visualizacao-nbr?sig=T2hnRkxkYUViL29tZnJMc0ZkeDN3M01uMmV1Zis1WERySU1ZS1g1NmVrakJPS3VPUDBXcUdDTGhuYlhtWUZnWUhTT01MQnppdDZHSGJmcERScWFxYkFUb2dqVEd0MUdOT3JqQXowVi9nR1pKbDM3Ui9UenB3K2RSYUFpVU5ISGE=&V=YjAzNjNmODEtZTdmYS00MzNiLWIzZWYtZDRjN2VlMzExODZk) [Determinação da massa específica aparente, in situ, com emprego do frasco de areia.](https://www.normas.com.br/autorizar/visualizacao-nbr?sig=T2hnRkxkYUViL29tZnJMc0ZkeDN3M01uMmV1Zis1WERySU1ZS1g1NmVrakJPS3VPUDBXcUdDTGhuYlhtWUZnWUhTT01MQnppdDZHSGJmcERScWFxYkFUb2dqVEd0MUdOT3JqQXowVi9nR1pKbDM3Ui9UenB3K2RSYUFpVU5ISGE=&V=YjAzNjNmODEtZTdmYS00MzNiLWIzZWYtZDRjN2VlMzExODZk)  [2016.](https://www.normas.com.br/autorizar/visualizacao-nbr?sig=T2hnRkxkYUViL29tZnJMc0ZkeDN3M01uMmV1Zis1WERySU1ZS1g1NmVrakJPS3VPUDBXcUdDTGhuYlhtWUZnWUhTT01MQnppdDZHSGJmcERScWFxYkFUb2dqVEd0MUdOT3JqQXowVi9nR1pKbDM3Ui9UenB3K2RSYUFpVU5ISGE=&V=YjAzNjNmODEtZTdmYS00MzNiLWIzZWYtZDRjN2VlMzExODZk)

BRAGATO, G. A. Análise de misturas de solo argiloso laterítico e resíduo de construção civil estabilizado para uso em pavimentos econômicos. 2018.

BARROS, E. H. C. et al. Análise Experimental da Influência da Energia de Compactação nas Características Mecânicas do Solo. In: Congresso Brasileiro De Mecânica Dos Solos e Engenharia Geotécnica. 2014. p. 1-6.

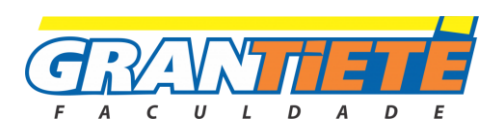

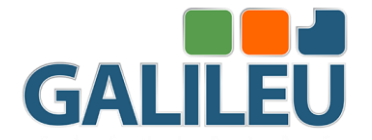

CRAIG, R. F.; KNAPPETT, J. A. Mecânica dos Solos. 8. ed. Rio de Janeiro: LTC, 2018.

CASTRO, A. P. A. Influência da compactação no colapso de um solo arenoso. 2016.

COSTA, J. DA S. Análise comparativa de alternativas para pavimentação de rodovias: pavimento flexível x pavimento rígido. 2013.

CRISPIM, F. A. et al. Compactação de solos: influência de métodos e de parâmetros de compactação na estrutura dos solos. 2007.

DE FREITAS, G. S.; DAS N. C. T. Estudos de solos bem graduados por meio do ensaio de compactação. Revista Educação, v. 11, n. 3, p. 67-67, 2016.

DE MORAIS, E. R. Avaliação de índices físicos, mecânicos e estruturais do solo, Aplicado a pavimentação. VETOR-Revista de Ciências Exatas e Engenharias, v. 25, n. 2, p. 41-55, 2015.

DOS SANTOS, W. M.; DALLA R., A. E.; CRISPIM, F. A. Analise Comparativa entre Métodos de Classificação Dos Solos Para Pavimentação.

DIAS TOLEDO, H.; SIMONI, O. A gestão de resíduos sólidos da construção civil: como reforço de subleito para solo argiloso. 2017.

DOS SANTOS, W. M.; DALLA R., A. E.; CRISPIM, F. A. ANÁLISE COMPARATIVA ENTRE MÉTODOS DE CLASSIFICAÇÃO DOS SOLOS PARA PAVIMENTAÇÃO. 2018

FERP, UGB; FERREIRA, E.E.P.; DA SILVA, M. A. METODOLOGIAS CONSTRUTIVAS EM SOLOS MOLES. Episteme Transversalis, v. 11, n. 2, 2020. GEWEHR, J. Asfalto de qualidade. 2015.

GOMES, F.A.V.; DA SILVA, J. V. Terraplanagem e a aplicação do concreto betuminoso usinado a quente (CBUQ) para pavimentação em vias urbanas. 2018.

J.A.R O.. Introdução à Mecânica dos Solos dos Estados Críticos. 3ª Edição. Rio JÚNIOR, D.; E. W. T. Grau de compactação e retenção de água de Latossolos submetidos a diferentes sistemas de manejo. Revista Brasileira de Ciência do Solo, v. 23, n. 1, p. 45-51, 1999.

LEPSCH, I. F. Formação e Conservação dos Solos. Oficina de Textos. São Paulo. 2002.

MOURA, G. DE J. Estabilização granulométrica de solo argiloso com inclusão de PET micronizado. 2020.

RAMOS, M. F. et al. Grau de Compactação de Solos Arenosos Altamente Suscetíveis à Erosão. Reunião Sul-Brasileira de Ciência do Solo, v. 10, 2014.

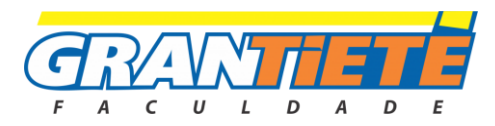

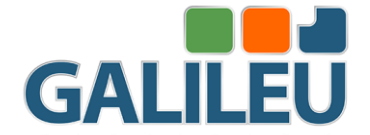

RICHART, A. et al. Compactação do solo: causas e efeitos. Semana: Ciências Agrárias, v. 26, n. 3, p. 321-343, 2005.

SILVA, A. L. DA. Estudo comparativo entre pavimento rígido e pavimento flexível. 2019.

ZUCCHI, F. L. et al. Análise Comparativa Entre as Metodologias De Compactação Da ABNT (2016) e Rede (2010) Para Solo Argiloso e Arenoso do Estado do Rio Grande do Sul.

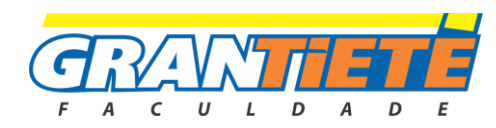

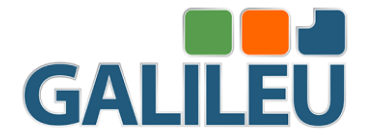

## **COMPARAÇÃO DE CUSTOS DE MATERIAIS DE CONSTRUÇÃO UTILIZANDO A TABELA SINAPI (2021) E OS PREÇOS DE MERCADO NO INTERIOR DE SÃO PAULO COMO BASE.**

Alexssander Joshua Pereira de Oliveira eTamara Vieira Pascoto **–** FACULDADE GRAN TIETÊ

#### *RESUMO*

*ATUANDO DIRETAMENTE NO SETOR DA CONSTRUÇÃO CIVIL, O ENGENHEIRO CIVIL DESEMPENHA PAPEL FUNDAMENTAL, CABENDO A ELE A ELABORAÇÃO DE ORÇAMENTOS. PARA A REALIZAÇÃO DESSA TAREFA, O ENGENHEIRO RESPONSÁVEL DEVE POSSUIR UMA BOA BASE DE REFERÊNCIA. A UTILIZAÇÃO DE TABELAS PRONTAS COMO BASE PROPORCIONA AGILIDADE, PORÉM, PODEM APRESENTAR CERTAS DIFERENÇAS. CABE A ESSE TRABALHO, VERIFICAR SE HÁ DIFERENÇAS NOS VALORES DOS MATERIAIS DE CONSTRUÇÃO, QUE POSSAM CAUSAR PREJUÍZOS QUANDO A UTILIZAÇÃO DA TABELA SINAPI COMO BASE DE PREÇOS PARA OBRAS RESIDENCIAIS TÉRREAS NA CIDADE DE JAÚ, LOCALIZADA NO INTERIOR DE SÃO PAULO. ATRAVÉS DA PESQUISA DE PREÇOS DE MERCADO EM UM NÚMERO DE LOJAS ESTATISTICAMENTE CALCULADO, FORAM FEITAS DUAS VERIFICAÇÕES, SENDO UMA ATRAVÉS DE UM TESTE DE HIPÓTESES, E A OUTRA POR MEIO DA ANÁLISE DO VALOR DE MERCADO, ONDE 73,24% DOS ITENS FORAM CLASSIFICADOS COMO DIVERGENTES DO VALOR ATUAL DE MERCADO. O TRABALHO MOSTROU QUE HÁ DIFERENÇAS NOS VALORES, E QUE A UTILIZAÇÃO DA TABELA SINAPI COMO BASE DE PREÇOS PARA A ORÇAMENTAÇÃO DE OBRAS RESIDENCIAIS TÉRREAS NA CIDADE DE JAÚ, SEM A APLICAÇÃO DE NENHUM COEFICIENTE DE AJUSTE, PODE CAUSAR PREJUÍZOS.*

*PALAVRAS-CHAVES: ORÇAMENTO; CONSTRUÇÃO; OBRAS; PREJUÍZO; BASE; SINAPI; CUSTO; SÃO PAULO.*

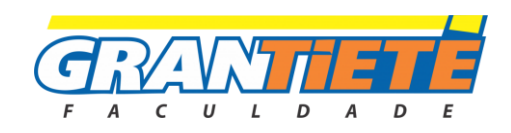

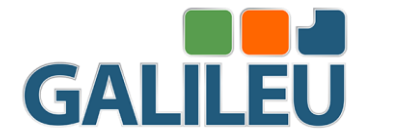

## **COST COMPARISON OF CONSTRUCTION MATERIALS USING THE SINAPI TABLE (2021) AND MARKET PRICES IN THE INTERIOR OF SÃO PAULO AS A BASIS.**

*ACTING DIRECTLY IN THE CIVIL CONSTRUCTION SECTOR, THE CIVIL ENGINEER PLAYS A FUNDAMENTAL ROLE, WITH THE PREPARATION OF BUDGETS. TO PERFORM THIS TASK, THE RESPONSIBLE ENGINEER MUST HAVE A GOOD REFERENCE BASE. THE USE OF READY TABLES AS A BASIS PROVIDES AGILITY, HOWEVER, THEY MAY*  PRESENT CERTAIN DIFFERENCES. IT IS THE WORK TO VERIFY IF *THERE ARE DIFFERENCES IN THE VALUES OF THE CONSTRUCTION MATERIALS, WHICH MAY CAUSE DAMAGES WHEN USING THE SINAPI TABLE AS A BASE OF PRICES FOR GROUND STOREY WORKS IN THE CITY OF JAÚ, LOCATED IN THE INTERIOR. THROUGH THE RESEARCH OF MARKET PRICES IN A STATISTICALLY CALCULATED NUMBER OF STORES, TWO CHECKS WERE MADE, ONE THROUGH A HYPOTHESIS TEST, AND THE OTHER THROUGH MARKET VALUE ANALYSIS, WHERE ITEMS WERE CLASSIFIED 73.24% AS DIFFERENT FROM THE CURRENT MARKET VALUE. THE WORK SHOWED THAT THERE ARE DIFFERENCES IN THE VALUES, AND THAT THE USE OF THE SINAPI TABLE AS A BASE OF PRICES FOR THE BUDGETING OF RESIDENTIAL GROUND FLOOR WORKS IN THE CITY OF JAÚ, WITHOUT THE APPLICATION OF ANY ADJUSTMENT COEFFICIENT, MAY CAUSE DAMAGES.*

*Keywords: BUDGET; CONSTRUCTION; CONSTRUCTION; PREJUDICE; BASE; SINAPI; COST; SÃO PAULO.*

#### **1. INTRODUÇÃO**

A construção civil é um dos setores econômicos que possuem extrema significância para a sociedade e para o país. Segundo dados da Câmara Brasileira da Indústria da Construção – CBIC (2020 apud IBGE, 2020) esse setor representou nos últimos 5 anos

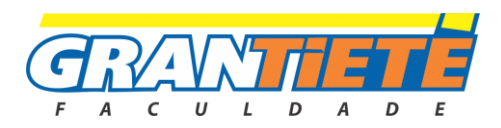

**.**

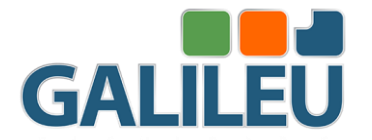

cerca de 4,1% do PIB, e, além disso é um dos ramos que mais geram empregos no Brasil, somente no primeiro semestre de 2020, gerou 58.464 novas vagas com carteira assinada, sendo em 12 estados o setor com mais contratações (CBIC, 2020).

Atuando diretamente nesse setor temos o profissional de engenharia civil, que é capacitado a realizar diversas funções dentro dessa esfera. Segundo a resolução n°1010 (atualmente suspensa para fins de fiscalização) do Conselho Federal de engenharia, Arquitetura e Agronomia – CONFEA, foi mencionado diversas competências para esses profissionais, dentre elas a realização da gestão, planejamento, execução de projetos, desenho técnico, assessoria/consultoria, direção de obras, perícias, laudos e pareceres técnicos, pesquisas e desenvolvimento, orçamentação, gestão da qualidade, acompanhamento e fiscalização.

Para a realização de um orçamento de forma precisa, o engenheiro responsável deve ter perfeita noção de todas as etapas de sua obra, bem como o conhecimento de todos os insumos necessários para a realização da mesma. Para isso, é muito comum a utilização de tabelas para o levantamento dos custos dos insumos, as quais contribuem para a agilidade e facilidade nesse processo.

Utilizar tabelas prontas, apesar do significativo ganho em agilidade, podem causar algumas diferenças entre o valor adotado e o valor real de mercado, que dependendo do porte do empreendimento, podem implicar em um valor expressivo.

Devido a uma grande incerteza de muitos profissionais da área, em relação a melhor referência a ser utilizada para elaboração de um orçamento, este estudo, fornecerá por meio de uma comparação dos insumos, informações relevantes para esse processo de tomada de decisão, em relação a melhor base a ser utilizada em determinadas situações.

Com isso, esse trabalho tem como objetivo realizar uma verificação de preços de alguns dos principais materiais de construção utilizados em obras residenciais térreas, quando obtidos por meio da tabela SINAPI, comparado ao valor de mercado no mês de outubro de 2021 na cidade de Jaú, localizada no interior de São Paulo, identificando possíveis prejuízos.

#### **2. REVISÃO BIBLIOGRÁFICA**

Dentro da gama de atribuições de um engenheiro civil, a realização de orçamentos se apresenta como parte fundamental antes, durante, e depois a realização de qualquer obra, e que quando realizada de forma incorreta, é frequentemente um dos principais

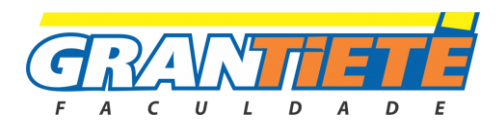

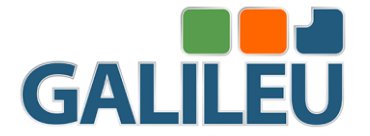

causadores do fracasso de diversos empreendimentos (CARDOSO, 2020, p.91).

Ferreira (2019) explica que o orçamento é parte fundamental para o estudo da viabilidade, representando um dos principais componentes do planejamento, sendo este dividido principalmente em três tipos, o orçamento preliminar, analítico e detalhado, onde cada um deles possui um nível de detalhe especifico para determinadas situações.

Ferreira (2019) ressalta ainda, a importância da cotação dos insumos para fins de conferencia da base de dados utilizada, e também relata a dificuldade em chegar na exatidão em um orçamento, e que por mais diligente que seja, sempre será um valor aproximado, sendo comum a utilização de margens de erro, entretanto, quanto mais precisa a as informações utilizadas, mais próximo este do valor real, consequentemente obtêm-se uma margem de erro menor.

É comum a classificação dos custos de obra em:

Custos Diretos: Representa todos os custos relacionados diretamente a produção do produto, sendo resultado dos custos dos insumos multiplicados pelos seus quantitativos.

Custos Indiretos: Representa os custos nos quais não podem ser diretamente mensuráveis e proporcionais a um produto, necessitam de algum rateio para sua determinação (AVILA, LIBRELOTTO, LOPES, 2003, p.16).

Mattos (2006), destaca importantes aspectos a serem levados em consideração em um processo de orçamentação, dentre eles o fator tempo, que remete ao prazo de validade de um orçamento devido a variação dos preços dos insumos, impostos, métodos construtivos e as diferentes condições financeiras, e particularidades de cada obra.

#### **2.1. O SINAPI**

Dentre as tabelas para a realização de orçamentos destaca-se o Sistema Nacional de Pesquisa de Custos e Índices da Construção Civil – SINAPI, esse sistema é realizado pela Caixa Econômica Federal juntamente com o Instituto Brasileiro de Geografia e Estatística – IBGE. Nesse sistema, são disponibilizadas tabelas, mensalmente, de acordo com cada estado brasileiro, contendo custos e índices para o setor habitacional bem como suas composições e relatórios de insumos, baseados em dados referentes ao mês anterior a sua publicação no site oficial da Caixa Econômica Federal (SINAPI, 2021).

O Sistema Nacional de Custos e Índices da Construção Civil – SINAPI, foi uma iniciativa visando suprir a falta informações sólidas e confiáveis para a realização de orçamentos no setor da construção civil. Sua implementação foi em 1969 pelo Banco

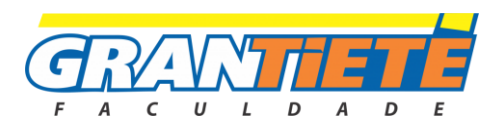

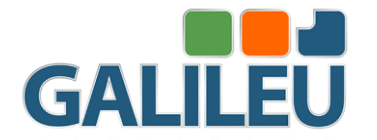

Nacional da Habitação - BNH (atualmente atribuído a Caixa Econômica Federal) com cooperação do IBGE, a qual possibilitou o fornecimento de índices confiáveis que são muito utilizados até hoje. Para a realização dessa iniciativa, ficou sob responsabilidade do IBGE a coleta dos preços dos insumos, bem como a produção de séries mensais com os índices do setor, cabendo ao extinto BNH somente os aspectos específicos voltados a engenharia (IBGE, 2017).

Para a elaboração dessas tabelas, o SINAPI faz uso de diversas metodologias, seguindo os aspectos metodológicos básicos iniciando-se nas chamadas pesquisas locais de compra (PLC), que a partir de pesquisas com diversas construtoras identifica-se os principais fornecedores de insumos em comum, as quais são registrados pelo Cadastro de locais (IBGE, 2017).

Juntamente com as pesquisas locais de compra, o SINAPI possui um processo que evita desacertos nos dados. Através da pesquisa de especificação de insumos (PEI), são realizadas novas pesquisas e estudos, que possibilitam separar os insumos de acordo com suas especificações técnicas, devido ao caso de muitos materiais, aparentemente iguais, apresentarem especificações diferentes para determinada aplicação, evitando assim, classificações errôneas de insumos semelhantes. Esses dados posteriormente são inseridos no cadastro de insumos (IBGE, 2017).

Para a coleta dos dados, o IBGE dispõe de equipes de campo em cada estado brasileiro, que em um período que vai do dia 01, até o dia 15 de cada mês, colhem as informações necessárias por meio de questionários de pesquisa específicos para cada local (IBGE, 2017).

Nem todos os insumos fazem parte da coleta mensal, alguns deles são calculados por meio da Metodologia das Famílias Homogêneas, que consiste no agrupamento de certos produtos similares, em que são definidos os produtos representantes de cada grupo, tais produtos servem como base para o cálculo dos preços dos demais insumos do grupo, sem que seja necessário a coleta de preços de todos os itens da família (IBGE, 2017).

#### **3. METODOLOGIA**

Para a realização desse estudo de caso, foram realizadas pesquisas de preços no mês de outubro de 2021, dos materiais listados dispostos no Anexo I desse artigo, em estabelecimentos situados na cidade de Jaú, localizada no interior do estado de São

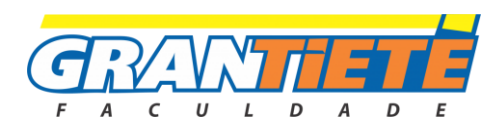

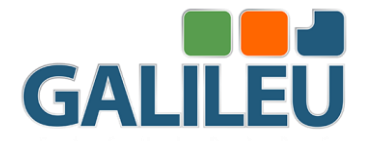

Paulo.

Todos os dados coletados seguirão conforme o plano de coleta de dados. Para isso, será determinada uma quantidade de lojas pré-estabelecidas e padronizadas de forma igual para todos itens em questão, tal quantidade foi devidamente calculada através da metodologia estatística disposta no item 3.1.1.

Para a seleção dos materiais desse estudo de caso, foi levado em consideração alguns dos itens básicos mais relevantes para construções residenciais populares. Equipamentos e mão de obra não serão considerados na pesquisa, bem como certos itens de acabamentos, cujo valor é dependente diretamente do padrão e da escolha do cliente, seguindo as particularidades de cada obra.

Já em relação as tabelas SINAPI, as informações foram coletadas no site oficial da Caixa Econômica Federal, com referência a um mês anterior ao mês em questão, sendo assim foi utilizada a tabela disponibilizada no mês de outubro de 2021, cuja referência de dados refere-se ao mês de setembro de 2021.

Vale ressaltar que não cabe a esse trabalho expressar se esses valores serão significativos ou não, e sim verificar se há diferenças e descreve-las, identificando possíveis prejuízos. Isso porque, tal afirmação sobre a relevância dessas divergências variam conforme as quantidades de cada material, bem como particularidades de cada obra.

#### **3.1. Plano de coleta de dados**

Durante os dias 01 a 15 do mês de outubro do ano de 2021, foram realizadas as pesquisas por meio de contato telefônico, e-mail e visitas presenciais as lojas escolhidas. Caso para algum material o número de estabelecimentos na cidade em questão não atinja o número determinado abaixo no item 3.1.1, abre-se a exceção de realizar a consulta no município mais próximo da cidade objeto do estudo, até que seja completado o número aqui pré-determinado.

Já a coleta dos dados dos materiais do SINAPI, foram utilizadas as tabelas "preço referência de insumos" referente a planilha não desonerada do estado de São Paulo, disponibilizada no site oficial da Caixa Econômica Federal. Vale ressaltar que apesar da escolha da planilha não desonerada para obtenção dos dados, esta não implica nos valores apresentados, já que o anexo "preço referência de insumos" é um item em comum entre ambas as planilhas disponibilizadas pelo SINAPI, já que, os encargos sociais não

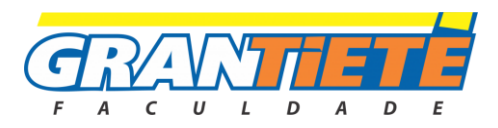

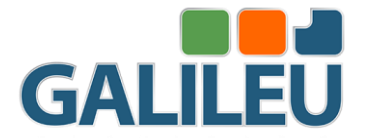

se aplicam aos materiais objetos da pesquisa.

#### **3.2 Determinação do número de estabelecimentos**

Para a determinação do número ideal de lojas, é possível utilizar a fórmula estatística da margem de erro (eq. 1), obtida através raio do intervalo de confiança, descrita abaixo: (LARSON e FARBER, 2005, p.291).

$$
n = \left(\frac{Zc \cdot \sigma}{E}\right)^2
$$
 Eq. 1

Onde:

n = Número de amostras.

 $Zc = Z$  crítico.

σ = Desvio padrão.

 $E =$  Margem de erro (eq. 2)

Sendo E definido por:

$$
E = \bar{x} \cdot e
$$
 Eq. 2

Onde:

 $\bar{x}$  = Média amostral

e = Margem de erro em percentual

Como o desvio padrão ( σ ) e a média ( $\bar{x}$ ) são desconhecidos, foram coletadas amostras piloto de três estabelecimentos para cada material objeto do estudo para a estimação desses dados, já em relação ao Z crítico (Zc), e a margem de erro em percentual (e), por meio de convenções estatísticas, recomenda-se utilizar Zc = 1,96 (obtido através do índice de confiança de 95%) e (e) =10%.

Segundo LARSON e FARBER (2015), para a utilização da fórmula da margem de erro para a obtenção do número mínimo de amostras (n), é necessário que as mesmas sejam maiores ou iguais a 30, ou, que possuam uma distribuição normal. Como a quantidade de amostras é menor que 30, para a validação da utilização da fórmula acima, foi realizado a verificação da normalidade de todos os itens, e para a realização dos gráficos descritos abaixo, foi selecionado uma amostra crítica, cujo valor-p apresentou o menor valor dentre os 71 itens e pode representar a pior situação de normalidade de todos os itens.

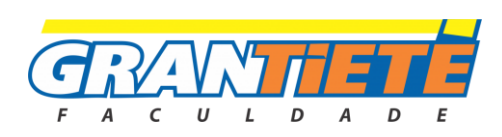

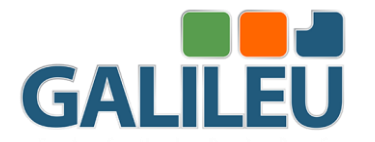

No teste de normalidade é verificado o valor-p que deve possuir valor superior a 0,05, e também gerado o gráfico de probabilidade normal, em que os pontos que representam cada uma das três amostras do item, devem estar próximas da linha central e dentro das linhas laterais para se caracterizarem como dados normais. Também foi gerado o gráfico de distribuição normal, que pode ser analisado devido ao seu formato, que deve ser parabólico e simétrico em relação a média, quanto mais estreita a parábola, maior é a característica de normalidade dos dados.

Para cada material foi calculado um valor de (n) que representa o número de estabelecimentos mínimos a serem pesquisados, como os cálculos foram feitos através de softwares, podem existir algumas diferenças entre o valor de (n) obtido na fórmula, e os resultados adotados, porém, tais diferenças não implicam negativamente na qualidade das informações.

Na realização dos cálculos deste tópico, foram utilizados os softwares Microsoft Excel e Minitab, todos os resultados desta etapa estão disponíveis no anexo II desse artigo.

#### **3.3. Análise e tratamento dos dados.**

Antes da reprodução das informações coletadas, foi realizado um processo de análise e tratamento de dados, no qual as unidades de medida, bem como seus valores foram ajustados, de forma que fiquem equivalentes para a comparação. Logo após, nas informações referentes aos preços de mercado, para cada material pesquisado, foram identificados o maior e o menor valor, bem como sua média.

Para esse processo, foi utilizado o software Microsoft Excel, esses ajustes de unidade estão expressos e justificados no anexo III desse artigo.

#### **3.4. Critérios de avaliação dos resultados**

Como critério para avaliação dos valores obtidos, foram consideradas duas verificações, a verificação estatística e a verificação de mercado, e ambas devem reprovar o item para que ele seja considerado divergente na verificação geral.

A verificação estatística consiste na realização de um teste de hipótese com base na distribuição *T de Student*, cujo objetivo é verificar para cada material, se há diferença entre o valor apresentado pelo Sinapi, e a média do valor real coletado. Como se trata de uma comparação entre médias e que a hipótese alternativa é de que as médias serão apenas diferentes, foi realizado um teste bicaudal.

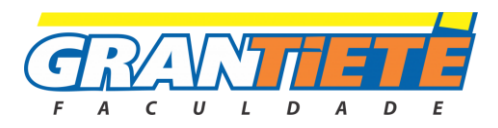

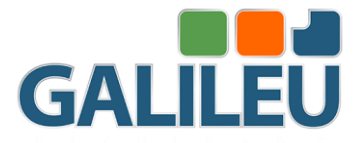

 A eq. 3 foi a estatística de teste padronizada que foi utilizada: (LARSON e FARBER, 2005, p.354).

$$
T = \frac{\overline{x} - \mu}{s / \sqrt{n}}
$$
 Eq.

Onde:

T = Resultado do teste.

 $\bar{x}$  = Média amostral.

µ = Média fixa a ser testada.

S = Desvio padrão.

n = Número de amostras.

Com o valor T encontrado, é necessário verificar a tabela com valores para a distribuição t de Student, o valor obtido no teste deve estar entre o valor negativo e o positivo do valor de referência encontrado na Tabela 1, com α = 0,025, Graus de liberdade  $(v) = n - 1$  e  $n = N$ úmero de amostras.

Como a Tabela 1 é referente a distribuição unicaudal, e o teste realizado foi bicaudal, adotando um índice de confiança de 95%, deve-se considerar α sendo metade de 0,05 para a localização dos valores na tabela.

DEVORE (2006) explica que a utilização da tabela acima para determinação do teste pode não ser tão precisa quanto a utilização de softwares, portanto para maior exatidão, foi realizado os cálculos novamente através de software, onde se obteve o valor-p.

Em relação a verificação de mercado, foi avaliado se o valor da Sinapi de cada item, está dentro ou não do valor de mercado, ou seja, se o valor em questão está entre o menor e o maior valor obtido na pesquisa de preços.

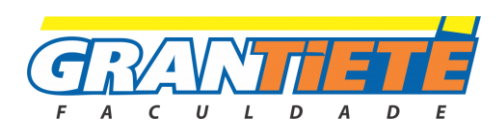

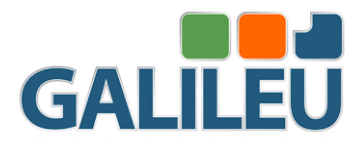

#### TABELA 1 – Valores críticos para a distribuição t.

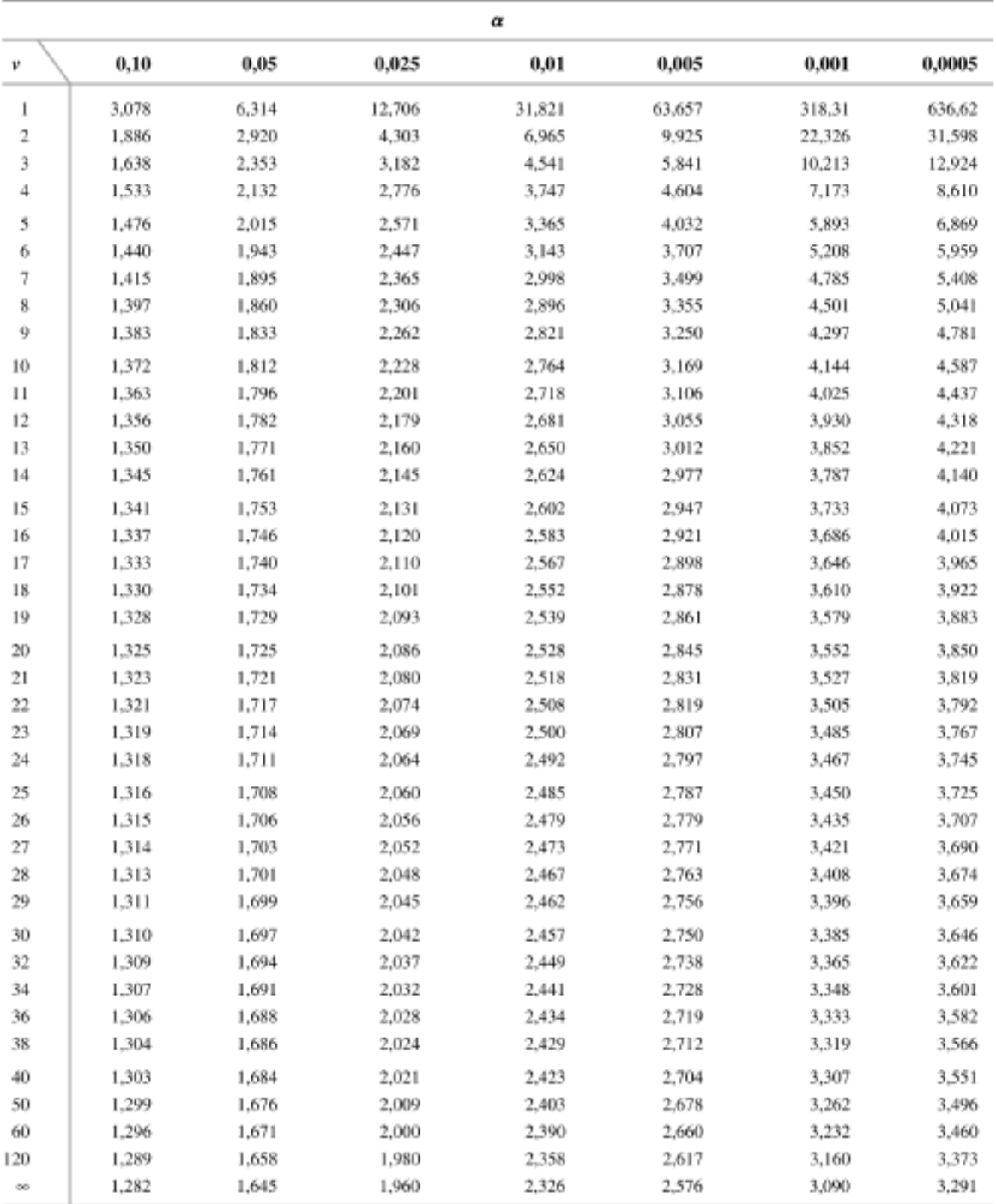

Fonte: Devore (2006).

#### **4. RESULTADOS E ANÁLISES**

Inicialmente na verificação de normalidade, nenhum valor-p obtido foi menor que 0,05,

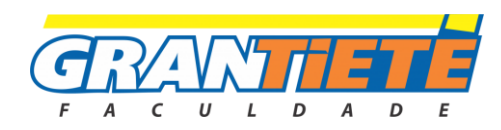

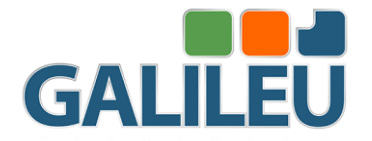

concluindo que todos os dados possuem uma distribuição normal, validando a utilização das fórmulas descritas acima. Os resultados e gráficos dessa análise respectiva a amostra considerada crítica estão expressos na Figura 1 e na Figura 2.

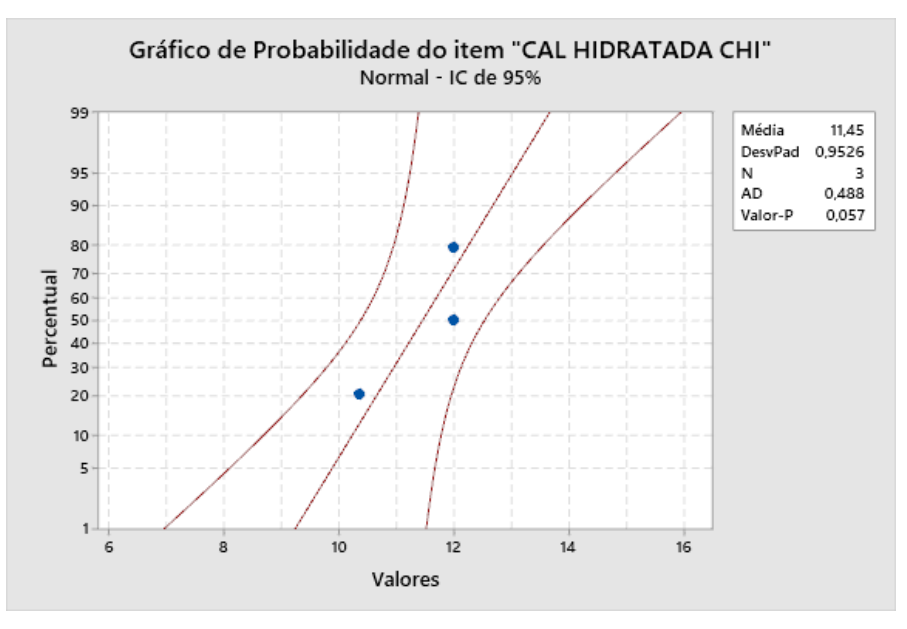

FIGURA 1 - Teste de distribuição normal.

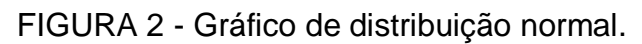

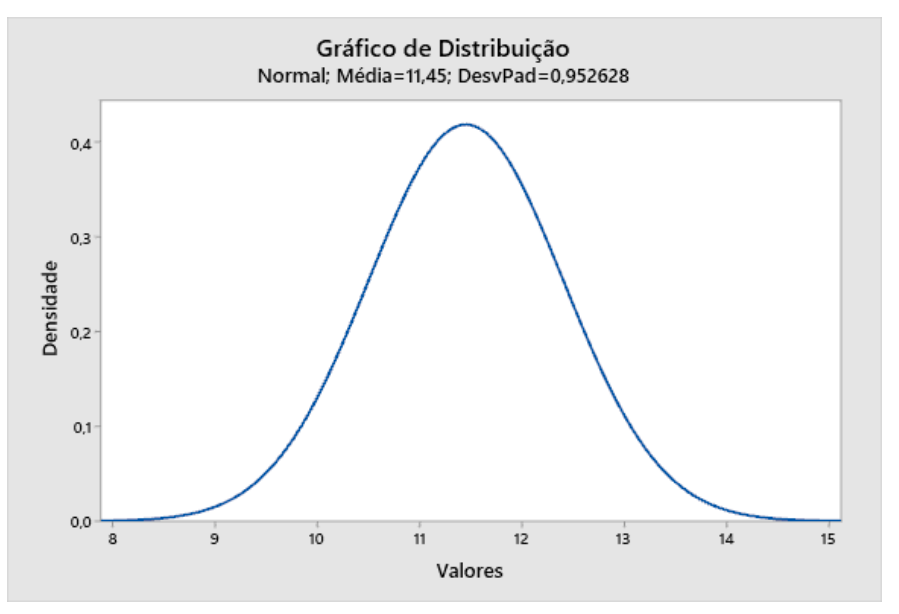

De acordo com os critérios de avaliação, na verificação estatística, 54 materiais foram classificados com valores diferentes da média de mercado, já na verificação de mercado, também foram encontrados 54 itens com preços fora dos valores pesquisados. Como a

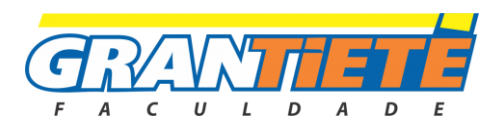

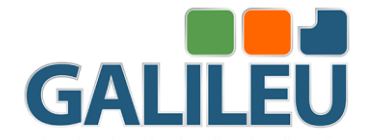

verificação geral depende da reprovação em ambas as verificações, 52 itens foram identificados como divergentes dos valores atuais na cidade em questão, sendo denominados como inconformes.

Os resultados estão expressos nas tabelas do Anexo IV, onde também foi representado em percentual o quanto o valor apresentado pelo SINAPI está divergente em relação à média do preço comercializado.

Analisando os resultados encontrados, de forma geral, 73,24% dos materiais estão diferentes dos valores reais, e foram classificados como inconformes, sendo que 76,92% destes, apresentaram valores menores que os valores de mercado. Para melhor visualização desses resultados, foi elaborado um gráfico (Figura 3) com os percentuais, comparados ao percentual de diferença máximo aceitável para cada item na verificação de mercado.

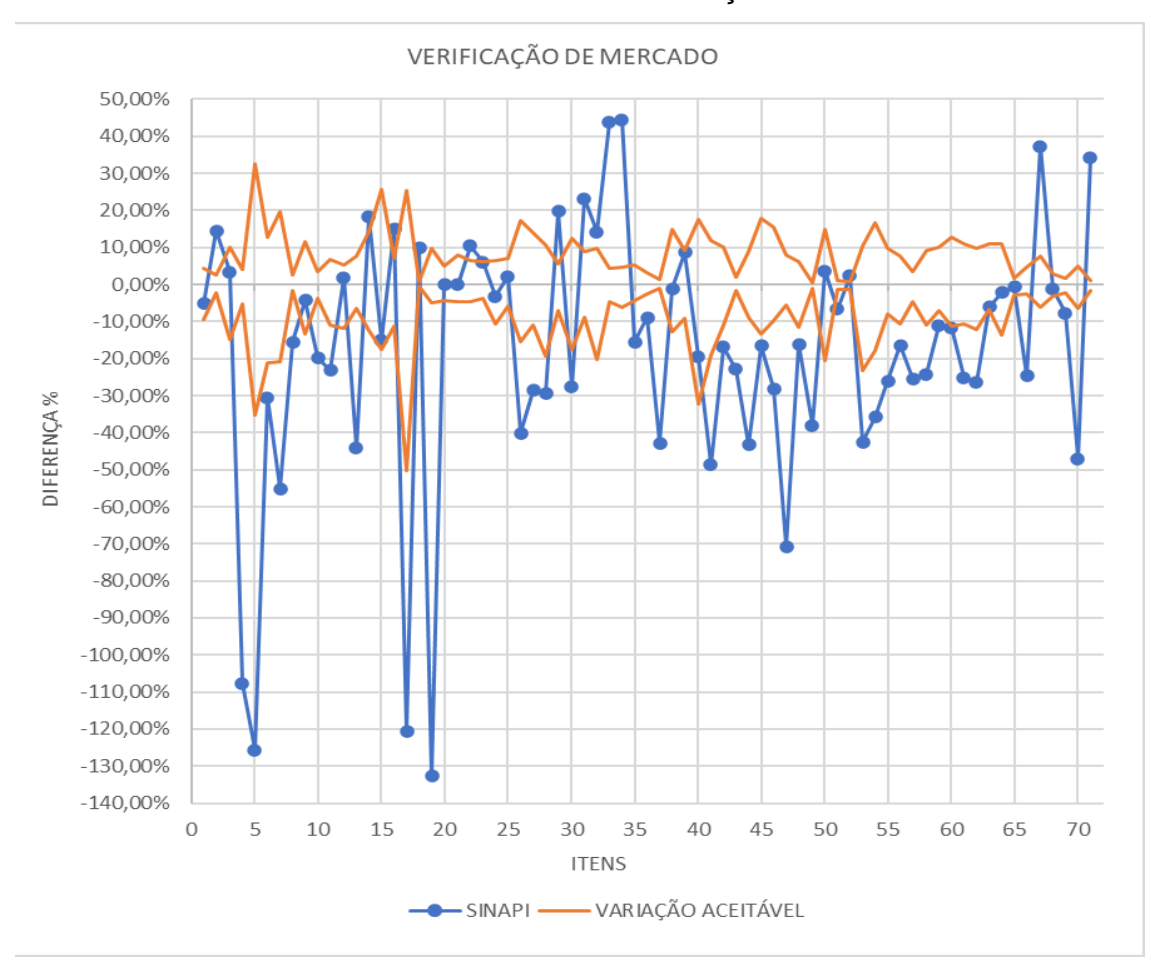

FIGURA 3 – Gráfico da verificação de mercado.

Como o valor SINAPI é o alvo da comparação, ele foi a referência do cálculo das

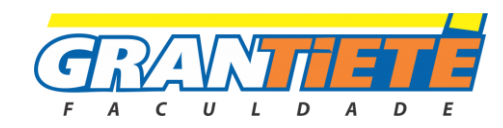

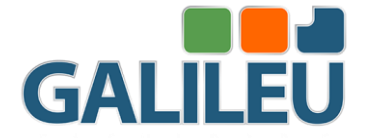

porcentagens, portanto, todos os percentuais foram calculados em relação a eçe. Na linha "SINAPI", está representado em percentual, o quanto o valor disponibilizado pela SINAPI está distante da média real de mercado, sendo dado pela eq 4.

$$
DIFFERENÇA (%) = \left(\frac{VALOR SINAPI - MÉDIA REAL}{VALOR SINAPI}\right).100
$$
 Eq. 4

Em relação a variação aceitável, é definido pelo percentual limite de diferença, que o valor disponibilizado pelo SINAPI pode apresentar, e foi calculado pela eq. 5 e eq. 6 descritas abaixo:

$$
LIMITE SUPERIOR (%) = \left(\frac{MAIOR VALOR - MÉDIA REAL}{VALOR SINAPI}\right).100
$$
 Eq.  
LMITE INFERIOR (%) = 
$$
\left(\frac{MENOR VALOR - MÉDIA REAL}{VALOR SINAPI}\right).100
$$
 Eq.  
6

Os valores de cálculo utilizados no teste de hipótese, bem como seus resultados numéricos e dados técnicos, estão expressos no anexo V desse artigo, e logo em seguida, no anexo VI, estão descritas todas as amostras coletadas.

#### **5. CONSIDERAÇÕES FINAIS**

De acordo com os resultados apresentados nesse estudo de caso, como 76,92% dos materiais alvos da comparação, que foram classificados como inconformes, apresentaram valores abaixo da média de mercado, é notável que, por ser realizada com base em dados do mês anterior, os preços desses itens disponibilizados pela tabela SINAPI não conseguem acompanhar os valores de mercado atuais na cidade de Jaú. Isso pode ter acontecido por conta dos decorrentes aumentos nos preços dos materiais de construção, ocasionados com mais frequência nesse período de pandemia.

Portanto, pode-se concluir que há diferenças entre os valores apresentados na tabela SINAPI em relação ao preço real do mercado, e que a utilização da tabela SINAPI para orçamentação residencial, sem prever ou adicionar um coeficiente de aumento ou ajuste, pode ocasionar divergências nos orçamentos, e consequentemente prejuízos nas obras, entretanto, a relevância desses prejuízos vão ser proporcionais aos quantitativos de cada obra.

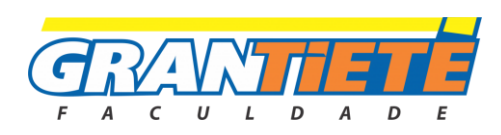

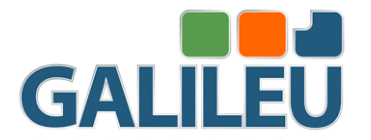

#### **6. SUGESTÃO DE TRABALHOS FUTUROS**

É possível realizar um trabalho posterior, visando a elaboração de um coeficiente de ajuste de preços de insumos em determinadas cidades ou regiões, voltado a proporcionar maior exatidão nos orçamentos realizados através da tabela SINAPI, e também, com base no histórico de variação de preços de insumos da tabela SINAPI e da cidade ou região alvo da pesquisa, através de metodologias estatísticas, prever como os preços de determinados insumos podem se comportar ao decorrer de determinado período futuro.

#### **REFERÊNCIAS**

CÂMARA BRASILEIRA DA INDÚSTRIA DA CONSTRUÇÃO- CBIC. PIB Brasil e Construção Civil. Disponível em < http://www.cbicdados.com.br/menu/pib-einvestimento/pib-brasil-e-construcao-civil >. Acessado em 03 de maio de 2021.

CÂMARA BRASILEIRA DA INDÚSTRIA DA CONSTRUÇÃO- CBIC. Construção civil lidera a geração de empregos em 12 estados do país. Disponível em < https://cbic.org.br/construcao-civil-lidera-a-geracao-de-emprego-em-12-estados-do-pais >. Acessado em 03 de maio de 2021.

CONSELHO FEDERAL DE ENGENHARIA, ARQUITETURA E AGRONOMIA – CONFEA. Resolução nº 1.010, de 22 de agosto de 2005. Disponível em < https://normativos.confea.org.br/downloads/1010-05.pdf >. Acessado em 03 de maio de 2021.

CARDOSO R. S. Orçamento de obras em foco. 4. ed. São Paulo: Oficina de textos, 2020.

CAIXA ECONÔMICA FEDERAL. SINAPI – Índices da Construção Civil. Disponível em: <https://www.caixa.gov.br/poder-publico/modernizacao-gestao/sinapi/referencias-precosinsumos/Paginas/default.aspx>. Acesso em 03 mai.2021.

IBGE- INSTITUTO BRASILEIRO DE GEOGRAFIA E ESTATÍSTICA. Sistema Nacional de Pesquisa de Custos e Índices da Construção Civil - Métodos de cálculo. 43. ed. Rio de Janeiro: IBGE, 2017 Disponível em < https://biblioteca.ibge.gov.br/index.php/bibliotecacatalogo?view=detalhes&id=2100059 > Acesso em 03 mai.2021.

FERREIRA D. D. Planejamento e orçamento de obra – Roteiro e estudo de caso de elaboração de um planejamento e orçamento de obras. Belo Horizonte: Universidade Federal de Minas Gerais, 2019.

AVILA, A. V.; LIBRELOTTO, L. I.; LOPES, O. C. Orçamento de obras, construção civil – Planejamento e Gerenciamento de Obras. Florianópolis: Universidade do Sul de Santa Catarina - UNISUL, 2003.

MATTOS A. D. Como preparar orçamento de obras: dicas para orçamentistas, estudos de caso, exemplos. São Paulo: Editora Pini, 2006.

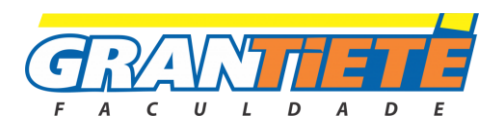

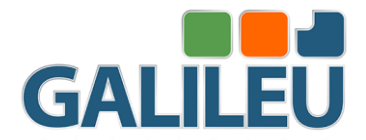

LARSON, R.; FARBER, B. Estatística aplicada. 6. ed. São Paulo: Pearson Education do Brasil, 2015.

DEVORE, J. L. Probabilidade e estatística: para engenharia e ciências. São Paulo: Cengage Learning, 2006.

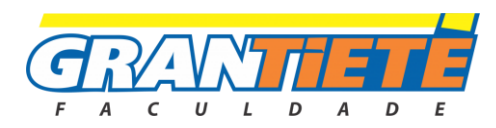

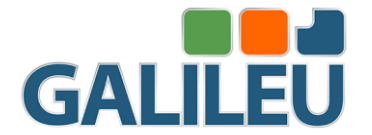

## **APLICANDO A FERRAMENTA POKA-YOKE NO PROCESSO DE RETIFICA DE CABEÇOTE**

José Gericel Mafort e Valmir Meneguim FACULDADE GALILEU

#### *Resumo*

*O PRESENTE TRABALHO TEVE COMO OBJETIVO EM RESOLVER UM PROBLEMA DE REGULAGEM DE VÁLVULA, UTILIZANDO UMA FERRAMENTA POKA-YOKE, NO QUAL IMPACTAVA DIRETAMENTE NO PROCESSO DE RETIFICA DO CABEÇOTE. FOI REALIZADO A COLETA DOS DADOS POR MEIO DE UMA PESQUISA DE CAMPO EM UMA EMPRESA FAMILIAR NO INTERIOR DE SÃO PAULO. O EMBASAMENTO DESTE ESTUDO DE CASO FOI FEITO POR MEIO DE ARTIGOS CIENTÍFICOS JÁ PUBLICADOS, ASSIM, FOI ESCOLHIDO A METODOLOGIA POKA-YOKE QUE INTEGRA O SISTEMA LEAN MANUFACTURING, O QUAL NOS APRESENTOU RESULTADOS SATISFATÓRIOS COM SUA APLICAÇÃO, CONSEGUINDO DIMINUIR O PROBLEMA AQUI TRATADO EM 80%, ALÉM DE PADRONIZAR O SEU PROCESSO PRODUTIVO.*

*Palavras-chaves: REGULAGEM; VÁLVULA; POKA-YOKE; LEAN MANUFACTURING.* 

## **APPLYING THE POKA-YOKE TOOL IN THE HEAD GRINDING PROCESS**

*THE PURPOSE OF THIS WORK IS TO SOLVE A VALVE ADJUSTMENT PROBLEM, USING A POKA-YOKE TOOL, WHICH IT DIRECTLY IMPACTED THE HEAD GRINDING PROCESS. DATA COLLECTION WAS PERFORMED THROUGH A FIELD RESEARCH IN A FAMILY COMPANY IN THE INTERIOR OF SÃO PAULO. THE BASIS OF THIS* 

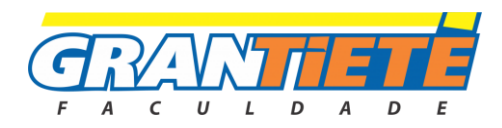

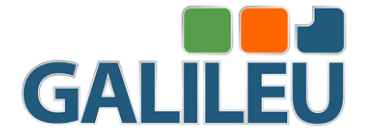

*CASE STUDY WAS MADE BY SCIENTIFIC ARTICLES THAT HAVE ALREADY BEEN PUBLISHED, THUS, THE POKA-YOKE METHODOLOGY WAS CHOSEN THAT INTEGRATES THE LEAN MANUFACTURING SYSTEM, WHICH PRESENTED SATISFACTORY RESULTS WITH ITS APPLICATION, MAKING DECREASE THE PROBLEM TREATED HEREIN IN 80 %, IN ADDITION TO STANDARDIZING ITS PRODUCTION PROCESS.* 

*Keywords: ADJUSTMENT; VALVE; POKA-YOKE; LEAN MANUFACTURING.* 

#### **1. INTRODUÇÃO**

De acordo com Consul (2014), no mercado econômico que vivemos hoje, muitas empresas de pequeno porte de seguimentos diferenciados, estão em busca de ferramentas de fácil aplicação, e que não geram custos elevados para empresa, sendo assim é possível diminuir os custos dos insumos e desperdício de mão de obra.

Conforme Benni, Rossi e Da Silva (2019) o sistema *Lean Manufacturin*g*,* vem sendo utilizada a muitos anos, a primeira empresa adotar essa metodologia foi a Toyota, que buscava aumentar a sua produtividade e eficiência no seu processo de produção. Muitas empresas, de grande porte ou pequenas, sempre estão buscando serem mais competitivas no mercado. Essa metodologia *poka–yoke,* ajudam a melhorar a qualidade da produção e também auxilia na padronização do seu processo, com a intenção de diminuir retrabalhos e serviços que não agrega valores na produção final do produto, por isso algumas empresas optam por ferramentas simples e de fácil implementação em sua linha de produção.

Para Curado (2018), algumas das causas dos defeitos são devidos a erros humanos, e com o dispositivo *poka-yoke* (também conhecido como à prova de erros), é um mecanismo que evita a ocorrência de um erro ou defeito, com ele é possível torna qualquer erro ou defeito óbvio à primeira vista. Segundo Marques (2014), a perfeição e o "erro zero" sejam conceitos teóricos, a metodologia *poka-yoke* de origem japonesa, significa evitar *(yoke)* erros *(poka).* Essa ferramenta do sistema *lean manufacturing*, bem implementada pode trazer muitos benefícios, em um processo produtivo, diminuindo erros e retrabalhos, evitar desperdício de matéria prima, deixando o seu produto mais barato por não ter muitos retrabalhos e sendo

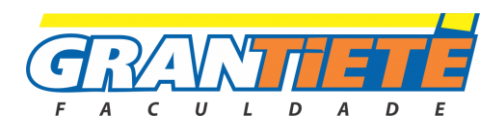

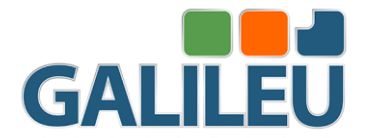

mais competitivo no mercado, proporcionado benefício muito interessante para quem aplica essa ferramenta.

Este estudo de caso aconteceu em uma empresa familiar, que fica localizada no interior do Estado de São Paulo, na cidade de Botucatu, no segmento de usinagem e retifica de cabeçotes. Este trabalho teve como objetivo resolver um problema de regulagem de válvulas do cabeçote, usando a ferramenta *poka-yoke,* no seu processo de retifica.

#### **2. FUNDAMENTOS TEÓRICOS**

#### **2.1 Poka-Yoke**

Souza, Silva e Santos (2019), após a aplicação da ferramenta *poka-yoke* que foi confeccionada pela empresa, ajudou a diminuir os incidentes do problema, que era com os posicionamentos da bandeja, que eram montadas invertida. A ferramenta *poka-yoke* proporcionou um bom resultado eliminando 99% do seu problema de montagem invertidas das bandejas, e conseguindo eliminar possíveis falhar humanas e diminuindo retrabalho que não agregam valores para empresa.

Segundo Consul (2015), apresentou-se uma boa percepção entre os trabalhadores, a metodologia se mostra particularmente positiva, com 78% dos resultados satisfatório*,* conseguindo atingir o seu objetivo, e auxiliando na produção, corrigir erro na execução de peças de caldeira, e tendo uma padronização em seu processo, através da ferramenta *pokayoke,* trazendo resultados positivos na caldeiraria e na qualidade das peças, tendo uma conformidade no seu processo. Para Marques (2014) o custo da não conformidade do seu processo era de 75%, e com a implementação dessa ferramenta, foi avaliado tempo e custo. Com a metodologia *poka-yoke*, foi possível atingir um porcentual de 100% na inspeção das peças, e garantindo a inexistência de defeitos que era gerado em seu processo, sendo assim diminuindo o impacto diretamente no custo final do seu produto, com a ferramenta era possível fazer a inspeção durante todo o seu processo e não só no final, assim eliminado seu defeito logo no início.

Nogueira (2010), relata que esta ferramenta se baseia na melhoria de um processo por detecção de erros. Hoje em dia muitos erros são ocasionados por falhas humanas, sendo assim o papel dessa ferramenta é eliminar possíveis falhas e diminuir o máximo de retrabalho no seu processo fabril. Esta ferramenta, é definida

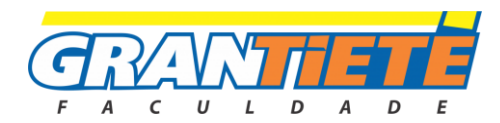
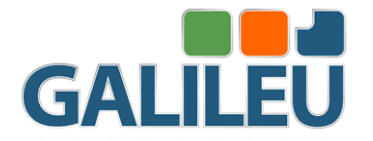

como (anti-erro), ou tecnicamente, controle de qualidade. O *poka-yoke* é capaz de gerar retornos satisfatórios no processo fabril, assim evitando o custo da não qualidade de um processo. Para Nogueira (2010), a ferramenta tem três funções básicas na prevenção de defeitos como: aviso, controle e paragem.

Aviso: o erro está para ocorrer: O *poka-yoke* avisa a ocorrência de uma possível anomalia no seu sistema;

Controle: o erro já ocorreu, mas não resultou em defeito: *poka-yoke* controla;

Paragem: o erro causou um defeito: O *poka-yoke* para o processo, impedido o defeituoso.

### **3. MÉTODO DE PESQUISA**

O método utilizado pelo presente trabalho é estudo de caso. Foi realizada uma pesquisa de campo, coletando dados históricos se baseando na rotina do processo de retifica de cabeçote. Iniciado a coleta desses dados num período de 4 meses.

Com a finalidade de uma melhoria no seu processo, sendo assim aplicado este estudo em uma empresa familiar de pequeno porte, a qual são especialistas em serviços de usinagem de cabeçote, e retifica.

Por fim este estudo de caso, vêm por meio de dados históricos coletados com função de gerenciar da melhor forma possível o retrabalho que era gerado pela má retifica do cabeçote, que por meio observatório foi possível ver o mal funcionamento dos motores, e notou-se que a regulagem de válvulas, geralmente não ficava como deveria ficar, e causando insatisfação do cliente e retrabalho. Sendo assim, foi desenvolvido um dispositivo *poka-yoke* através de um cabeçote standard, para sempre ter um padrão na regulagem de válvulas.

Para atingir o objetivo desse trabalho, os seguintes passo foram seguidos:

- Observação direta do processo de retifica de cabeçote;
- Pesquisa de artigos que utilizaram da ferramenta *poka-yoke;*
- Analise do problema e discussão;
- Coleta de dados;
- Implementação do *poka-yoke*;
- Resultados;
- Conclusão;

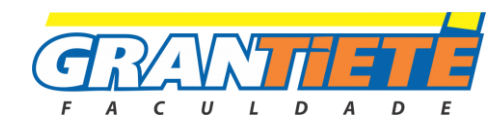

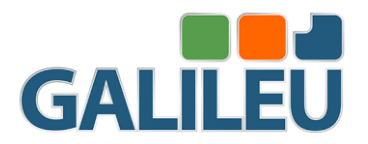

### **4. RESULTADOS E ANÁLISES**

Após ser feito os levantamentos dos dados por 4 meses como mostra a Gráfico 1, foi possível identificar os defeitos presentes no processo de fabricação da retifica do cabeçote.

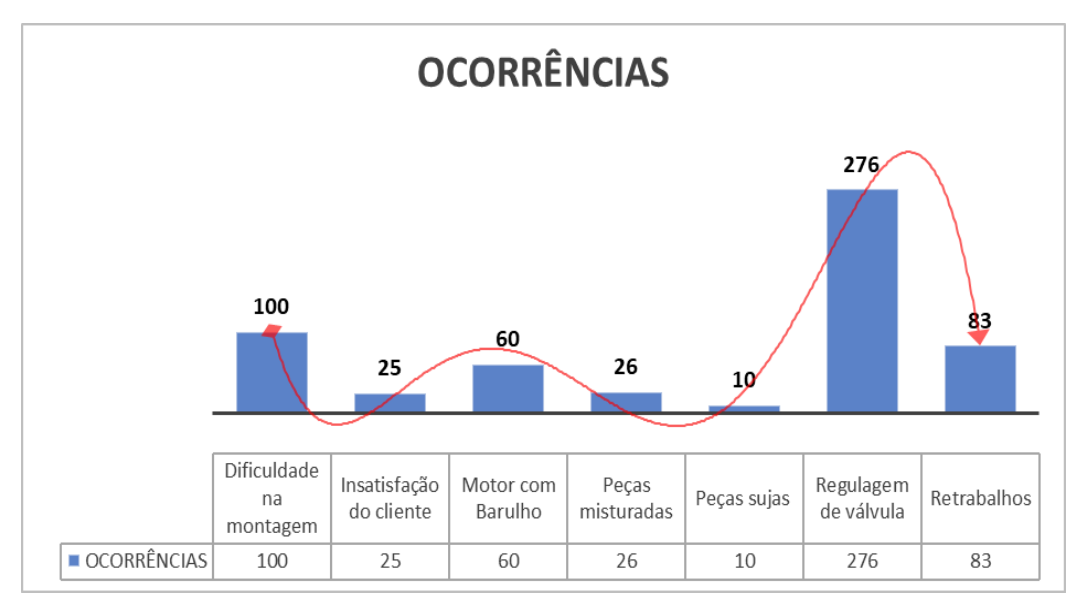

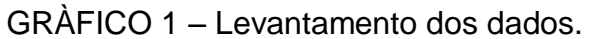

Conforme o Gráfico 1, e mostrado apenas os dados que foram coletados durante um período de 4 meses, assim tendo em vista alguns problemas, que ocorria internamente dentro da empresa, foi possível perceber qual era o maior problema que impactava no processo de fabricação dos cabeçotes, foi identificado o gargalo que gerava o atraso na produção e também os retrabalhos que eram gerados durante o processo da retificação dos cabeçotes.

Foi feito o mapeamento do processo através de um fluxo grama, no qual é mostra na Figura 2, e possível ver toda as etapas do processo de retifica. Por meio do mapeamento do processo, foi estudado em qual das etapas seria implementada a melhoria, sendo assim foi discutido com os superiores, os matérias que seria utilizado para fabricação desse dispositivo.

E para o desenvolvimento do dispositivo *poka-yoke,* foi feito uma analises de quais cabeçote que tinha o maior índice de retrabalho com regulagem de válvulas que é mostrado na Gráfico 3.

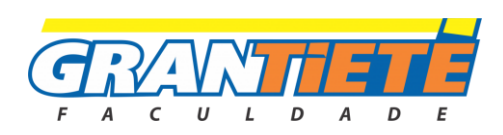

Fonte: Autor (2021).

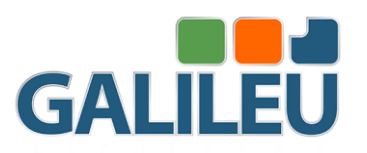

### FIGURA 2 – Fluxograma.

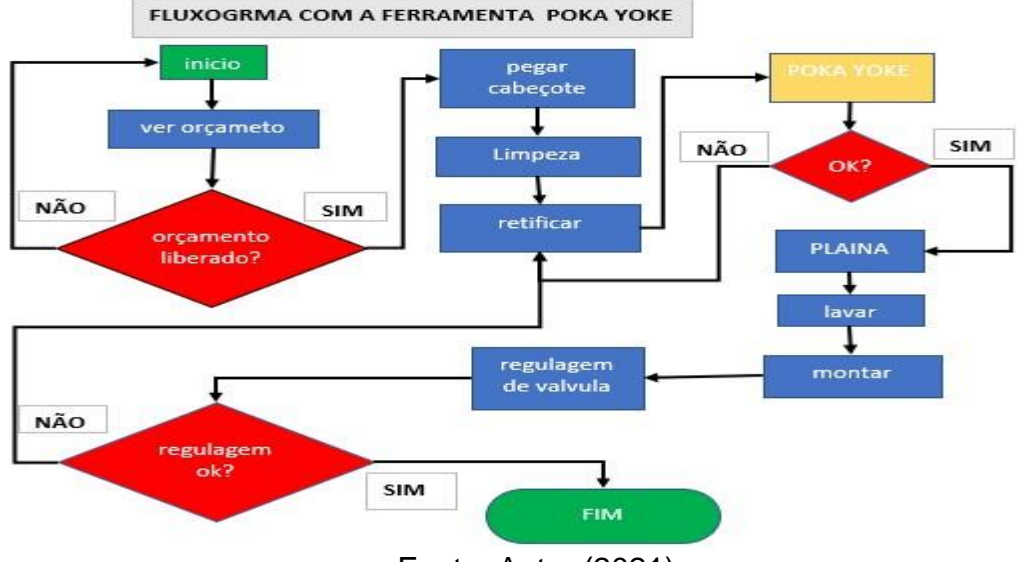

Fonte: Autor (2021).

Observando o Gráfico 3, é possível perceber que, o maior problema no processo de regulagem de válvula, foi da linha GM do modelo corsa 1.0, sendo assim foi desenvolvido um *poka-yoke,* para eliminar a raiz do problema estudado, referente a regulagem de válvulas do cabeçote, que tinha um maior índice de problemas que é mostrado na Figura 1 da coleta de dados.

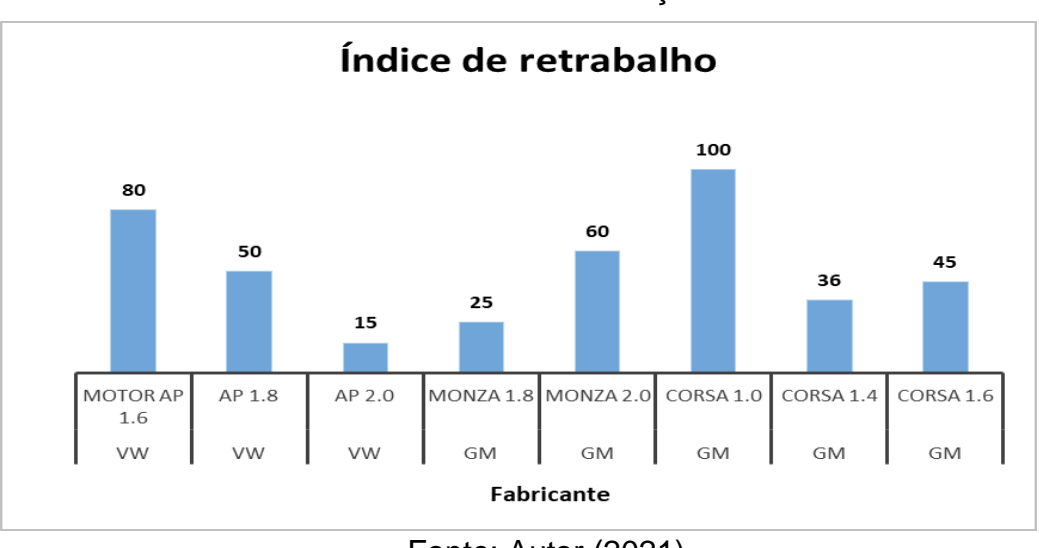

GRÁFICO 3 – Modelo de cabeçotes avaliados.

Fonte: Autor (2021).

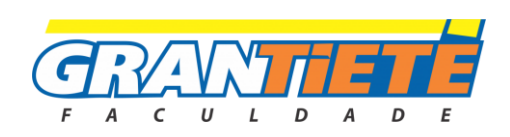

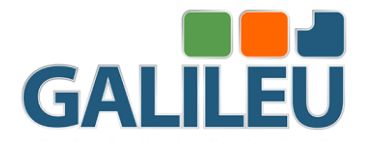

Para a utilização da ferramenta *poka-yoke* foi feito uma demonstração como é mostrado na Figura 4, aonde operador tem duas tomadas de decisão passa ou não passa.

Primeira passa está no padrão do fabricante e o segundo não passa está fora de padrão, sendo assim o operador vai precisar fazer um ajuste no pé da válvula, para deixa no padrão conforme é mostrado no primeiro passo.

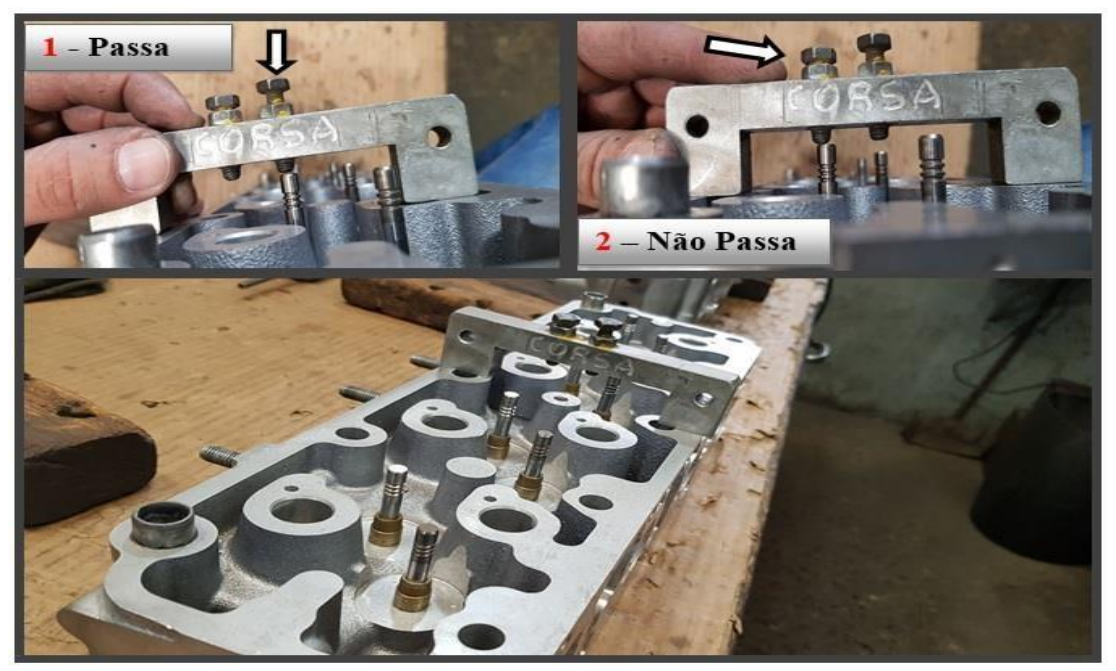

FIGURA 4 – Ferramenta *poka-yoke.*

Fonte: Autor (2021).

Após aplicação da ferramenta conseguimos obter um bom resultado, eliminando o problema de regulagem de válvula em 80%, e os retrabalhos que não agregava valor para empresa, eliminando o barulho que ficava no motor, conseguindo padronizar uma das etapas do seu processo de retifica. Foi observador que a ferramenta poderia ser utilizada para todos os modelos de cabeçotes corsa, no qual foi feito o estudo, e podendo ser utilizada nos modelos 1.4, 1.6 pelo fato de que todos os modelos seguir o mesmo padrão do fabricante. Ao comparar os resultados com Souza, Silva e Santos (2019), a ferramenta *poka-yoke* ajudou a diminuir os índices em 99% do seu problema, com montagem invertidas, conseguindo atingir a raiz do problema. Para Marques (2014), com a metodologia *poka-yoke*, conseguiu-se, atingir um porcentual de 100% na inspeção das peças,

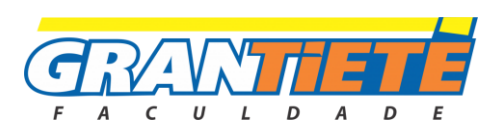

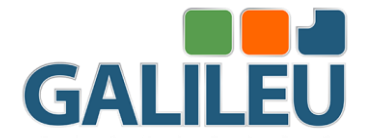

garantindo a inexistência de defeito no seu processo produtivo fazendo a inspeção durante todo seu processo.

### **5. CONSIDERAÇÕES FINAIS**

Este trabalho teve como objetivo resolver um problema de regulagem de válvula, quer impactava diretamente no processo de retifica do cabeçote, foi pesquisado artigos para fazer o embasamento do estudo, sendo assim foi escolhido da metodologia *poka-yoke* do sistema *lean manufactruing*, aonde obteve-se resultados satisfatório, conseguindo diminuir o problema em 80%, e conseguindo padronizar o seu processo produtivo.

Algumas das limitações do estudo que foi estudado apenas dois modelos de cabeçote, por não ter mais vínculo com a empresa, na qual se iniciou o estudo. Podemos ressaltar também, a dificuldade de achar artigo que aplicou a mesma metodologia *poka-yoke,* com o mesmo problema de regulagem de válvula de uma retifica de cabeçote.

Sugestões de trabalhos futuro, poderia ser estudado outros modelos de cabeçote, que por meio do estudo de caso foi analisado apenas dois modelos, já que no mercado automobilístico, existem diversos modelos de vários fabricantes, sendo assim podendo trazer muitos resultados positivos, para quem atua nesse segmento de usinagem e retifica de cabeçote.

### **REFERÊNCIAS**

BENINI, L; ROSSI, G C R; DA SILVA, C L. INTERFERÊNCIA DOS PROCESSOS DE MANUTENÇÃO DA FACE DE UM CABEÇOTE DE MOTOR AUTOMOTIVO EM SUA QUALIDADE SUPERFICIAL. The Journal of Engineering and Exact Sciences, v. 5, n. 4, p. 0367-0378, 2019.

CONSUL, Josiel Teixeira. Aplicação de Poka Yoke em processos de caldeiraria. Production, v. 25, n. 3, p. 678-690, 2015.

CURADO, André Gil et al. Aplicação da metodologia Lean numa organização: caso de estudo. 2018. Tese de Doutorado. Instituto Superior de Engenharia de Lisboa.

MARQUES, Joao Pedro Costa Pereira Santos. A Aplicação de Dispositivos Poka-Yoke na melhoria do processo produtivo. 2014. Tese de Doutorado. Universidade de Coimbra.

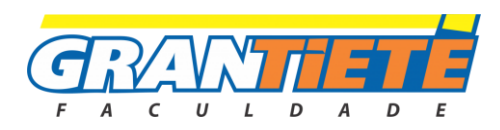

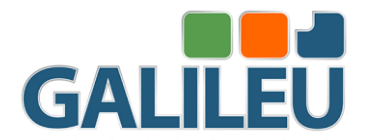

NOGUEIRA, Lúcio José Martins et al. Melhoria da qualidade através de Sistemas PokaYoke. 2010.

ROSA, G.F. Aplicação de mapeamento de fluxo de valor (VSM) como forma introdutória às ferramentas do lean em uma pequena e média empresa (PME) de equipamentos com produção make to order/engineering to order (MTO/ETO). 2017

SOUZA, Alessandra Menezes de; SILVA, Jade Araújo da; SANTOS, Marivione Ribeiro dos. Aplicação do dispositivo Poka Yoke na redução de falha operacional no processo de montagem de componentes em superfície. 2019.

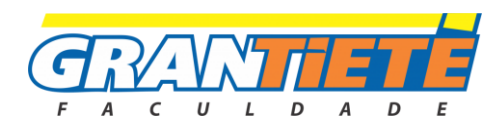

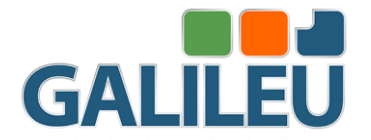

# **ESTUDO DE CASO DE PATOLOGIAS DA PONTE DO AÇÚCAR EM IGARAÇU DO TIETÊ-SP**

**Gabriela Dias e Diego Augusto Valverde** FACULDADE GRAN TIETÊ

## *RESUMO*

*DEVIDO AS INÚMERAS FALHAS PRESENTES NAS CONSTRUÇÕES, AS MANIFESTAÇÕES PATOLÓGICAS SÃO CADA VEZ MAIS FREQUENTES E PARA QUE AS ESTRUTURAS ATENDAM À VIDA ÚTIL PROJETADA É PRECISO QUE SEJAM FEITAS MANUTENÇÕES PERIÓDICAS. DENTRO DESSE CONTEXTO, A PONTE ESTUDADA É A PONTE DO AÇÚCAR QUE FAZ LIGAÇÃO ENTRE A CIDADE DE IGARAÇU DO TIETÊ E BARRA BONITA, SENDO FUNDAMENTAL PARA O FUNCIONAMENTO DA RODOVIA SP 255. PARA CHEGAR À CONCLUSÃO DESSE TRABALHO, FORAM REALIZADAS DIVERSAS PESQUISAS E VISITAS TÉCNICAS A FIM DE ESTUDAR AS MANIFESTAÇÕES PATOLÓGICAS EXISTENTES. DE MODO GERAL, ELAS FORAM CAUSADAS POR ERROS NA EXECUÇÃO, FALTA DE MANUTENÇÃO E PELO MEIO AMBIENTE, TODAS AS PATOLOGIAS DEVEM SER TRATADAS CONFORME O MANUAL DA ARTESP (AGÊNCIA DE TRANSPORTE DO ESTADO DE SÃO PAULO).*

*PALAVRAS-CHAVES: MANIFESTAÇÕES; PATOLÓGICAS; ESTRUTURAS.*

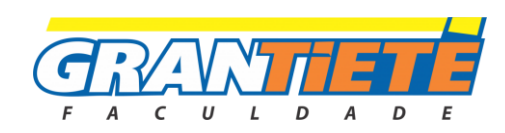

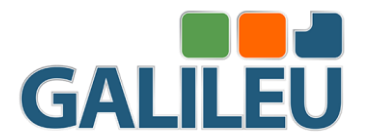

### *ABSTRACT*

*DUE TO THE NUMEROUS FLAWS PRESENT IN THE CONSTRUCTIONS, THE PATHOLOGICAL MANIFESTATIONS ARE INCREASINGLY FREQUENT AND IN ORDER FOR THE STRUCTURES TO MEET THE PROJECTED SERVICE LIFE, IT IS NECESSARY TO PERFORM PERIODIC MAINTENANCE. WITHIN THIS CONTEXT, THE BRIDGE STUDIED IS THE SUGAR BRIDGE, WHICH CONNECTS THE CITY OF IGARAÇU DO TIETÊ AND BARRA BONITA AND IS ESSENTIAL FOR THE OPERATION OF THE SP 255 HIGHWAY. TO REACH THE CONCLUSION OF THIS WORK, SEVERAL RESEARCH AND TECHNICAL VISITS WERE CARRIED OUT IN ORDER TO STUDY THE EXISTING PATHOLOGICAL MANIFESTATIONS. IN GENERAL, THEY WERE CAUSED BY ERRORS IN EXECUTION, LACK OF MAINTENANCE AND BY THE ENVIRONMENT, ALL PATHOLOGIES MUST BE TREATED ACCORDING TO THE ARTESP (SÃO PAULO STATE TRANSPORTATION AGENCY) MANUAL.*

*KEYWORDS: MANIFESTATIONS; PATHOLOGICAL; STRUCTURES.*

### **1. INTRODUÇÃO**

As pontes possuem um papel fundamental na funcionalidade de uma rodovia, através delas, é possível atravessar locais com curso de água ou qualquer outra depressão de terreno (DIÓGENES *et al,* 2014).

Classificadas como Obras de Arte Especiais ou OAE, as pontes surgiram de forma natural, quando os seres humanos começam a utilizar troncos caídos sobre o rio para se deslocar de uma margem a outra (UFPR, 2018).

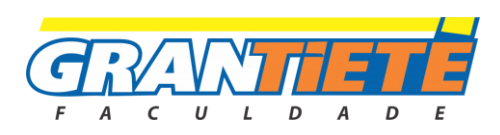

Com o avanço tecnológico, é necessário que as estruturas passam por análises e estudos de erros existentes nas construções, esses estudos são chamados de patologias. Os erros em si, são conhecidos como manifestações patológicas (ROCHA, 2016).

A maioria das patologias encontradas em pontes até os dias atuais, são oriundas de falhas de projeto, má execução, má administração, falta de manutenção, uso de materiais inadequados, entre outros (ROCHA, 2016).

Para que as OAE's tenham o correto funcionamento previsto nos projetos executivos, é necessário que seja feito uma inspeção de rotina, onde são apontadas patologias referentes a durabilidade, funcionalidade e estrutura dessas pontes. Quando necessário uma reforma, é solicitado uma inspeção especial, onde são apontadas as patologias e suas respectivas orientações de reforma (BASTOS; MIRANDA, 2017).

Nesse contexto, este artigo buscará a identificação das patologias da Ponte do Açúcar, que foi construída no ano de 1970, sendo sua estrutura de concreto armado. A ponte faz ligação entre os municípios de Igaraçu do Tietê e Barra Bonita, no interior de São Paulo (BONITA, 2021).

### **2. MANIFESTAÇÕES PATOLÓGICAS**

As manifestações patológicas são entendidas como degradação definitiva da edificação, que pode ser produzida durante a execução da obra, na própria concepção do projeto, ou obtida com o uso da edificação ao longo do tempo (MASCARENHAS *et al*, 2019).

A manutenção adequada em todos os meios de transportes é fundamental para a segurança pública e deve ser realizada regularmente. É de extrema importância que sejam feitas inspeções por pessoas qualificadas para que as pontes tenham uma boa funcionalidade e durabilidade (BRANCO, 2013).

As patologias em concreto armado podem ser divididas em três tipos, entre elas: reações químicas, que são basicamente fungos e manchas que ocorrem naturalmente devido a exposição da estrutura; patologias físicas que são em geral trincas, fissuras e segregação; patologias químicas que variam entre ataques de sulfatos, cloretos, corrosão de concreto e armaduras (BRANCO, 2013).

Entre tantas opções de manifestações patológicas, as mais comuns encontradas em pontes de concreto armado são: fissuras e trincas, corrosão de

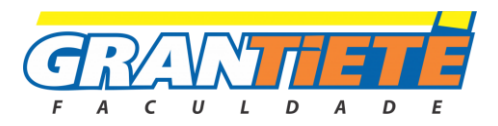

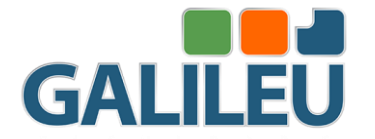

armaduras, erosão das fundações, falhas em juntas de dilatação, falhas nos aparelhos de apoio e patologias devido à umidade (MASCARENHAS *et al.* 2019).

A ponte Sergeant Aubrey Cosens que fica localizada em Latchford, Canadá é um exemplo onde foram realizadas inspeções que não atingiram suas funções. Conforme a figura 1, é identificado uma foto da ponte após o ocorrido do colapso parcial, apesar de ter sido realizado uma pintura na estrutura e inspeções periódicas, não foi detectado que os pendurais estavam a ceder e que dois deles que já estavam fraturados alguns anos antes, o que resultou nesse colapso (BRANCO, 2013).

Figura 1. Colapso parcial da ponte Sergeant Aubrey Cosens.

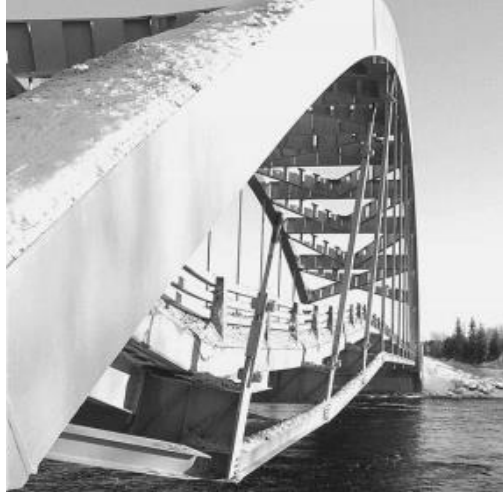

Fonte: BRANCO (2013).

A ponte Daman, que fica localizada na Índia, também é um exemplo de ponte que sofreu um colapso, porém foram outros fatores que influenciaram ao ocorrido, como: a quantidade de caminhões que passaram todos os dias por elas, isso fez com que a taxa de deterioração das pontes e do pavimento aumentassem; o aumento do tráfego; a falta de sinalização adequada e o envelhecimento da estrutura (BRANCO, 2013).

A figura 2 demonstra a imagem da ponte Daman, após o colapso.

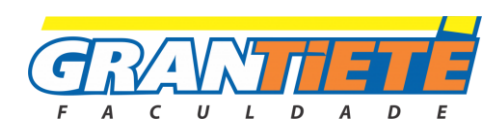

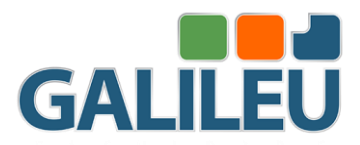

Figura 2. Colapso da ponte Daman na Índia.

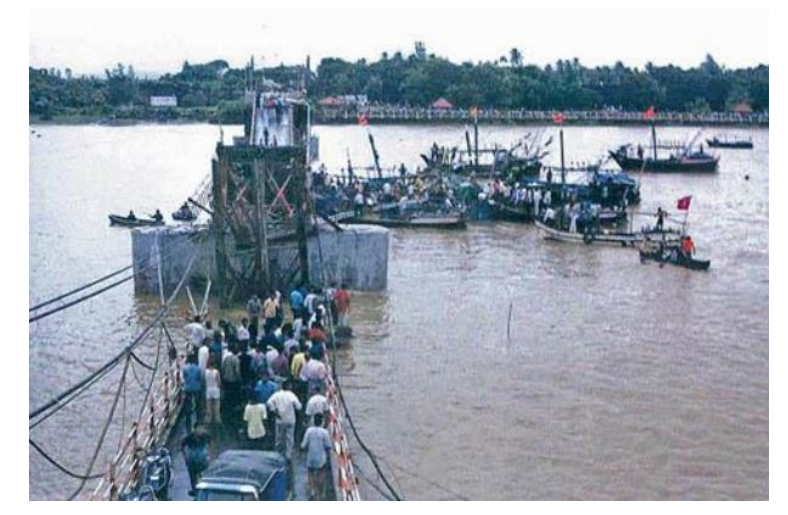

Fonte: BRANCO (2013).

### **3. MÉTODO DE PESQUISA**

Foram realizados alguns acompanhamentos de inspeções de rotina na Ponte do Açúcar, juntamente com a concessionária que é responsável pela manutenção, onde foram identificadas as manifestações patológicas, entre elas fissuras e trincas.

Com o auxílio de uma trena, foram medidas as fissuras conforme a NBR 9575:2003, que possuem uma espessura inferior a 0,5 mm e das trincas com espessuras entre 0,5 e 1,0 mm, para após um determinado período avaliar se houve um aumento.

Avaliou-se também os locais com destacamento de concreto para realizar um estudo mais detalhado e se houve um aumento significativo.

Após realizadas as avaliações das manifestações patológicas, avaliou-se o documento de Inspeção Especial que foi elaborado no ano de 2019 pela concessionária Arteris – Via Paulista.

Com a conclusão da reforma da referida ponte, foi realizado uma visita com a presença do engenheiro, coordenador e o inspetor da obra para conferir se os pontos foram de fato corrigidos e aprovados segundo as normas da Artesp (Agência de Transporte do Estado de São Paulo).

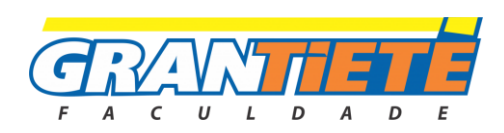

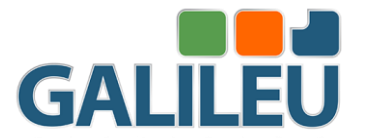

### **3.1 Local de estudo**

No ano de 1970 foi construída a Ponte do Açúcar, a fim de desviar o tráfego pesado e garantir a conservação da Ponte Campos Salles, ponte já existente que faz ligação entre a cidade de Barra Bonita e Igaraçu do Tietê (BONITA, 2021).

Existe uma usina hidrelétrica próximo a estrutura fazendo com que o nível da água varie constantemente, consequentemente as patologias causadas por essa variação aumentam, necessitando de uma atenção maior.

A obra de arte refere-se a uma ponte sobre o Rio Tietê, sentido Norte/Sul, situada na SP 255 km 178+000 m, no município de Igaraçu do Tietê/SP. A estrutura da ponte é de concreto armado, ela é composta por 13 vãos, com comprimento de 350,35 metros e largura igual a 13,95 metros (ARTERIS, 2021).

A seguir será apresentado através de figuras a vista lateral, superior e inferior da ponte.

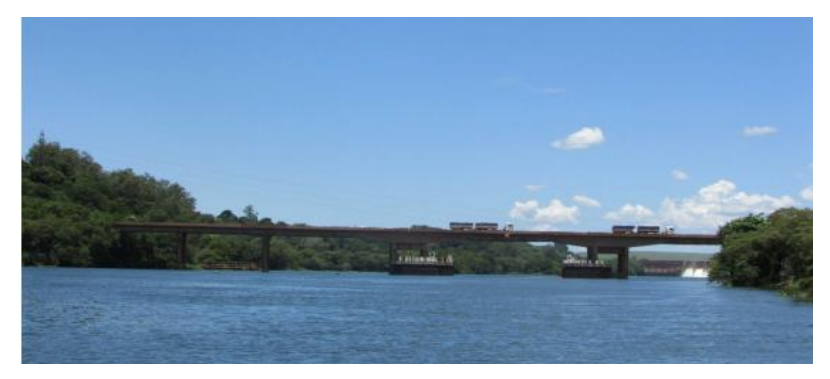

Figura 3. Vista lateral da Ponte do Açúcar.

Fonte: Autor (2020).

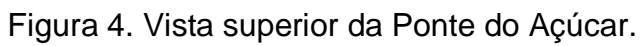

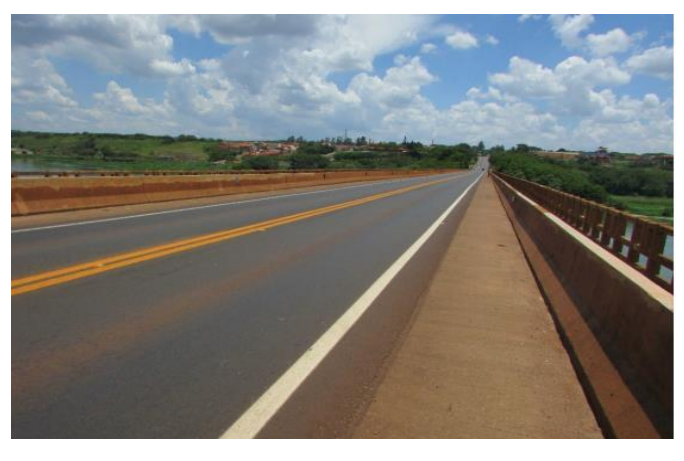

Fonte: Autor (2020).

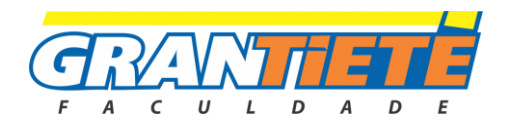

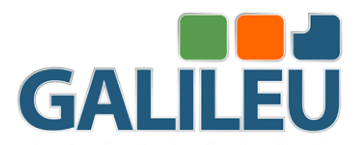

Figura 5. Vista inferior da Ponte do Açúcar.

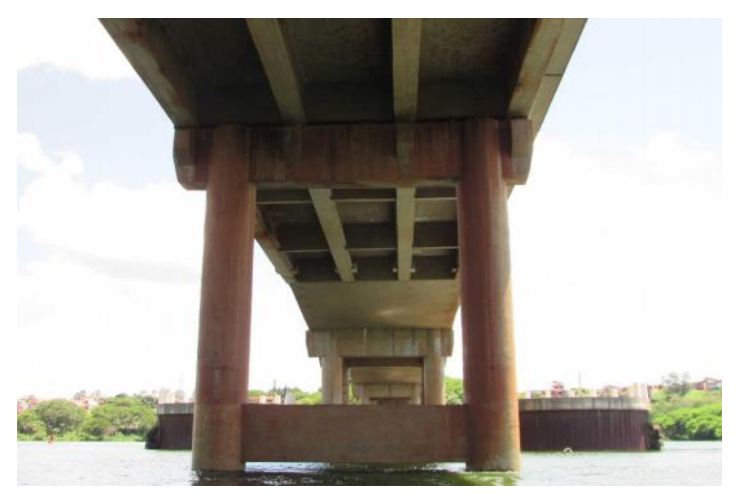

Fonte: Autor (2020).

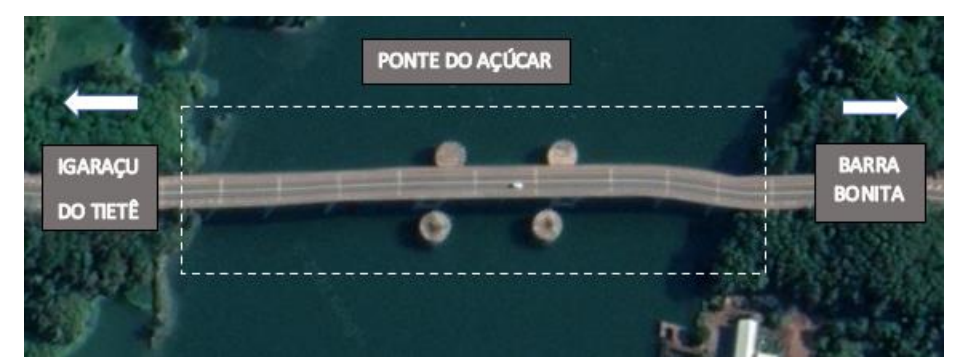

Figura 6. Vista superior através do Google Earth da Ponte do Açúcar.

Fonte: EARTH (2021).

### **4. RESULTADOS E DISCUSSÕES - PATOLOGIAS**

A seguir serão citados exemplos de patologias, suas possíveis causas e recomendações para tratamento que foram encontrados na Ponte do Açúcar após a realização de várias visitas técnicas.

### **4.1. Fissuras**

Há ocorrência de fissuras nas laterais da viga Gerber, laterais das vigas longarinas, vigas de travamento, pilares, barreiras rígidas de concreto e na face inferior da laje como detalhado na figura 7.

As fissuras presentes foram possivelmente causadas por deficiências construtivas e/ou retração hidráulica, recomenda-se tratar essas fissuras presentes ao longo da estrutura.

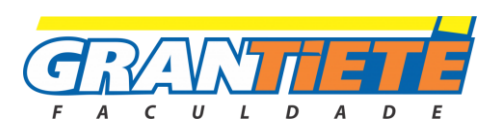

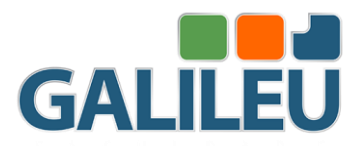

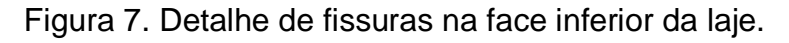

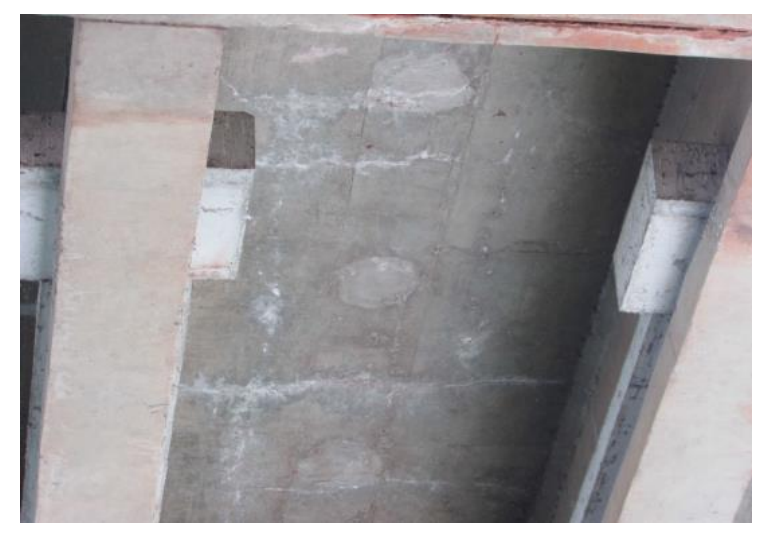

Fonte: Autor (2021).

### **4.2. Armaduras expostas**

Foram encontradas armaduras expostas na face inferior da laje, nas vigas de travamento, em pontos isolados das barreiras rígidas de concreto e nos pilares como ilustrado na figura 8.

A ocorrência dessas armaduras expostas é resultado do provável baixo cobrimento de concreto das armaduras. Recomenda-se a recuperação das regiões com armaduras expostas, tratar as segregações de concreto nas vigas de travamento e pilares, tratamento das pontas de ferro nas vigas longarinas.

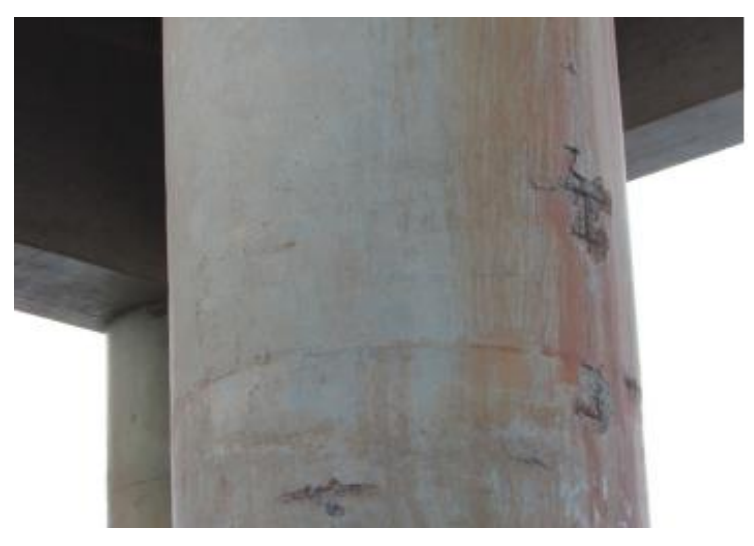

Figura 8. Detalhe de área de armaduras expostas em pilar.

Fonte: Autor (2021).

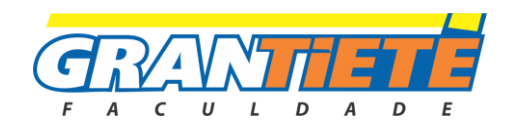

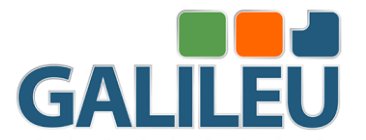

### **4.3. Segregação de concreto**

A figura 9 ilustra um detalhe de um dos pontos de destacamentos de concreto na face inferior da laje, porém há também presença de segregação de concreto e desgaste por abrasão nos pilares.

A ocorrência de segregação deve-se à um desgaste provocado por abrasão nas regiões de variação do nível d'água, logo o destacamento é resultante de prováveis falhas de concretagem. É recomendado tratar os pontos de destacamento de concreto na face inferior da laje, vigas e barreiras rígidas.

> Figura 9. Detalhe área de armaduras expostas e destacamento de concreto na face inferior da laje.

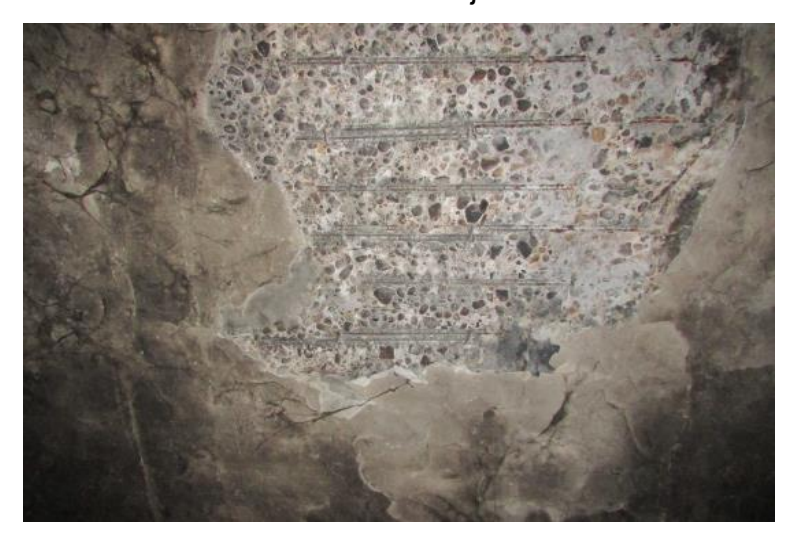

Fonte: Autor (2021).

#### **4.4. Aparelhos de apoio**

A figura 9 detalha os aparelhos de apoio em Neoprene que apresentam sinais de esmagamento, ressecamento e fissuras. Contudo, eles ainda não indicam indícios de restrição de movimento.

Esses sinais de esmagamento, ressecamento e fissuras, foram causados devido ao término da vida útil desses elementos, entretanto ainda não apresentam indícios de restrição de movimento que esteja comprometendo a estrutura no que tange ao aspecto de estabilidade, não sendo necessária a troca imediata desses aparelhos, porém deve-se elaborar projeto estrutural para substituição dos aparelhos de apoio em Neoprene futuramente.

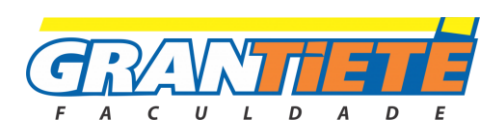

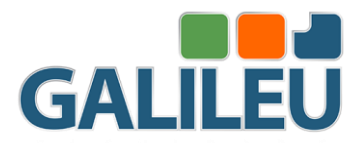

Figura 10. Detalhe dos aparelhos de apoio em Neoprene apresentando sinais de esmagamento, fissuras e ressecamento.

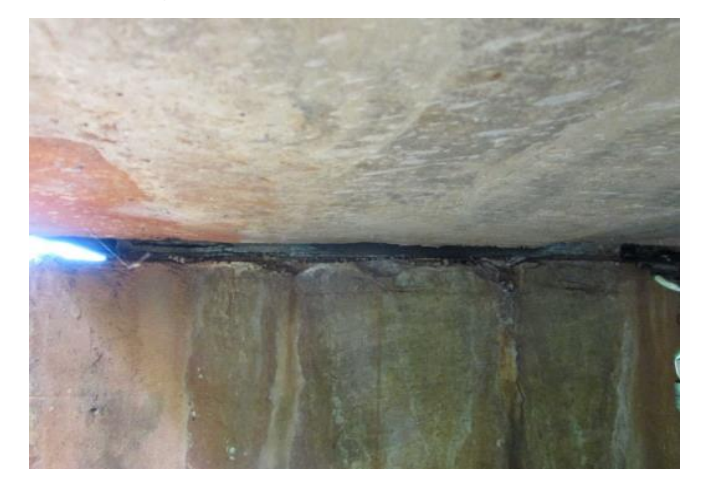

Fonte: Autor (2021).

### **4.5. Percolação de água nos elementos da estrutura**

A OAE não apresenta buzinotes obstruídos e curtos, mas alguns buzinotes direcionam água diretamente para os elementos da estrutura representados pela figura 11.

A percolação de água nos elementos sob o tabuleiro ocorre devido aos perfis elastoméricos danificados e ao descolamento dos perfis das juntas de dilatação presentes na pista de rolamento superior. Aconselha-se o prolongamento e desobstrução dos buzinotes, demolir as juntas de dilatação existente e executar novas juntas na pista de rolamento superior.

Figura 11. Detalhe de percolação de água sobre as vigas travamento e

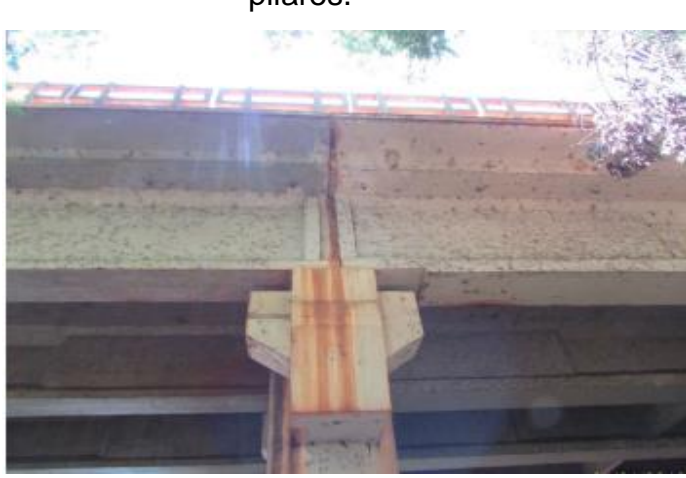

Fonte: Autor (2021).

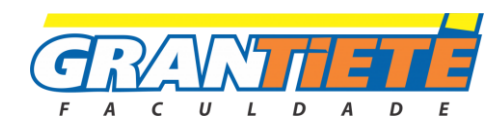

pilares.

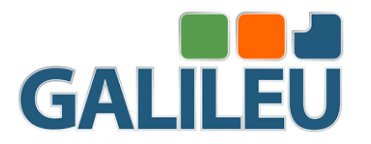

### **4.6. Fissuras e deformidades no pavimento asfáltico**

O pavimento asfáltico apresenta fissuras e áreas danificadas, sobretudo nas regiões onde se localizam as juntas de dilatação. Conforme a figura 12, é apresentado detalhadamente uma das juntas que apresentam descolamento dos perfis elastoméricos. Os perfis elastoméricos são as juntas que suportam os movimentos físicos da estrutura.

As fissuras e deformidades existentes no pavimento asfáltico, sobretudo sobre as juntas de dilatação, ocorrem, possivelmente, devido às movimentações realizadas pela OAE. Recomenda-se tratar os pontos isolados de deformações presentes na pista de rolamento superior.

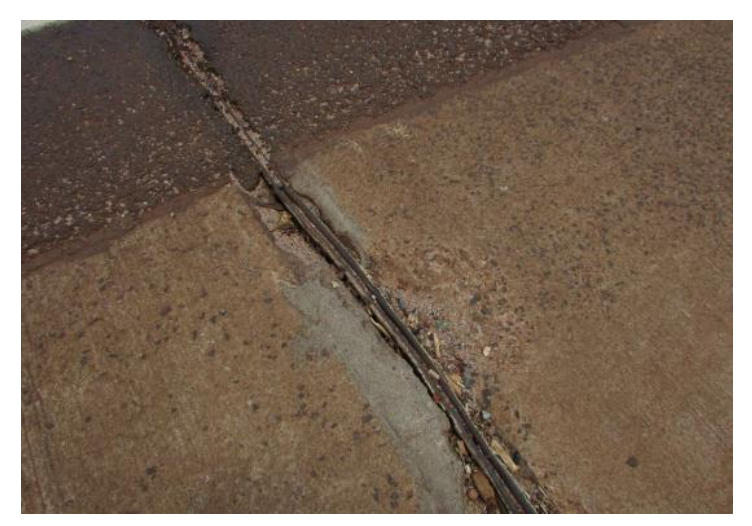

Figura 12. Detalhe da junta de dilatação com descolamento do perfil elastomérico.

Fonte: Autor (2021).

### **5. CONSIDERAÇÕES FINAIS**

Tendo em conta o propósito desta pesquisa, existem evidências de que uma determinada obra de arte é diretamente afetada por anomalias, cuja raiz é o agente do meio ambiente ou o próprio ser humano, que danifica diretamente a sua estrutura.

Portanto, é necessário reconhecer os sintomas dessas obras e propor medidas adequadas para combatê-los, como técnicas de reparo ou reforço estrutural utilizadas em casos relacionados, para manter a integridade da estrutura, melhorar sua durabilidade e consequentemente sua vida útil.

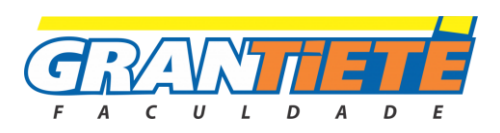

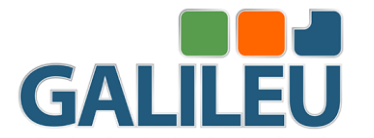

Conclui-se que as patologias encontradas na estrutura estudada foram causadas por erros na execução, falta de manutenção e pelo meio ambiente.

As fissuras foram provenientes de erro na construção e retração hidráulica; as armaduras expostas por baixo cobrimento de concreto; algumas áreas de segregação de concreto foram causadas por abrasão nas regiões de nível d'água; o destacamento de concreto por possíveis falhas na concretagem; os aparelhos de apoio em Neoprene estão danificados pelo término de sua vida útil; a percolação de água foram em circunstância do descolamento dos perfis elastoméricos com a junta de dilação; as fissuras e deformidades no pavimento foram devido as movimentações na OAE.

Todas as patologias encontradas devem ser tratadas conforme o manual da Artesp (Agência de Transporte do Estado de São Paulo). A agência envia após a realização da inspeção especial, um manual de normas e orientações que devem ser seguidos passo a passo para a recuperação da estrutura.

Dessa forma, conclui-se que a melhor forma de evitar patologias é a prevenção. Essa prevenção vem desde a correta criação, mas principalmente através de procedimentos de manutenção. Esses procedimentos são aplicáveis a qualquer tipo de estrutura, auxiliando na verificação de problemas e na redução dos custos de processamento.

### **REFERÊNCIAS**

BONITA, Prefeitura de Barra. **A Ponte do Açúcar**. Disponível em: https://barrabonita.sp.gov.br/barrabonita/livro-100-anos-de-historia/a-ponte-doacucar. Acesso em: 03 nov. 2021.

BRANCO, Hugo Albino Piquer. Colapsos de pontes: Lições aprendidas. 2013. Tese de Doutorado. Instituto Superior de engenharia de Lisboa.

DIÓGENES, Aldecira G. et al. Manifestações patológicas em pontes da cidade de Sobral-CE. In: **X Congreso Internacional Sobre Patología y Recuperación de Estructuras**. 2014.

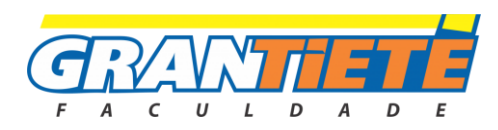

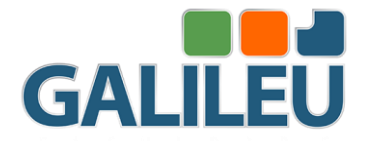

DO NASCIMENTO BASTOS, Herik César; DE MIRANDA, Mateus Zanirate. Principais patologias em estruturas de concreto de pontes e viadutos: manuseio e manutenção das obras de arte especiais. CONSTRUINDO, v. 9, n. 3, p. 93-101, 2017.

EARTH, Google. GOOGLE EARTH. Disponível em: https://earth.google.com/web/@- 22.51060788,-48.55124711,467.002067a,1143.97334132d,60y,- 106.09644466h,83.45132445t,0r. Acesso em: 31 maio 2021.

MASCARENHAS, Fernando Júnior Resende et al. Patologias e inspeção de pontes em concreto armado: Estudo de caso da ponte Governador Magalhães Pinto. **Engevista**, v. 21, n. 2, p. 288-302, 2019.

ROCHA, Gabriel Saraiva; OLIVEIRA, Henrique Leite Guilherme. Inspeção e avaliação de patologias em pontes de concreto armado sob a ótica da NBR 9452: 2016–estudo de caso em viaduto da BR 376. 2017. Trabalho de Conclusão de Curso. Universidade Tecnológica Federal do Paraná.

UFPR. **HISTÓRIA DAS PONTES**: a história das pontes. A História das Pontes. 2018. Disponível em: https://itti.org.br/historia-daspontes/#:~:text=A%20estrutura%20mais%20antiga%20constru%C3%ADda,%2C%2 0constru%C3%ADda%20s%C3%A9culo%20IX%20a.C. Acesso em: 01 maio 2021.

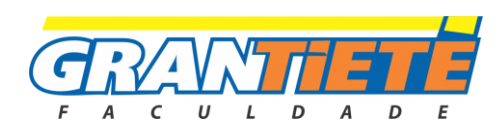

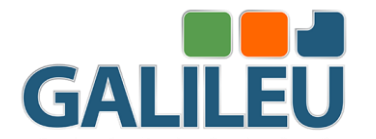

# **APLICAÇÃO DA METODOLOGIA KANBAN PARA CONTROLE DE ESTOQUE DE CHAPAS DE MDF EM UMA EMPRESA DE MÓVEIS PLANEJADOS**

Ismael Galante Ferreira e Valmir Meneguin FACULDADE GALILEU

### *RESUMO*

*NOS DIAS ATUAIS O MERCADO DE TRABALHO NÃO PERMITE ESPAÇO PARA ERROS OU ATRASOS NOS SISTEMAS PRODUTIVOS DAS ORGANIZAÇÕES, POIS A COMPETITIVIDADE AUMENTA A CADA MOMENTO E UMA EMPRESA QUE QUEIRA SE DESTACAR NECESSITA ESTAR À FRENTE DOS POSSÍVEIS IMPREVISTOS EM SUA PRODUÇÃO. UM DOS PROBLEMAS MAIS COMUNS É A FALHA NA GESTÃO DE ESTOQUE, OCASIONANDO ATRASOS NA PRODUÇÃO E INSATISFAÇÃO COM O CLIENTE FINAL. SERÁ APRESENTADA NESSE ESTUDO A APLICAÇÃO DA METODOLOGIA KANBAN NO SETOR DE ESTOQUE DE CHAPAS DE MDF EM UMA EMPRESA DE MÓVEIS PLANEJADOS, A FIM DE SANAR A DIFICULDADE EM INTERPRETAR A QUANTIDADE DE CHAPAS EXISTENTES E A DESINFORMAÇÃO ENTRE OS SETORES DA EMPRESA EM RELAÇÃO A GESTÃO DO ESTOQUE. APÓS A APLICAÇÃO DESSE ESTUDO FOI IDENTIFICADO A PRINCÍPIO UMA* 

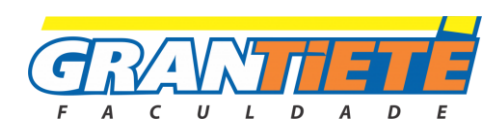

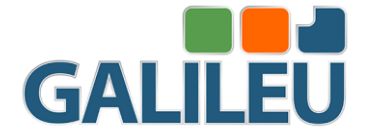

*GRANDE ADESÃO POR PARTE DOS COLABORADORES QUE SE INCENTIVARAM COM A NOVA INICIATIVA DENTRO DA EMPRESA, HOUVE TAMBÉM UMA MELHORA CONSIDERÁVEL NA INTERPRETAÇÃO DAS QUANTIDADES DE CHAPAS EM ESTOQUE ATRAVÉS DO SISTEMA KANBAN, PREVENINDO ASSIM QUALQUER TIPO DE PROBLEMA COM O CONSUMIDOR PROVENIENTE DA FALTA DE INSUMOS.*

*PALAVRAS-CHAVE: SISTEMA PRODUTIVO; MEDOTODOLOGIA KANBAN; GESTÃO DE ESTOQUE.*

# **APPLICATION OF THE KAMBAN METHODOLOGY FOR STOCK CONTROL OF MDF PLATES IN A PLANNED FURNITURE COMPANY**

*NOWADAYS, THE LABOR MARKET DOES NOT ALLOW ROOM FOR ERRORS OR DELAYS IN THE PRODUCTIVE SYSTEMS OF ORGANIZATIONS, AS COMPETITIVENESS INCREASES ALL THE TIME AND A COMPANY THAT WANTS TO STAND OUT NEEDS TO BE AHEAD OF POSSIBLE UNFORESEEN EVENTS IN ITS PRODUCTION. ONE OF THE MOST COMMON PROBLEMS IS FAILURE IN STOCK MANAGEMENT, CAUSING PRODUCTION DELAYS AND DISSATISFACTION WITH THE END CUSTOMER. IN THIS STUDY, THE APPLICATION OF THE KANBAN METHODOLOGY IN THE MDF SHEET STOCK SECTOR IN A PLANNED FURNITURE COMPANY*  WILL BE PRESENTED, IN ORDER TO REMEDY THE DIFFICULTY IN

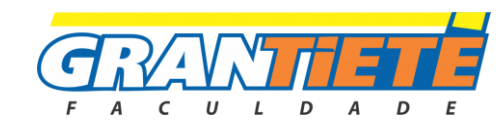

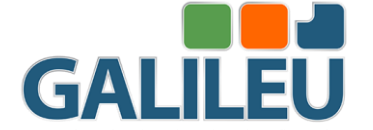

*INTERPRETING THE AMOUNT OF EXISTING SHEETS AND THE MISINFORMATION BETWEEN THE SECTORS OF THE COMPANY IN RELATION TO STOCK MANAGEMENT. AFTER THE APPLICATION OF THIS STUDY, IT WAS IDENTIFIED, AT FIRST, A GREAT ADHESION BY THE EMPLOYEES WHO WERE ENCOURAGED WITH THE NEW INITIATION WITHIN THE COMPANY, THERE WAS ALSO A CONSIDERABLE IMPROVEMENT IN THE INTERPRETATION OF THE QUANTITY OF PLATES IN STOCK THROUGH THE KANBAN SYSTEM, THUS PREVENTING ANY TYPE OF PROBLEM WITH THE CONSUMER ARISING FROM THE LACK OF INPUTS.*

# *KEYWORDS: PRODUCTIVE SYSTEM; KANBAN METHODOLOGY; INVENTORY MANAGEMENT.*

### **1. INTRODUÇÃO**

Segundo Da Silva (2018) é essencial a criação de estratégias para promover processos ágeis, melhorando assim a competitividade das organizações, alcançando um maior número de clientes, aumentando a produtividade, reduzindo-se custos e estabelecendo a garantia da qualidade.

 Dentro deste contexto de busca de ferramentas de qualidade com foco em agilizar o processo destaca-se o Kanban, essa ferramenta possibilita a gestão mais dinâmica das informações, promovendo redução de custos e desperdícios. Desta maneira Rocha (2020) diz que o método Kanban se apesenta como ferramenta muito eficiente e favorável, permitindo que todos os processos sejam obtidos pela solicitação de quantidade e diversidades fundamentais. Pereira (2003) complementa dizendo que o Kanban é uma técnica que devido ao seu baixo investimento por parte da empresa, gera incentivo para seu uso, gerando grandes melhorias na gestão de estoque, permitindo uma maior qualidade e eficiência na redução de desperdícios e gargalos dentro da organização.

Viana (2000) diz que a gestão de estoque é uma junção de atividades, que tem como principal objetivo atender as necessidades de materiais utilizados para a

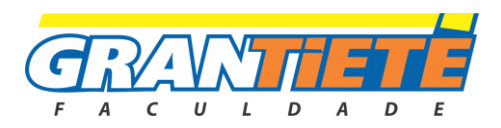

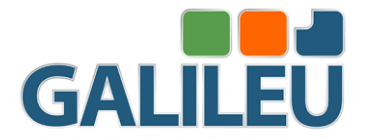

produção, com a maior eficiência e menor custo possível, buscando o constante equilíbrio entre nível de estoque e custos do insumo.

A empresa onde será aplicado esse estudo é tradicional na cidade onde está localizada, em Botucatu - São Paulo, seu nicho de mercado é a confecção de móveis planejados e peças sob medida, utilizando como insumo na produção chapas de MDF, com espessuras e revestimentos variados. Seu fluxo de pedidos é muito grande, consequentemente seu giro de estoque é renovado de duas a três vezes por semana, assim o controle efetivo das quantidades de chapas, espessura e característica de revestimento é indispensável para que não ocorra a falta de materiais para a produção. O presente estudo tem como objetivo relatar os problemas que existem e os resultados obtidos após a implantação de melhorias no controle de estoque de uma empresa de móveis planejados.

### **2.0 GESTÃO DE ESTOQUE**

Segundo Womack (1992) as ferramentas derivadas do Sistema Toyota de Produção (TPS) vem sendo utilizadas cada dia mais, buscando um melhor desenvolvimento dos processos produtivos e da logística dos produtos em linhas de montagem, assim obtendo uma gestão de estoque de qualidade.

Oliveira e Silva (2014) afirmam que uma boa gestão de estoque é muito importante, pois evita a incidência de vários prejuízos à empresa como, um aumento na taxa de cancelamento de pedidos, parada de produção por falta de materiais, falta de espaço para armazenamento e estoque excessivo.

Rocha e Fontes (2017) complementam que a necessidade de um controle na gestão de estoque é de extrema importância para o bom andamento da empresa, uma gestão eficiente possibilita uma melhoria na administração da organização, repercutindo uma melhoria contínua na produção planejada.

#### **2.1 Metodologia Kanban**

A utilização do sistema Kanban aplicado nos processos de gestão de estoques permite a empresa visualizar claramente o que deve ser comprado e em que momento, evitando insumos abaixo da demanda, o que resultaria no não atendimento ao cliente no prazo estabelecido. Como relata Toniza (2017) a implementação da

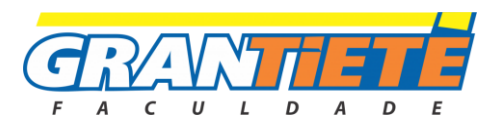

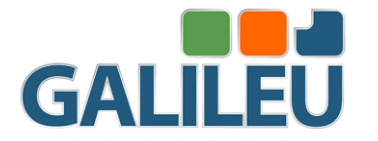

ferramenta Kanban na gestão do estoque é essencial, sua falta implica em grandes problemas como a interrupção da linha de produção, acarretando grandes prejuízos a organização.

Pereira (2003) relata em seus estudos que após a aplicação da Metodologia Kanban na empresa Baungarten Indústria e Comércio Ltda, houve muitos benefícios, como o não perecimento de produtos com alto custo, diminuição no tempo e no custo de produção, clientes não receberam mais os produtos com atrasos e funcionários trabalhando com maior motivação devido a diminuição nos gargalos de produção.

 Silva e Silva (2017) em seu estudo de caso Sobre a Implantação do Sistema Kanban em uma Empresa do Setor Metalúrgico, mostram que os problemas derivados a desorganização dentro da empresa foram sanados, obtiveram uma adesão de 100% dos funcionários, juntamente com o melhoramento da capacidade produtiva da empresa.

#### **2.1.1 Modelo Utilizado de Kanban**

Slack (1997) relata que essa importante ferramenta demostra enxergar com maior profundidade a dimensão em diferentes setores do sistema produtivo e identificar as diferenças que ocorrerão após sua aplicação.

A ferramenta utilizada tem como objetivo informar o fornecedor sobre a necessidade de reposição de insumos e componentes para a continuidade do processo produtivo.

### **3. MÉTODO DE PESQUISA**

O presente trabalho utilizará como método a pesquisa ação, que engloba não somente o referencial teórico e os estudos bibliográficos de metodologias e ferramentas que possam ser utilizados para resolução de um determinado problema, mas também introduz a aplicabilidade na prática de todo estudo realizado.

Como diz Tripp (2005) pesquisa-ação pode ser vista como uma das muitas diferentes formas de investigação-ação, a qual é por ele definida como toda tentativa continuada, sistemática e empiricamente fundamentada de aprimorar a prática. Com isso após determinar algo que necessite ser mudado ou aprimorado, é feito literalmente pelo pesquisador a aplicação da metodologia e também a observação e

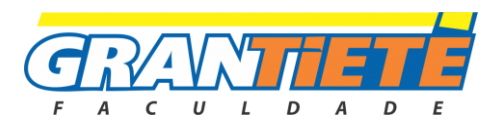

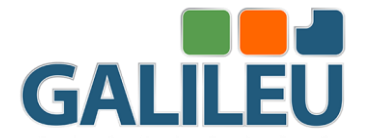

relato dos resultados obtidos.

Utilizando essa metodologia foi feita uma pesquisa entre os dias 13/09/2021 a 20/09/2021 para obter a relação de chapas utilizadas nesse período, diariamente foi feita uma contagem de todas as chapas contidas no estoque, e ao final do período esses dados coletados foram registrados e serão apresentados na Tabela 1 contida em Resultados e Análises, eles servirão de base para definição das quantidades de chapas que serão representadas por cada cor de carão no sistema Kanban.

O sistema Kanban utilizado é o Kanban de movimentação, que segundo Leite (2004) é utilizado para movimentar e autorizar a produção. De maneira prática e simples é muito útil para controlar o tamanho do estoque e o nivelamento do mesmo, onde nesse estudo cada cartão terá sua cor, e simbolizara uma quantidade especifica de chapas no estoque, como mostra a Tabela 2 contida em Resultados e Análises.

As etapas do processo de elaboração do trabalho estão descritas na figura 1.

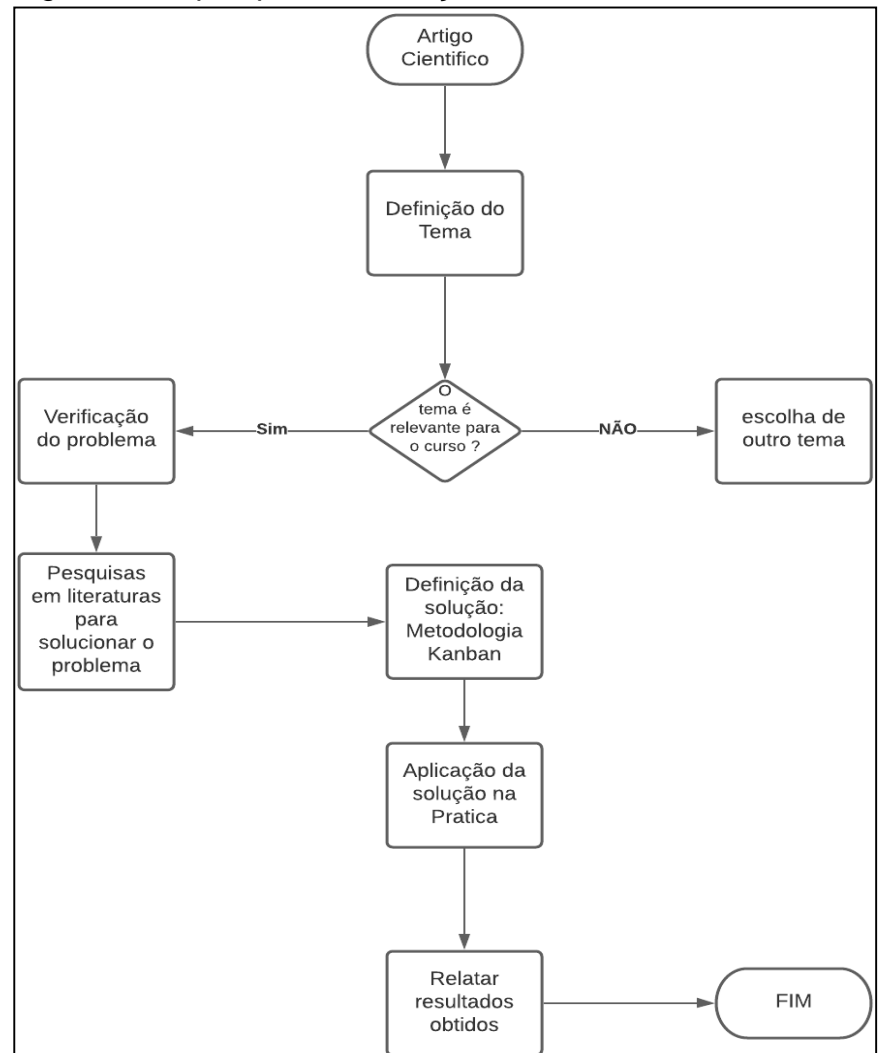

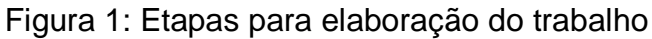

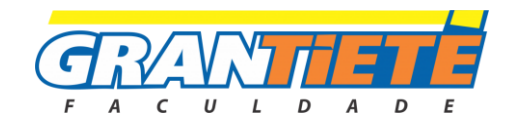

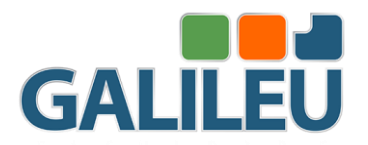

### **4. RESULTADOS E ANÁLISES**

#### **4.1 Identificação do problema**

Após pesquisar e identificar um problema rotineiro que ocorre no ambiente de trabalho, várias pesquisas foram feitas para idealizar uma proposta de estudo que não somente fosse informativa, mas que também realizasse mudanças práticas nessa situação, servindo como inspiração para que novas ideias sejam elaboradas e aplicadas em situações comuns do dia a dia. Com isso foi aplicada na gestão de estoque dessa empresa a Metodologia Kanban, visando juntamente com uma planilha de controle de saída de estoque, o aperfeiçoamento nas entradas e saídas de chapas de MDF, melhorando também a comunicação entre os setores de marcenaria e de vendas da empresa, incentivando um melhor trabalho em equipe.

 A utilização da metodologia Kanban será a estratégia usada para programar a gestão de estoque da empresa, a fim de evitar falhas e gargalos em relação à quantidade de chapas de MDF, utilizando como método de organização as especificações dela, como cor e espessura, características que são de extrema importância no ramo da marcenaria, onde cada característica das chapas interfere no valor e no acabamento estético.

 Atualmente os estoques das chapas de MDF estão em uma estrutura de ferro separados de acordo com sua cor e espessura, porém não contém sinalização para destacar a quantidade contida no estoque e a característica da chapa, sendo necessária a confirmação manual do colaborador da marcenaria na hora de utilizar esse material para confecção das peças. Com isso percebemos uma desorganização em relação ao tempo perdido pelo colaborador ao conferir peça por peça na hora da produção, podendo gerar atraso no serviço.

 Outro gargalo na produção é a falta de comunicação entre o setor da marcenaria e o setor de vendas, onde o setor de vendas lida com o consumidor, faz o fechamento dos pedidos de peças sob medida e móveis planejados. Ocasionalmente quando há falta de alguma chapa específica, essa informação demora a ser passada para o setor de vendas, onde pode acabar sendo feito o fechamento de um pedido sem que contenha a chapa no estoque, trazendo transtorno para a empresa e principalmente com o cliente.

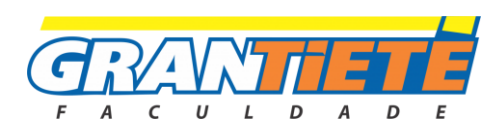

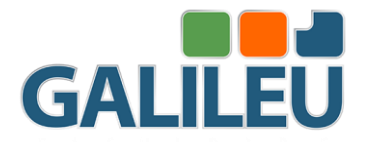

 As figuras 2, 3 e 4 mostram como é organizado e divido o estoque das chapas de MDF a serem utilizadas na produção.

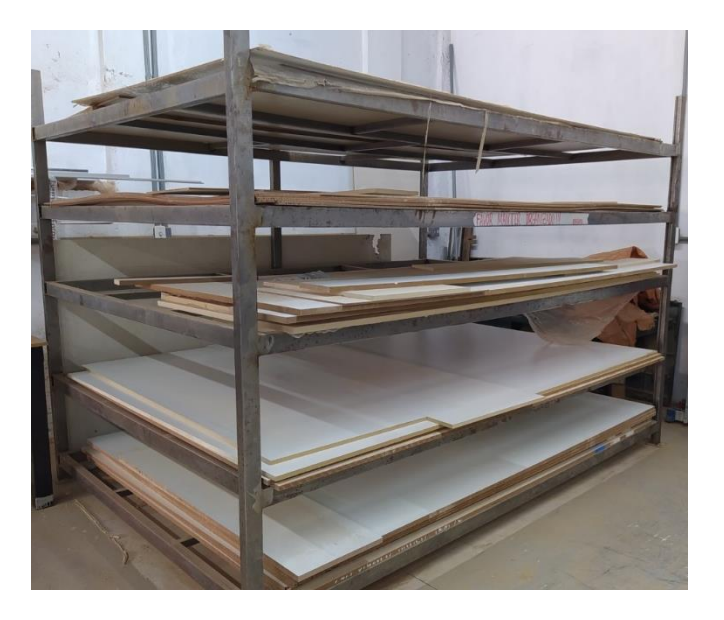

Figura 2 - Estrutura de ferro organizadora de chapas de MDF

Figura 3- Estrutura de ferro organizadora de chapas de MDF

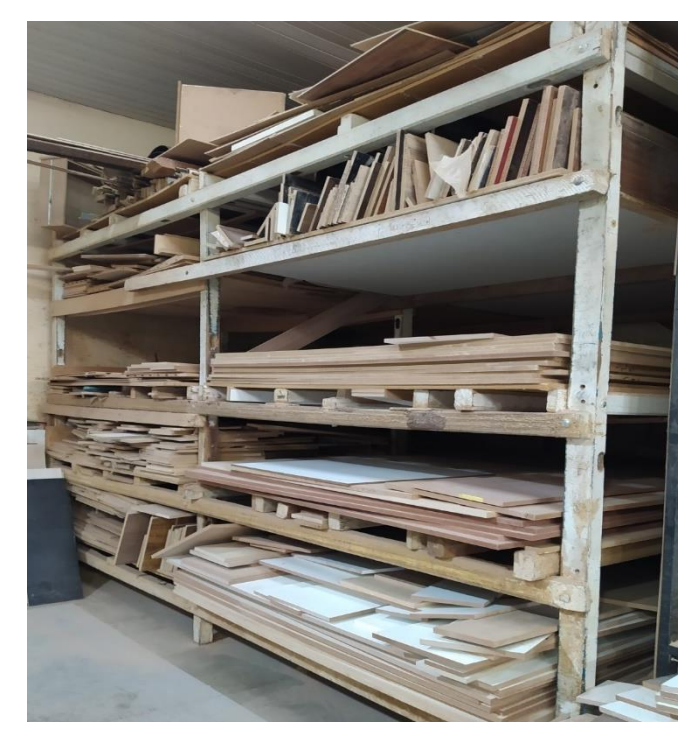

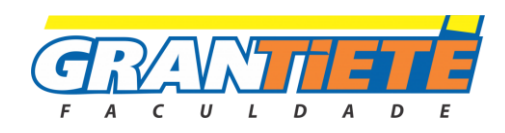

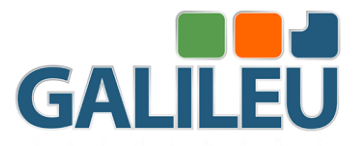

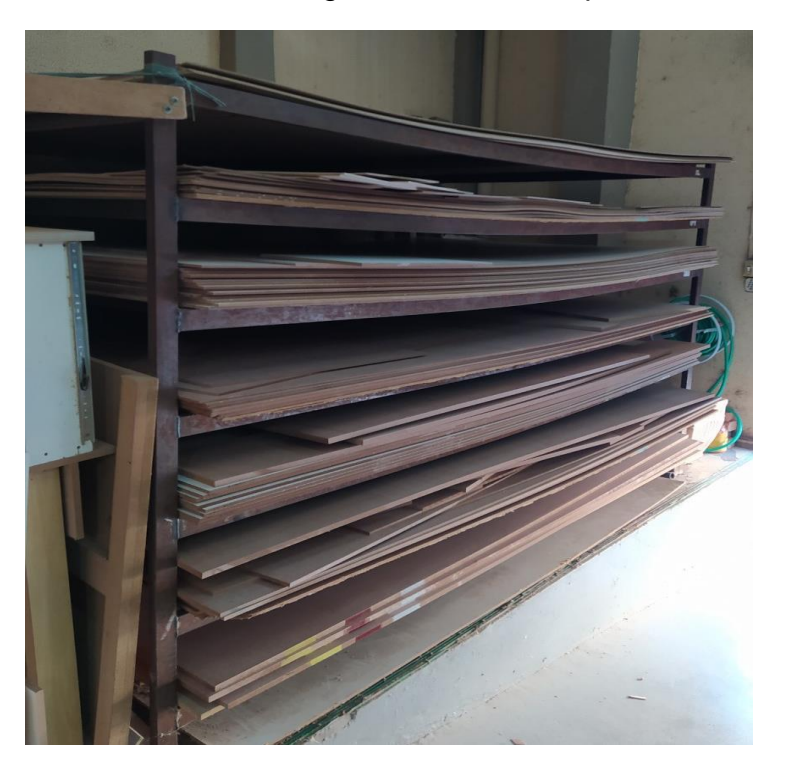

Figura 4- Estrutura de ferro organizadora de chapas de MDF

### **4.2 Análise de Causa**

 Antes de ser colocada em prática a metodologia Kanban, foi feita uma análise em um período de sete dias, para obter a quantidade de chapas que são utilizadas na empresa, juntamente com isso também foi analisado o tempo que demora em obter a reposição dessas chapas com o fornecedor, que no caso dessa empresa demora 3 dias. A tabela 1 demostra essa relação feita

|               | 15             | 9              |       | 6              | 4     | 0              |
|---------------|----------------|----------------|-------|----------------|-------|----------------|
| 13/09/2021    | unid.          | unid.          | unid. | unid.          | unid. | unid.          |
|               | 12             | $\overline{7}$ | 5     | $\overline{4}$ | 1     | $\mathbf 0$    |
| 20/09/2021    | unid.          | unid.          | unid. | unid.          | unid. | unid.          |
| <b>MDF</b>    |                |                |       |                |       |                |
| <b>BRANCO</b> |                |                |       |                |       |                |
| 13/09/2021    | 9              | 15             | 8     | 9              | 9     | $\overline{0}$ |
|               | unid.          | unid.          | unid. | unid.          | unid. | unid.          |
|               | $\overline{7}$ | 13             | 5     | $\overline{4}$ | 5     | $\overline{0}$ |
| 20/09/2021    | unid.          | unid.          | unid. | unid.          | unid. | unid.          |

Tabela 1 - Tabela Chapas Utilizadas 13/09 a 20/09

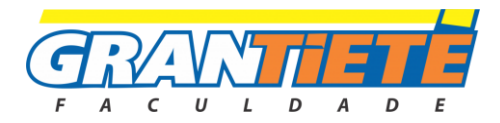

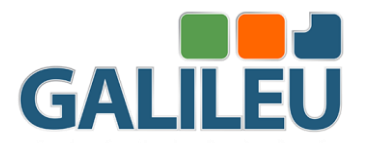

Segundo Gomes (2017) a aplicabilidade e desempenho do método de gestão de estoque máximo-mínimo tem influência direta e indiretamente na missão de se obter lucratividade e diferencial competitivo perante o mercado em que está inserida. Com essa referência foi elaborado o cálculo para estoque mínimo, médio e máximo para ser utilizado na metodologia Kanban.

Para o cálculo do estoque mínimo, é necessário antes calcular o consumo médio diário, ele consiste no resultado entre consumo de itens em um período ÷ número de dias;

Exemplo: Consumo médio diário (Chapa MDF de 3mm Cru) = 3/7=0,42

Já o estoque mínimo, é o resultado entre o consumo médio diário x tempo de reposição, que no caso dos fornecedores dessa empresa é de três diais.

Exemplo: Estoque Mínimo (Chapa MDF de 3mm Cru) =  $0,42x3=1,26 \approx 2$  chapas.

Estoque médio, servirá como indicador de que o estoque necessita de uma atenção, podendo já ser feito o pedido de reposição, seu cálculo consiste na soma das chapas iniciais com as chapas finais, dividida pelo período analisado.

Exemplo: Estoque Médio (Chapa de 3mm Cru) =  $15+12/7 = 3,85 \approx 4$  chapas.

O estoque máximo irá evitar que ocorra um estoque excessivo, que não é viável, pois é um capital "parado" na empresa, ele consiste na soma entre estoque Mínimo + lote de Reposição. Lote de reposição é determinado pela equipe de vendas juntamente com os donos da empresa, que nesse caso definiram 5 chapas de MDF como sendo uma quantidade ótima devido ao giro de pedidos da empresa.

Exemplo: Estoque Máximo (Chapa MDF de 3mm Cru) = 2+ 5 = 7 chapas.

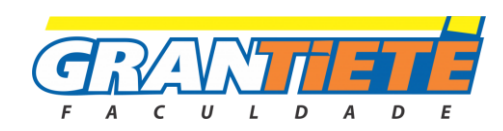

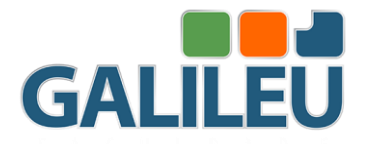

Com essa análise feita em cada uma das chapas utilizadas nesse estudo, chegamos a seguinte relação entre as chapas e as quantidades que serão utilizadas como parâmetro para a metodologia Kanban, como nos mostra a tabela 2.

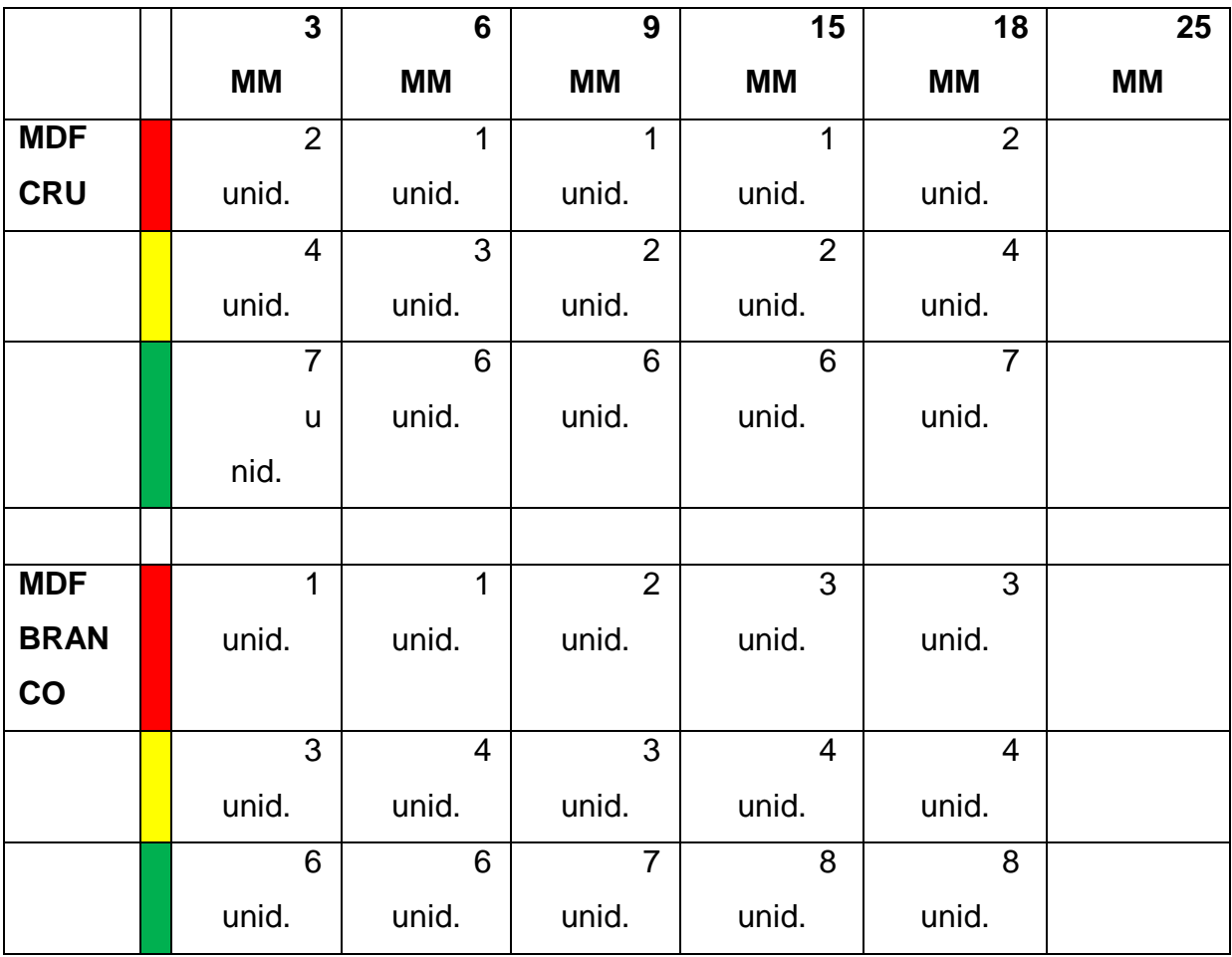

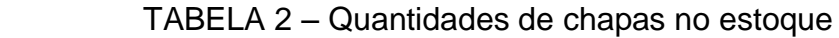

### **4.3 Implantações de Melhorias**

Com todos os dados obtidos, será criado um quadro dividido por colunas com o material utilizado, que no caso da empresa são as chapas de MDF, onde ficarão em destaque as espessuras indispensáveis para a produção: 3mm, 6mm, 9mm, 15mm, 18mm e 25mm.

Ficarão subdivididos em linhas a característica de revestimento das chapas, que serão as chapas mais utilizadas para a produção de móveis planejados e cortes sob medida, o MDF cru e o MDF revestido na cor branca.

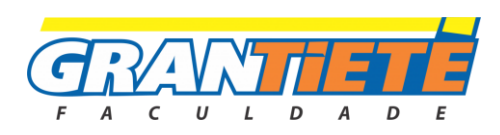

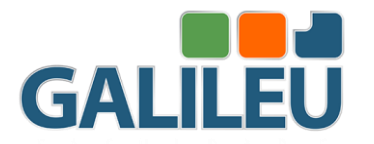

Em cada divisória que está ligada pela coluna da espessura da chapa e a linha do seu respectivo revestimento, será preso com imãs os cartões de sinalização, esses cartões terão três respectivas cores: verde, amarelo e vermelho.

A cor verde indica que o estoque está em um nível seguro, sendo o estoque máximo, onde não necessita de reposição. Amarela indica estado de alerta, sendo o estoque médio, ele significa que o estoque está diminuindo e precisa ser monitorado para que seu nível não fique crítico. Já a cor vermelha mostra que o estoque está em seu nível inferior, o estoque mínimo, onde urgentemente precisa de uma atenção especial para que haja a reposição dos produtos, a fim de evitar a sua falta e a paralisação da produção.

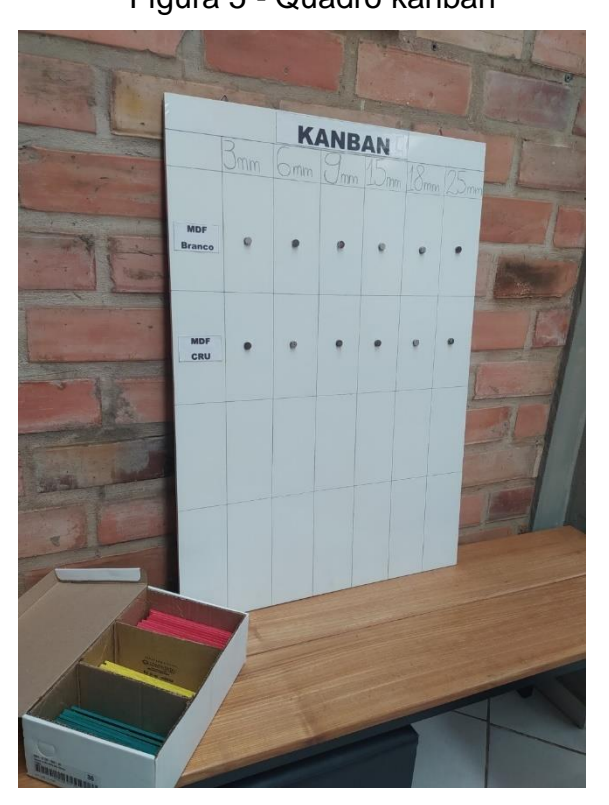

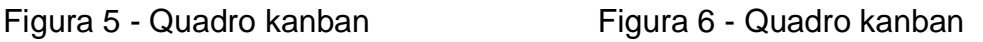

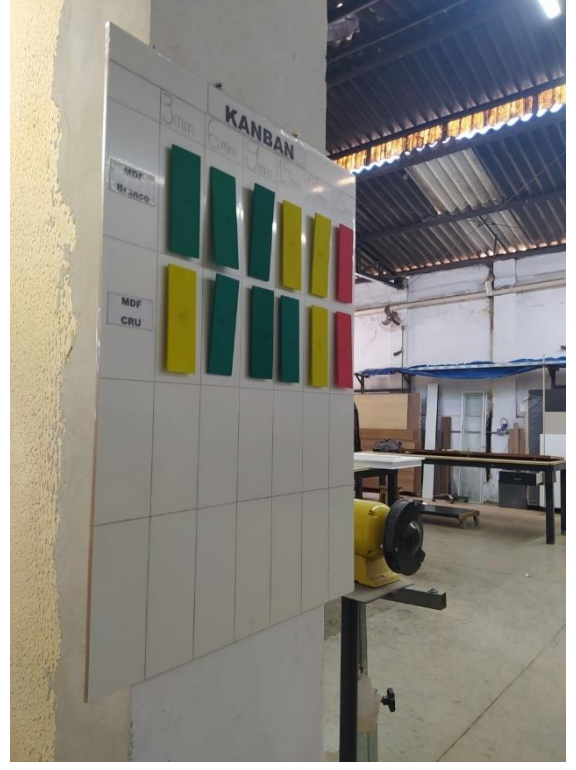

Fonte: Ismael (2021). Fonte: Ismael (2021).

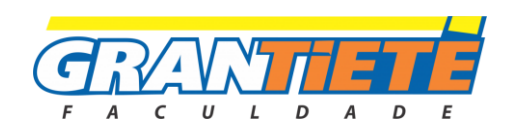

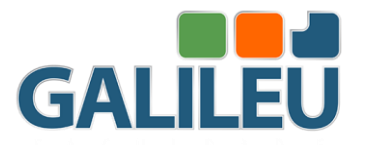

Figura 7 - Quadro kanban Figura 8- Quadro kanban

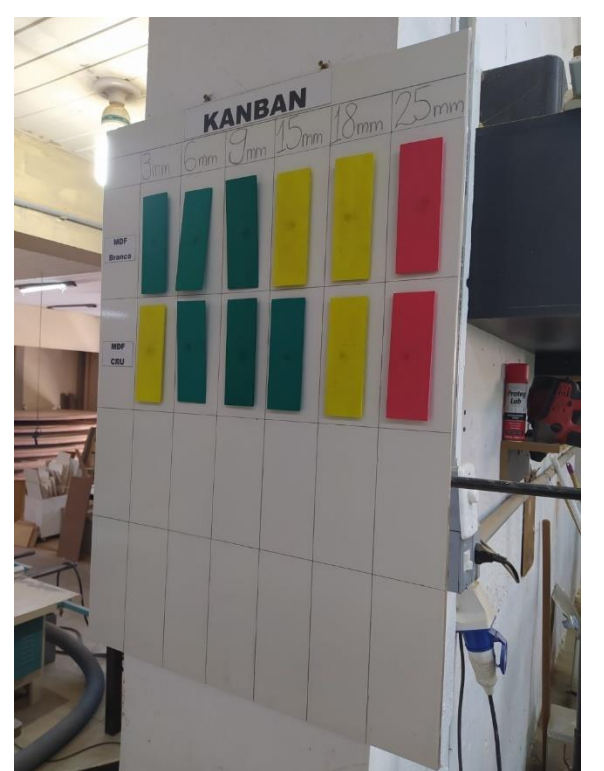

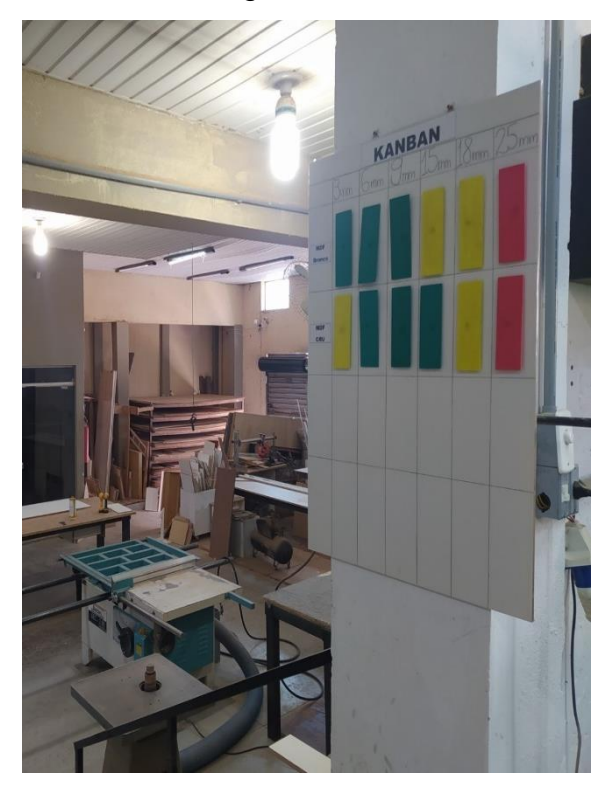

Fonte: Ismael (2021). Fonte: Ismael (2021).

Ao lado do quadro ficará uma cópia da tabela de quantidade de chapas no estoque (Tabela2) que servirá de guia para os colaboradores do setor de vendas, que diariamente farão a atualização desse sistema Kanban, assim tendo uma maior facilidade na hora de fazer o pedido de reposição dos materiais.

### **4.3.1 Ferramenta Auxiliar**

Foi desenvolvida também uma planilha no programa Word para auxiliar na comunicação do setor da marcenaria com o setor de vendas. Essa planilha permite que no final do expediente, os colaboradores da marcenaria anotem quais foram às chapas de MDF utilizadas naquele dia e sua quantidade, facilitando sua organização.

Os dados fornecidos com a planilha serão utilizados para trabalhar em conjunto com o sistema Kanban, onde os colaboradores do setor de vendas poderão atualizar diariamente o sistema da empresa e também na pratica com o Kanban. A Tabela 3 esboça a simplicidade e eficiência da tabela de saída de estoque.

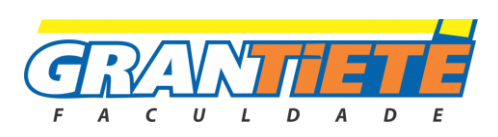

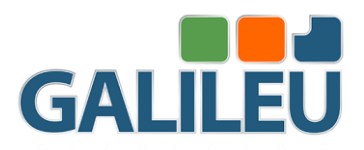

### Tabela 3- Saída de Estoque

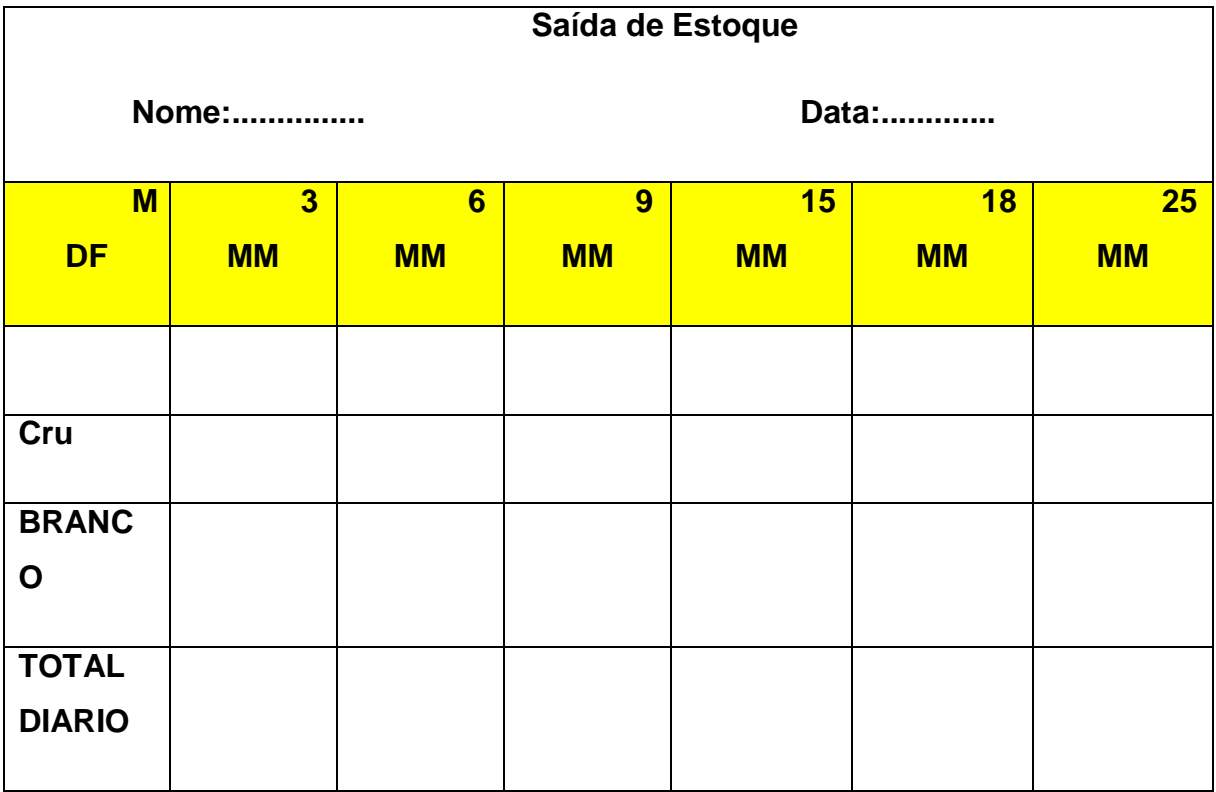

### **4.4 Resultados da Melhoria**

O método Kankan tem como principal vantagem a sua fácil aplicabilidade, sendo um método simples de ser feito e colocado em prática. É uma ferramenta de fácil entendimento, onde o colaborador não precisa desvendar o seu significado, basta somente olhar e compreender as informações sinalizadas.

Após a implantação da metodologia Kanban juntamente com a ferramenta auxiliar houve uma rápida melhora na interpretação e análise de quantidade de chapas em estoques, com a ferramenta auxiliar, a equipe de vendas faz o balanço das chapas que foram utilizadas no dia, e em seguida faz as mudanças no quadro de estoque. Houve também uma grande adesão por parte dos colaboradores, que ficaram incentivados com a melhoria na gestão do estoque.Outra melhora foi na hora de atualizar o sistema da empresa, onde após a aplicação da metodologia Kanban, o estoque é atualizado diariamente no final do dia, fazendo com que sua quantidade seja exata, virtualmente no sistema e na prática no estoque. Todos esses benefícios fazem com que a relação de pedidos de chapas com os fornecedores seja exata e na

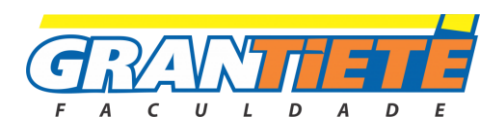

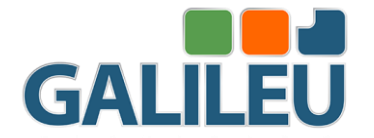

hora certa, evitando assim a falta de material na produção e transtornos com a insatisfação do consumidor.

### **5. CONSIDERAÇÕES FINAIS**

Mediante a aplicação da metodologia Kanban, percebemos que embora seja um método manual onde o colaborador necessita fazer sua atualização diariamente, é um método prático e rápido, onde com os dados obtidos é feita a atualização do controle de estoque de uma maneira simples e eficaz, sendo observado uma mudança prática rapidamente. Mesmo que pareça simples, pode gerar grandes melhorias dentro do ambiente de produção, na eliminação de erros e desperdícios, como também melhoria na moral dos colaboradores, que acabam se influenciando com as mudanças, e consequentemente o ânimo coletivo no dia a dia é notado. A aplicação desse estudo em um contexto geral trouxe grandes benefícios, que atingiram diretamente a empresa e indiretamente o cliente final.

### **REFERÊNCIAS**

BARROS, Aildil Jesus Paes de; LEHFELD, Neide Aparecida de Souza. Fundamentos de metodologia: um guia para a iniciação científica. In: Fundamentos de metodologia: um guia para a iniciação científica. 2011. p. 132-132.

DA SILVA, Expedito Henrique Rodrigues; DA SILVA, Ethel Cristina Chiari. Um Estudo Sobre a Implantação do Sistema Kanban em uma Empresa do Setor Metalúrgico: Lições aprendidas, 2020.

DA SILVA, JESSICA. METODO KANBAN COMO FERRAMENTA DE CONTROLE DE GESTÃO. CUDL SAMPAIO-UNILEÃO, CDEGEMC CONTÁBEIS… - unileao.edu.br, [*S. l.*], p. 1-11, 27 nov. 2018.

GOMES, Renato Pereira; MILAN, Willyan Wilson. Gestão de estoque pelo método do estoque máximo-mínimo em uma empresa de médio porte do ramo de revenda de combustível em Carneirinho-MG. Revista Eletrônica Organizações e Sociedade, v. 6, n. 5, p. 19-36, 2017.

JUNIOR, Rui Paulo Pereira. Kanban: Sua utilização na indústria, visando redução de custos através da organização e controle de estoque. Trabalho de conclusão de curso do Departamento de Ciências Contábeis, Universidade Federal de Santa Catarina, Florianópolis, 2003.

LEITE, Madalena Osório et al. Aplicação do sistema kanban no transporte de materiais na construção civil. Revista Produção Online, v. 4, n. 4, 2004.

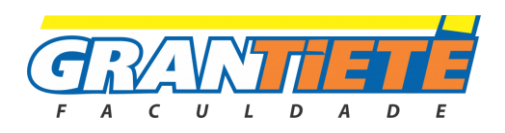

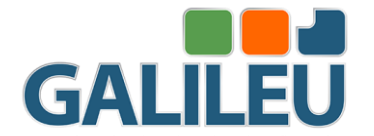

OLIVEIRA, Marcela Maria Eloy Paixão; SILVA, Rafaella Machado Rosa da. Gestão de estoque. Cuiabá: Instituto Cuiabano de Educação, 2014.

ROCHA, Daniel Pereira; PIRES, Larissa Ribeiro; SOUSA, Josiano César de; RODRIGUES, Luciana da Luz. O Método Kanban e sua Importância como Ferramenta de Qualidade na Gestão de Estoque. Id on Line Rev.Mult.Psic., Julho/2020, vol.14, n.51, p. 1060-1069. ISSN: 1981-1179.

ROCHA, FIL; FONTES, Descartes Almeida. A Importância da Gestão de Controle de Estoques em uma empresa têxtil: um estudo de caso na cidade de São Bento– PB. Revista FAFIC, ISSN, p. 2316-4328, 2020.

SILVA, J.B; ANASTÁCIO, F.A.M. Método Kanban como Ferramenta de Controle de Gestão, v.13. Revista multidisciplinar e psicologia, 2019.

TRIPP, David. Pesquisa-ação: uma introdução metodológica. Educação e pesquisa, v. 31, p. 443-466, 2005.

TONIZA, Bruno Augusto; CARDOSO, Luiz Enéas Z.; LEITE, Vitor Campos. GESTÃO DE ESTOQUE DE TUBOS DE AÇO, UTILIZANDO A FERRAMENTA KANBAN. In: VI JORNACITEC-Jornada Científica e Tecnológica. 2017.

SLACK, N. Administração da Produção. 1. ed. São Paulo: Atlas, 1997.

VIANA, J. J. Administração de materiais: um enfoque prático. São Paulo: Atlas, 2000.

WOMACK, J. P.; JONES, D. T.; ROOS, D. A máquina que mudou o mundo. 14. ed. Rio de Janeiro: Campus, 1992.

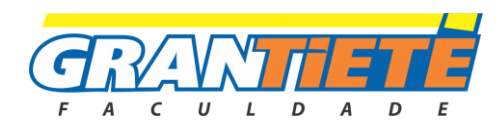

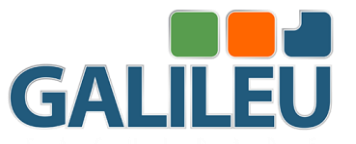

# **ANÁLISE DO MOVIMENTO DE OBJETOS UTILIZANDO O SENSOR HC-SR04.**

Lucas Henrique de Souza e Márcio Jesus de Morais FACULDADE GRANTIETÊ

# **RESUMO**

O PRESENTE TRABALHO TEVE COMO OBJETIVO ANALISAR DADOS COLETADOS DE SENSORES RADAR, A FIM DE CLASSIFICAR SE POSSÍVEL, SUPERFÍCIES, E MENSURAR SUAS VELOCIDADES INSTANTÂNEAS, PARA ASSIM VIABILIZAR O DESENVOLVIMENTO DE NOVOS PRODUTOS NO MERCADO COM PROTÓTIPOS DE BAIXO CUSTO. O MÉTODO UTILIZADO É A PESQUISA APLICADA MAIS PRECISAMENTE A SIMULAÇÃO, DEVIDO AO FATO DE QUE FOI NECESSÁRIO UTILIZAR O SOFTWARE MATLAB E USO DE SUAS TOOLBOXS PARA OS CÁLCULOS QUE FORAM ESTABELECIDOS A PARTIR DO MÉTODO DE MODELAGEM, A FIM DE PLOTAR O ESPECTROGRAMA DOS SINAIS, BASEADOS NO EFEITO DOPPLER. INCLUI-SE TAMBÉM, O DESENVOLVIMENTO DE UM SISTEMA WEB EM NODE.JS PARA CAPTAR OS DADOS EM TEMPO REAL DO MICROCONTROLADOR RESPONSÁVEL PELA LEITURA DO SENSOR.

PALAVRAS-CHAVE: RADAR; SENDORES; MICROCONTROLADOR; SIMULAÇÃO; ESPECTROGRAMA

# *ABSTRACT*

*THE PAPER AIMED TO ANALYZE DATA COLLECTED FROM RADAR SENSORS, IN ORDER TO CLASSIFY IF POSSIBLE,* 

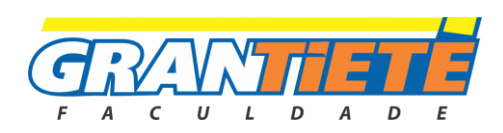
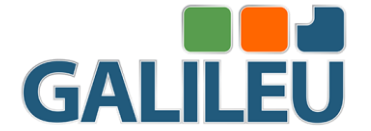

*SURFACES, AND MEASURE THEIR INSTANT SPEEDS, TO THUS ENABLE THE DEVELOPMENT OF NEW PRODUCTS IN THE MARKET WITH LOW COST PROTOTYPES. THE METHOD USED IS THE RESEARCH APPLIED MORE PRECISELY THE SIMULATION, DUE TO THE FACT THAT IT WAS NECESSARY TO USE THE MATLAB SOFTWARE AND USE OF ITS TOOLBOXES FOR THE CALCULATIONS THAT HAVE BEEN ESTABLISHED FROM THE MODELING METHOD, IN ORDER TO PLOT THE SPECTROGRAM OF THE SIGNALS, BASED ON THE DOPPLER EFFECT. ALSO INCLUDES THE DEVELOPMENT OF A WEB SYSTEM IN NODE.JS TO CAPTURE THE DATA IN REAL TIME OF THE MICROCONTROLLER RESPONSIBLE FOR READING THE SENSOR.*

*KEYWORDS: RADAR; SENDORES; MICROCONTROLLER; SIMULATION; SPECTROGRAM*

## **1. INTRODUÇÃO**

O conceito geral dos sistemas baseados em radares, é de transmitir ondas eletromagnéticas até um certo range de frequências, para analisar o sinal de retorno, e assim estimar a velocidade de um objeto em movimento, através da medição do desvio de frequência de onda radiada ou dispersada pelo objeto, mais conhecido como efeito Doppler. Para um objeto articulado como o andar de uma pessoa, o movimento de vários componentes do corpo, incluindo braços e pernas, induzem modulações de frequências nos sinais retornados e geram bandas laterais sobre a frequência Doppler, referidas como assinaturas micro-Doppler. (HOSSAIN et al., 2011).

A aplicação de análises em sistemas de controle baseados em radares é amplamente conhecida no ramo das Forças Armadas. No entanto, desde o fim da década de 1990, houve um enorme crescimento no uso comercial e tal tecnologia, a partir de COTs (Commercial off-the-shelf), empresas do setor privado estão se tornando protagonistas em aplicações de sistemas com radares.

A principal motivação do projeto deste trabalho é de criar uma pesquisa e desenvolvimento de soluções de engenharia e software para auxiliar a vida humana,

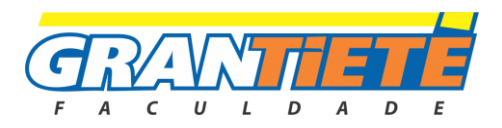

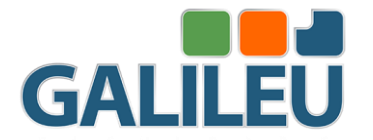

nos meios produtivos, civis e públicos, de forma a viabilizar projetos com menor custo, a partir de uma base de conhecimento elaborada por este trabalho, tornando viável a criação de protótipos para ensaios de baixo custo.

Segundo SANDIA (2011), existem diversas aplicações de radares e a tecnologia SAR. Algumas dessas, particularmente civis, não foram exploradas adequadamente devido ao fato de que as tecnologias eletrônicas SAR de baixo custo, para uso econômico em casos de escala menor, estão apenas começando. De acordo com HOSSAIN, et. al. (2011), a criação de imagens High Resolution SAR é um componente crucial para operações de reconhecimento e vigilância, para propósitos civis e militares.

Os sinais de radares são muito versáteis, permitindo a estimação de velocidade e distância de um alvo, assim como superfícies (SAR). Além disso, radares possuem certas vantagens sobre sistemas ópticos, pois podem operar em qualquer tipo de clima, é insensitivo a condições luminosas e ao dimensionamento do objeto, além de poder penetrar nuvens (TIVIVE; BOUZERDOUM; AMIN, 2010).

Analisar dados coletados de sensores radar, a fim de classificar se possível, superfícies, e mensurar suas velocidades instantâneas, para assim viabilizar o desenvolvimento de novos produtos no mercado com protótipos de baixo custo.

# **2 REFERENCIAL TEÓRICO**

### **2.1 Estudo Sobre Radares**

De acordo com Spezio (2002), o desenvolvimento das tecnologias de rádio, durante o Século XX, e suas diversas aplicações nas comunicações, radares, e navegação, deram aos exércitos ferramentas poderosas. As comunicações de rádio foram desenvolvidas para coordenar forças. A navegação a rádio dava a localização acurada das forças empregadas, além do radar ter sido empregado para vigilância dos locais de batalhas, a fim de verificar seu pessoal e forças hostis. Esse ambiente tecnológico, proporcionou, através de aspectos militares e políticos, a criação da chamada Guerra Eletrônica, no campo do espectro eletromagnético, para garantir vantagem perante tecnologias de rádio inimigas.

Segundo Silva (2010), o amplificador Klystron é um dispositivo eletrônico conhecido por ter dado início ao desenvolvimento de sistemas designados a amplificar

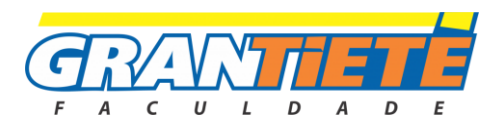

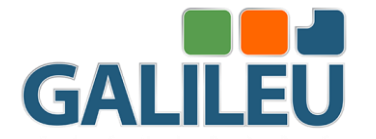

sinais eletromagnéticos em frequências na faixa de microondas, para operar em alta potência. Sua criação originou-se do trabalho de diversos pesquisadores.

Com o decorrer da Segunda Guerra Mundial, período em que o radar começou a ser desenvolvido, teve início a corrida tecnológica e militar que resultou no desenvolvimento de diversos dispositivos de amplificação de sinais na faixa de microondas. O amplificador Klystron foi amplamente estudado para tal desenvolvimento (SILVA, 2010).

Forças militares utilizam o radar tanto para sistemas bélicos defensivos quanto para sistemas ofensivos. As funções do radar consistem em, por exemplo, identificação e detecção de alvos e navegação. Sistemas de armas com radar podem ser empregados em terra, aviões, navios, ou no espaço. Um sistema de radar comum contém um transmissor que produz sinais de Rádio Frequência de alta energia que é sintonizado sobre uma banda de frequências, cerca de 30 Mhz – 95 GHz. Um sistema de antenas que radia energia e coleta ecos refletidos, um receiver que detecta o sinal de retorno, um processador de sinais eletrônicos que extraem medições dos alvos como distância, comportamento e velocidade. A informação da localização do alvo é entregue à um sistema de armas que irá se redirecionar e apontar a arma para o alvo (SPEZIO, 2002).

Segundo SANDIA (2021), a partir do uso de radares, a tecnologia SAR (Synthetic Aperture Radar), tem provido informações estruturais sobre o terreno para geologistas, também o estado do mar e mapas de ameaças de gelo para navegadores, além de informações de reconhecimento de alvos para operações militares. De acordo com Eldar e Aberman (2017), a tecnologia SAR pode ser operada a noite e em condições adversas do clima, ao contrário das limitações dos sistemas ópticos e infravermelhos. A ideia básica do SAR é que um único radar mono estático transmita pulsos em frequência de micro-ondas a um intervalo de pulso, repetindo uniformemente conforme se movimenta pelo caminho. Os ecos vindos das dispersões são então coletados e processados em ordem para gerar uma imagem focada. A informação coerente gravada de diferentes posições é usada para sintetizar de forma que se assemelhe a uma grande antena ordenada, para melhorar a resolução.

 Para processar dados SAR é necessária uma correlação da variação de espaço bidimensional do dado bruto com um ponto da resposta dispersa do sistema de aquisição de dados (ELDAR , ABERMAN, 2017). Um domínio do tempo completamente bidimensional pode manipular a variação de espaço, mas é ineficiente

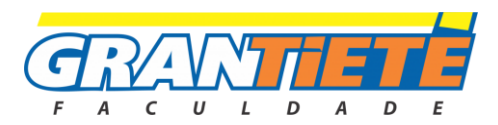

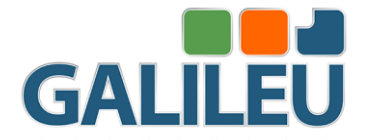

computacionalmente. A fim de acelerar o tempo de computação, vários algoritmos têm sido desenvolvidos para impor diferentes aproximações no kernel de correlação. O RDA (Range-Doppler Algorithm) é o mais usado para processamento de alta resolução de dados SAR (ELDAR , ABERMAN, 2017).

Segundo MathWorks (2021), o software MatLab possui um Toolbox que suporta diversas análises em aplicações com radares. De acordo com Chapman (2016), o MATLAB é um software otimizado para cálculos científicos e de engenharia. O Matlab possui uma linguagem de programação com o mesmo nome, juntamente com uma grande variedade de bibliotecas que facilitam as tarefas a serem executadas.

### **2.2 Modelagem Matemática De Sinais**

Segundo Carnielli (2019) as Transformadas de Fourier encontram suas maiores aplicações na área de sinais elétricos que variam no tempo. A transformada de Fourier, leva as funções para o domínio da frequência.

Por fim, Carnielli (2019) cita que, em outro caso, a transformada inversa leva a função v(f) no domínio frequência para o domínio do tempo. Pode se dizer que a transformada inversa de Fourier permite descobrirmos o sinal v(t):

De acordo com deLyra (2014), do ponto de vista do espaço vetorial, a transformada de Fourier deve ser entendida como uma mudança de base na representação das funções. Ou seja, é uma operação linear e inversível em um espaço vetorial, uma transformação de base. O vetor que representa uma função em uma rede passa a ser uma representação mais abstrata e geral da função.

Já Gonçalves (2004), discorre que a transformada de Fourier é uma ferramenta matemática que realiza uma mudança de variáveis no domínio do tempo para a frequência de sinais.

A Transformada de Fourier permite analisarmos matematicamente um modelo físico de um sinal variante no tempo como o sinal v(t), e não necessariamente periódico, pois apresenta uma infinidade de frequências, até menores que zero. Isso parece um absurdo, porém, o sistema de potência que fornece energia para os computadores e para recarregar baterias de tablets e smartphones, por exemplo, é todo modelado, operado e protegido de acordo com modelos matemáticos baseados nas Transformadas de Fourier. (DELYRA, 2014).

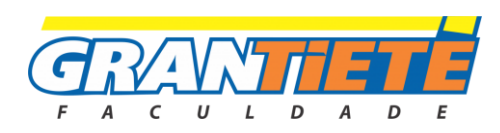

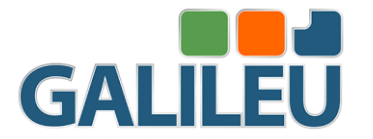

Logo, entende-se que as Transformadas de Fourier estão intrinsecamente ligadas às inovações e ao mundo atual. (DELYRA, 2014).

De acordo com Osmalskyj; Embrechts (2014), existem quatro formas de Transformadas de Fourier, que é são: Transformada de Fourier (FT), Séries de Fourier (FS), transformadas de Fourier de Tempo Discreto (DTFT) e a Transformada de Fourier Discreta (DFT), que são aplicáveis para diferentes classes de sinais. A DFT é uma análise na forma de Transformadas de Fourier aplicável para sinais que são discretos e periódicos em ambos os domínios, o tempo e a frequência. Portanto, isso transforma uma sequência discreta, periódica no domínio do tempo em uma representação discreta, periódica no domínio da frequência.

Um sinal periódico pode ser caracterizado inteiramente por apenas um ciclo. Se o sinal for discreto, então um ciclo compreende um número finito de amostras. Logo, tanto DFTs quanto seus valores inversos são descritos por somatórias finitas como opostas para uma somatória infinita ou integrais. Isso é muito relevante para o processamento digital de sinais desde que implica ser prático para computar a DFT utilizando um processador de sinais digital, ou um hardware digital. (OSMALSKYJ; EMBRECHTS ,2014).

A Transformada Rápida de Fourier (FFT, em inglês 'Fast Fourier Transform'), é eficiente computacionalmente para computar a DFT. Para isso, é requirido algumas multiplicações a menos do que uma implementação simplista da DFT, portanto é relativamente mais vantajoso pois nesse caso ocorre um aumento do comprimento das amostras. A FFT faz o uso de fatores twiddle para mudanças de fase e as simetrias na estrutura da expressão DFT. Altamente aplicável para análise espectral e filtragem, a FFT é uma das operações mais comumente utilizadas no processamento digital de sinais (OSMALSKYJ; EMBRECHTS ,2014).

### **2.3 O Efeito Doppler**

Quando uma fonte emissora de ondas eletromagnéticas (ou qualquer outra) está se movendo em relação à um observador, um deslocamento de frequência entre o sinal transmitido e o sinal recebido de volta será observado. Esse efeito é conhecido como efeito Doppler, e a mudança de frequência é conhecida como o deslocamento Doppler, ou, como frequência Doppler. Quando o alvo se aproxima (ou seja, com a velocidade positiva), o sinal da frequência Doppler é positiva. Similarmente, o sinal da frequência Doppler é negativa conforme o alvo regressa. (DYBEDAL, 2013).

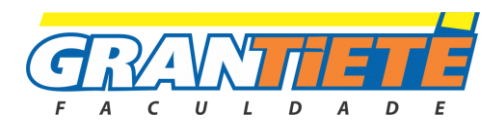

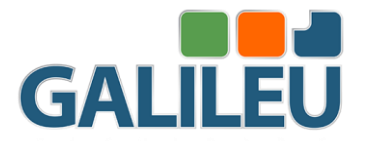

Considere um sistema onde um transmissor (Et) e um receptor (Er) estão na mesma posição, e um sistema está se movimentando em relação a mesma superfície. Os sinais transmitidos e recebidos podem ser representados como  $E_T = Asin2\pi ft$  $eE_r = B\sin[2\pi ft - \varphi]$ . Onde, A e B são constantes e  $\varphi$  é o deslocamento de fase devido ao delay no tempo de propagação. Esse deslocamento de fase pode ser descrito como:  $\varphi = 2\pi \frac{2p}{\lambda}$  $\frac{dP}{d\lambda}$ . Onde  $p$  é a distância do sistema ao ponto de reflexão e  $\lambda$  é o comprimento de onda do sinal transmitido. Quando um sistema está se movimentando em relação ao ponto de reflexão,  $p$ , consequentemente $\varphi$ , varia com o tempo. Após um curto período, podemos escrevemos a equação como:  $Er = B\sin$ . Onde  $\varphi o = \frac{4\pi po}{\lambda}$  $\frac{\mu_{\nu}}{\lambda}$ é um atraso de fase fixo e insignificante. O fato mais importante é que os sinais recebidos diferem do transmitido por um termo variante no tempo, a frequência. O deslocamento de frequência Doppler  $fd$  é dado por:  $fd = fR - f =$  $2\nu$  $\frac{2\nu}{\lambda}$ cosa (DYBEDAL, 2013).

#### **2.3.1 O Espectro Doppler**

A equação da frequência Doppler traz resultados em um único ângulo  $a$ , mas, na realidade, o radar radia em todas as direções, com picos de energia em direção ao alvo. Logo, as frequências Doppler recebidas compõem um espectro com diferentes frequências. Poderá ser demonstrado graficamente quando estimado o espectro da frequência Doppler, o tamanho do pico do espectro não apenas depende do padrão de radiação do radar, mas diretamente proporcional a v:

$$
\Delta_f = fd_l - f du = \frac{2v}{\lambda}(cos a_l - cos a_u)
$$

onde  $a_l$  e  $a_u$  são alguns ângulos maiores e menores, o ponto padrão das antenas de 3dB.

O sinal Doppler recebido do radar não é uma única frequência, e para ser mais apto a determinar a velocidade de um veículo, é desejável um método para estimar a energia de espectro recebida de diferentes frequências Doppler. Essa estimativa pode ser utilizada para detectar a velocidade correlacionando o espectro medido com o espectro estimado para diferentes velocidades.

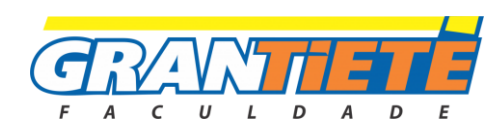

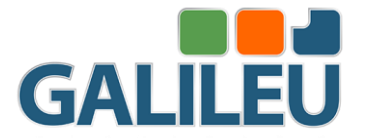

Uma estimativa simples do espectro Doppler pode ser encontrado quando expandimos a equação do radar em duas ou três dimensões.

A equação do radar é válida apenas em uma direção do radar ao alvo, em ângulos constantes, tanto no plano horizontal quanto vertical, com o radar apontado diretamente para o alvo. Isso já basta para estimar o máximo da energia e alcance recebidos, mas não para estimar completamente o poder do espectro recebido.

Quando adicionamos a dimensão vertical, o ganho G, e a seção de cruzeiro $\sigma$ , e a distância R, todos variam com o ângulo de inclinação  $a$ . O ganho também depende da inclinação  $\theta$  do sensor radar. Quando inserimos esses fatores na equação do radar, uma expressão da energia do sinal recebido como uma função do ângulo de inclinação, pode ser escrito como:

$$
P_d(a) = c_0 \frac{\sigma(a)\phi^2(a)}{r^4(a)}
$$

Onde  $\frac{p_t \lambda^2}{(4-\lambda)^2}$  $\frac{p_t \lambda^2}{(4\pi)^3}$  são as constantes da equação do radar,  $\sigma(a)$ é a seção de cruzeiro do alvo,  $\phi(a)$  é o ganho da antena, e  $r(a) = \frac{h}{\sqrt{a}}$  $\frac{n}{sin(a)}$  é a distância do radar ao ponto no alvo (DYBEDAL, 2013).

#### **2.4 – Velocidade Instantânea**

De acordo com Halliday e Resnick (1986), quando uma partícula se desloca com velocidade variável, deveremos obter a velocidade para instante.

A velocidade pode variar, sofrendo perturbações nos valores de seus módulos, ou direções, ou ambos.

Se  $\varDelta_R$  é o deslocamento de um pequeno intervalo de tempo  $\varDelta_t$ , tomado após o instante t, a velocidade no instante t é o valor cujo limite se aproxima  $\varDelta_R/\equiv \varDelta_t, \;$  quando  $\varDelta_R$ e  $\varDelta_t$  tendem a zero. Isso é, se

$$
v = \frac{\lim_{\Delta t \to 0} \Delta_R}{\Delta t}
$$

A direção de v será a direção limite que  $\Delta_R$  toma quando B se aproxima de A, ou quando

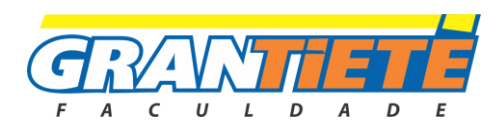

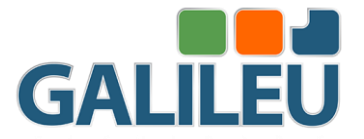

 $\varDelta_t$  tende para zero.

O valor limite de  $\Delta_R$ /  $\Delta_t$ , quando  $\Delta_t$  tende para zero, pela notação clássica do cálculo diferencial, deve ser escrita na forma de dx/dt.

$$
v = \frac{\lim_{\Delta t \to 0} \Delta_R}{\Delta t} = \frac{d_R}{dt}
$$

# **3. MÉTODO**

As metodologias aplicadas nesta pesquisa podem ser caracterizadas como Simulação, devido ao fato de que foi necessário utilizar o software Matlab e uso de suas ToolBoxs para os cálculos que foram estabelecidos a partir do método de Modelagem, a fim de plotar o espectrograma dos sinais, baseados no efeito Doppler. Inclui-se também, o desenvolvimento de um sistema web em Node.Js para captar os dados em tempo real do microcontrolador responsável pela leitura do sensor.

# **4. RESULTADOS E DISCUSSÕES**

Aplicando o método e os passos descritos no tópico anterior obteve-se os resultados descritos abaixo.

Requisitos para configuração do ambiente do sistema:

-IDE's: Com suporte para NodeJs (Ex: Visual Studio Code), IDE Arduino, Workbench MySQL (opcional, sendo possível utilizar linhas de comando).

-Banco de dados MySQL Server Community.

Abaixo, temos o repositório github com o código do sketch do Arduino e o código fonte da API e frontend. Caso tente reproduzir, deve primeiramente estar com a IDE Arduino instalada, ter clonado o repositório git, e em seguida conectar o Arduino na porta USB. No menu "ferramentas/porta" da IDE, selecione a porta referente à conexão realizada para o Arduino (em caso de dúvida, verifique no gerenciador de dispositivos de seu sistema operacional, no Windows vemos o formato "COM4", no Linux e mcOS "ttyUSB0", ou similar). Peço diligência, para que grave mentalmente ou em algum local para consulta futura, esta porta, pois deverá parametrizar no código fonte da API NodeJs para recepção de dados UART seriais.

Em seguida, é necessário abrir o código fonte (conhecido como sketch), clicando no menu 'Arquivo/Abrir', ou pressionar Ctrl + o, e encontrar o código, escrito em C++, que está no repositório git local, no path tcc-dev\ArduinoSketchC.

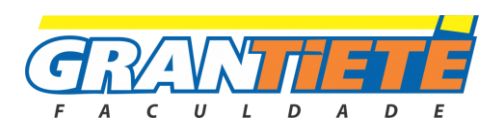

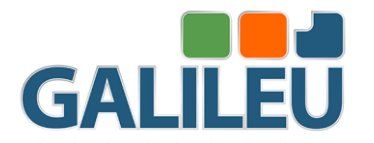

Esse algoritmo é responsável por amostrar quatro vezes a distância do alvo, e com isso, tendo delimitado um delay de 100 microssegundos para fixar como o intervalo de tempo, foi possível calcular duas amostras de velocidade do alvo, utilizando as equações clássicas do movimento, e com isso, estimar o tempo restante para que haja uma colisão, bastando apenas ter o entendimento de que o espaço final deve ser 0, ou seja, é igual à origem do sinal do sensor (posição do emissor).

Os componentes do circuito de testes são um Microcontrolador Arduino Uno e um Sensor ultrassônico HC-SR04. As linguagens de alto e médio nível, e de marcação e estilos, do sistema web e ambiente de desenvolvimento são:

Backend: Node.Js (stack Javascript). Frontend: EJS, HTML5 e CSS3. Banco de Dados: MySQL. Microcontrolador: C++. IDE's: Visual Studio Code e Arduino IDE. Código fonte e Sketch em:<https://gitlab.com/attechengenharia/tcc/-/tree/dev>

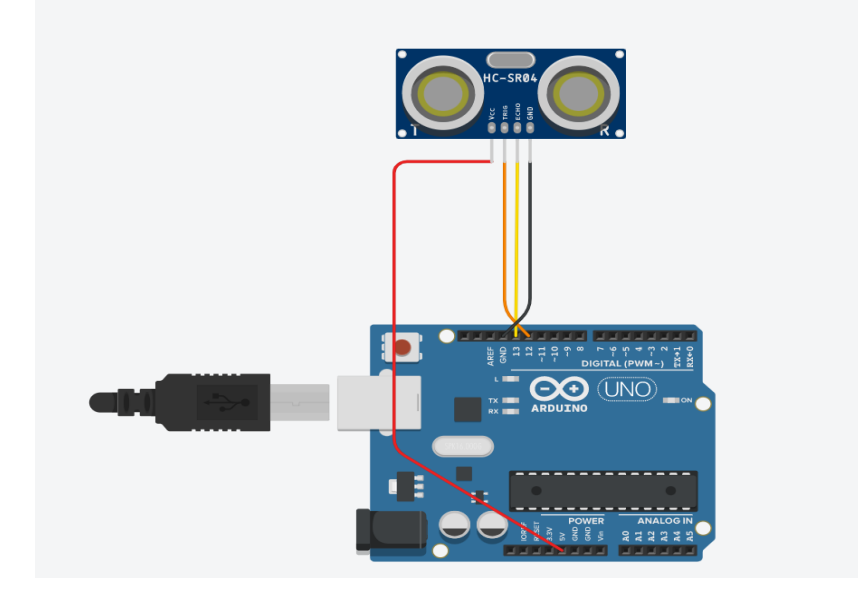

Diagrama eletrônico:

Para que seja possível a análise posterior ao evento físico, fora criado uma base de dados no MySQL para guardar os logs do alvo. O nome da base de dados é TCC, sendo criada pelo comando: 'CREATE DATABASE TCC;'. O nome da tabela de logs é LOG, sendo criada pelo comando SQL: CREATE TABLE LOG(HORA VARCHAR(255), VELOCIDADE FLOAT, DISTANCE FLOAT, ACELERACAO FLOAT, TEMPOCOLISAO FLOAT, COLISAOEMINENTE VARCHAR(1));

A cada dado de distância captado pelo microcontrolador e enviado pela porta serial ao sistema, é gravado o dado do horário de captura e a distância e velocidade

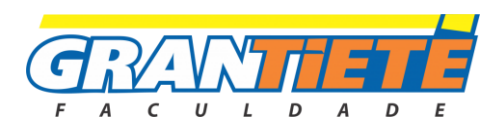

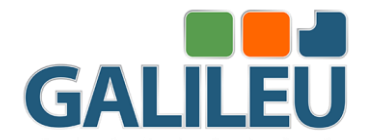

iniciais do objeto. Caso haja algum risco de colisão, o frontend foi programado para que o gráfico que atualiza a distância em tempo real fique vermelho, pare sua execução por alguns segundos e mostre a mensagem "colisão eminente". Para que possamos consultar no banco de dados este caso, basta considerar a coluna COLISAOEMINENTE da tabela LOG como verdadeiro. SELECT \* FROM LOG WHERE COLISAOEMINENTE  $= 1$ .

Em seguida, irei descrever os testes e resultados que foram possíveis de se obter, utilizando equações clássicas do movimento e as linguagens de programação, além do circuito, supracitados.

#### **Teste 1 - Descrição da trajetória do teste realizado:**

**1 –** Objeto detectado;

**2 –** Objeto se desloca no sentido de colisão ao sensor;

**3 –** Esperasse que seja registrado este movimento no banco de dados;

**4 –** A aproximação será feita de uma forma visualmente clara de que irá ocorrer uma colisão.

**5 –** Após chegar bem próximo de colidir, o objeto irá se afastar lentamente.

As colunas são, respectivamente: Hora, Velocidade, Distance, Aceleracao, TempoColisao e ColisaoEminente. Nem todas são alimentadas por hora.

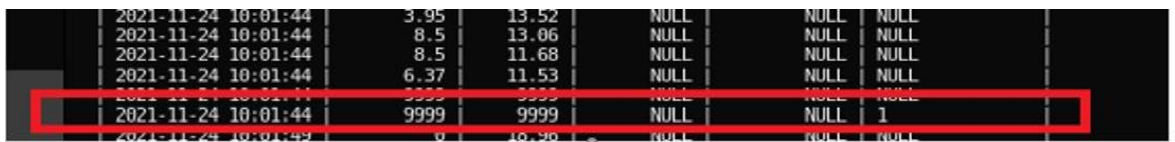

Colisão eminente em 10:01:44h. Resultou o código 9999 (hard coded) e o valor 1 (verdadeiro) na coluna COLISAOEMINENTE.

Observa-se a redução da distância (3ª coluna), e logo ao fim, o código 9999, cuja função é informar ao sistema que há um risco eminente de colisão. Ou seja, se vermos a última coluna, podemos ver que foi registrado o valor 1, onde afirma que naquele horário houve um risco de colisão.

# **Teste 2 – Gráfico da distância no instante de tempo. Descrição da trajetória:**

- **1 –** Objeto detectado;
- **2 –** Objeto se aproxima repentinamente;

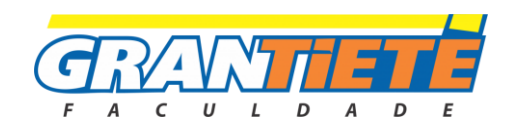

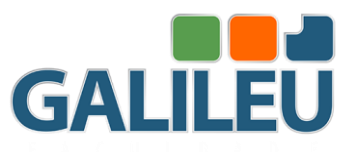

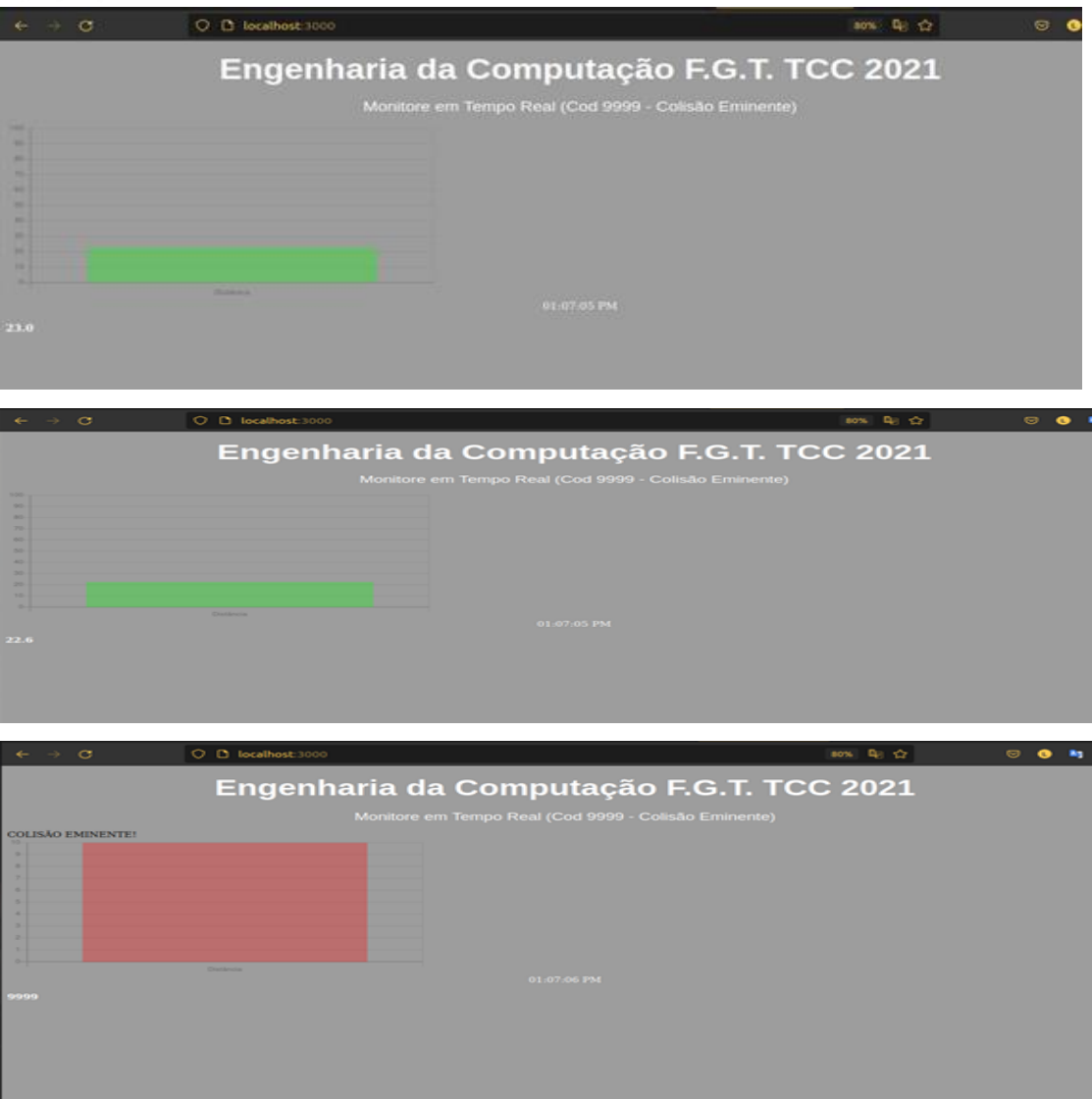

Observa-se que o sistema em menos de 1 segundo conseguiu registrar uma mudança de distância em 4mm, o que foi suficiente para informar que uma colisão era eminente, seguindo os cálculos de tempo em relação ao espaço e à velocidade mensuradas.

A mudança automática para vermelho do gráfico, representa uma situação em que seria a aplicação de algum atuador por exemplo, onde num caso hipotético de um motorista de algum veículo estar prestes a colidir com algum objeto, ser possível acionar os freios de forma autônoma.

Analisando a quantidade de possíveis colisões registradas, vemos 1 registro.

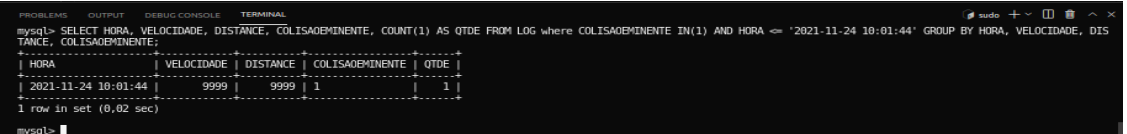

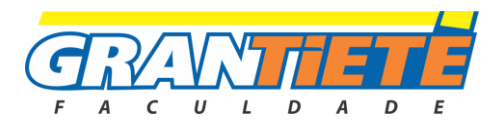

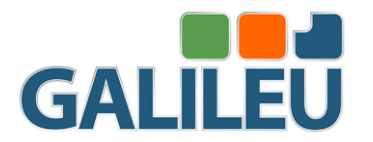

Para a simulação proposta a seguir, no ambiente de desenvolvimento do Matlab, é possível plotar o espectrograma do alvo, filtrando a partir da query executada logo no início do script um valor de velocidade e distância com base em um horário específico. Com esses parâmetros, convertemos as variáveis tgtloc e tgtvel, inicialmente definidas como matrizes de 3 colunas, para unidimensional, considerando a emissão radial do sinal de ultrassom de forma unidirecional, com dados de velocidade e distância sendo atribuídos de pelas variáveis data4 e data2.

## **5. CONSIDERAÇÕES FINAIS**

Os objetivos deste trabalham não foram atingidos. Somente alguns aspectos esperados foram alcançados. A maior dificuldade foi em detrimento da incapacidade técnica de tratar sinais de radares, por não possuir um osciloscópio capaz de ler frequências na casa dos GHz. Era extremamente necessário o uso deste instrumento, para conseguir desenvolver um circuito para dividir proporcionalmente a frequência de operação do sensor ao ser amostrado pelo microcontrolador, devido ao fato que o clock externo do microcontrolador e extremamente inferior à frequência real do sensor radar.

Foi necessário o uso do sensor ultrassônico HR-SR04, cuja funcionalidade em certos aspectos é similar ao radar, por trabalhar com emissão de sinais, neste caso, ultrassônicos em vez de eletromagnéticos, para comparar a emissão e recepção do sinal para processamento.

Outro ponto falho, foi de não conseguir criar uma análise de SAR (Synthetic Aperture Radar) com o efeitor microDoppler. Não tive o conhecimento suficiente para criar um protótipo, além de ser necessário utilizar radares, o que foi explicado logo acima que foi um objetivo não atingido.

# **Transformada Rápida de Fourier para análise espectral dos resultados obtidos no Matlab.**

A seguir, os dados utilizados para a plotagem do espectrograma no Matlab, que foram recebidos do MySQL, cuja origem foi dada pelo software explicado acima, que registra os logs dos objetos detectados pelo sensor:

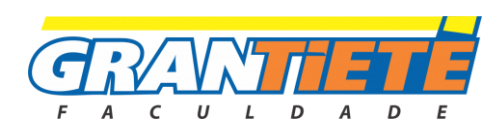

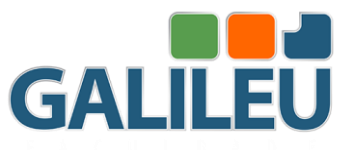

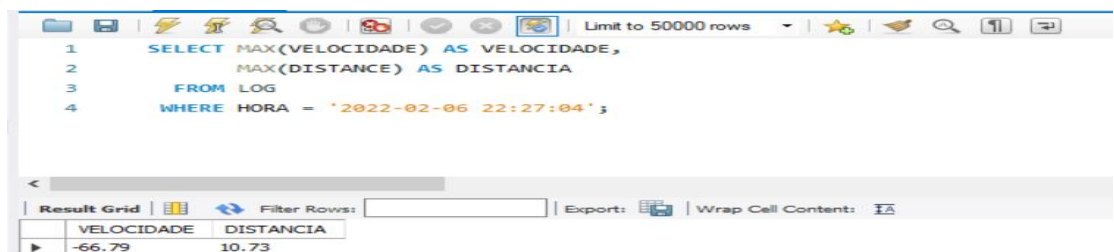

As frequências e ganhos foram as fornecidas pelo toolkit, mas é possível amostrar a antena do sensor utilizado por um osciloscópio e registrar o bandwidth real, substituindo no algoritmo. Observe o espectro plotado para esses dados:

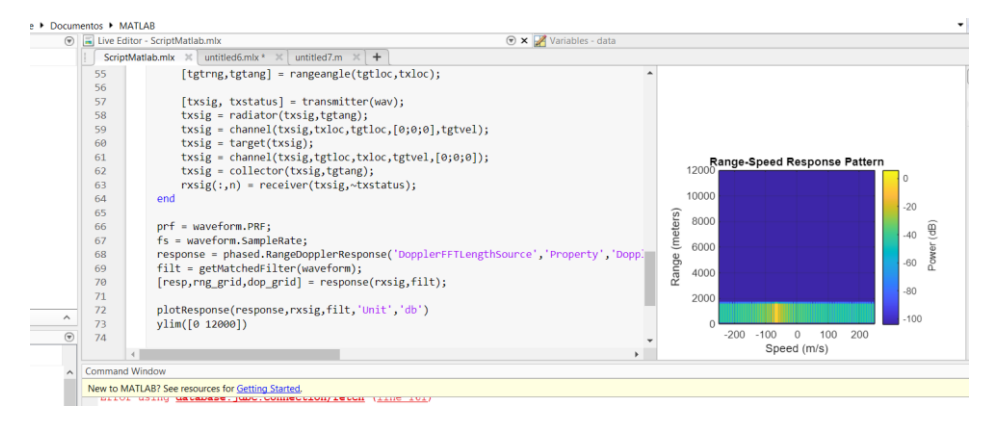

Portanto, foi possível integrar o microcontrolador com os dados do sensor ao serviço da API NodeJs, registrando dados no MySQL e mostrando visualmente os dados em tempo real, a partir do frontend em EJS com html5, css3 e Javascript, bem como plotar os dados resultantes do sistema agora citado no espectrograma fornecido pelo toolkit do Matlab. Deve ser claro que, o script criado para o Matlab não contempla a função de atualizar seu espectro em tempo real, sendo necessário filtrar nas cláusulas Where da query os horários desejados, para executar novamente o script.

### **REFERÊNCIAS**

HOSSAIN, Md Anowar; ELSHAFIEY, Ibrahim; ANKANHAL, Majeed A.; MABROUK, Ahmed. **Adaptive UWB-OFDM Synthetic Aperture Radar**: Malaysia, 2011.

**What is Synthetic Aperture Radar (SAR)?** Sandia Natial Laboratories. Disponível em: https://www.sandia.gov/radar/what\_is\_sar/index.html/. Acesso em: 10 maio. 2021.

ABERMAN, Kfir; ELDAR, Yonina C. **Sub-Nyquist SAR via Fourier Domain Range Doppler Processing**. IEEE, 2017.

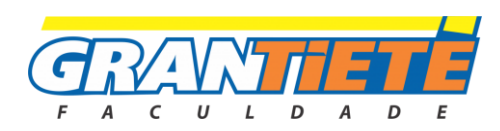

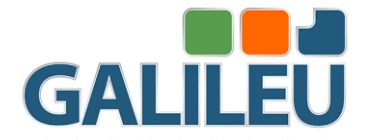

Radar **ToolBox**. MathWorks. Disponível em: https://www.mathworks.com/help/radar/index.html?s\_tid=CRUX\_lftnav. Acesso em: 12 maio. 2021.

CHAPMAN, Stephen J. **Programação em MatLab para Engenheiros**. 5ª Edição. Cengage Learning. Estados Unidos, 2017.

LYZENGA, David R. **Polar Fourier Transform Processing of Marine Radar Signals.** Naval Architecture and Marine Engineering Department, University of Michigan, Ann Arbor, Michigan. 2016.

NWOGU, Okey G; LYZENGA, David R. **Surface-Wavefield Estimation From Coherent Marine Radars.** IEEE, 2010.

TIVIVE, Fok Hing Chi; BOUZERDOUM, Abdesselam; AMIN, Moeness G. **A Human Gait Classification Method Based on Radar Doppler Spectograms.** School of Electrical, Computer and Telecommunications Engineering. Univerisy of Wollongong. Austrália, 2010.

DYBEDAL, Joacim. **Doppler Radar Speed Measurement Based On a 24GHz Radar Sensor.** Norwegian Univsersity of Science and Technology. Department of Electronics and Telecommunications. 2013.

HALLIDAY, David; RESNICK, Robert. **FÍSICA 1.** 4ª edição. Livros Técnicos e Cietíficos Editora LTDA. 1984.

**Introduction to the Angular Docs.** Angular. Disponível em: https://angular.io/docs. Acesso em: 02 maio, 2021.

SILVA, Robson K. B. **Análise de um amplificador klystron de múltiplas cavidades.** Instituto de Pesquisas Energéticas e Nucleares. 2010.

SPEZIO, Anthony E. **Eletronic Warfare Systems.** IEEE Transactions On Microwave Theory and Techniques, vol.50, nº 3. Março 2002.

EMBRECHETS, Jean-Jacques; OSMALSKYJ, Julien. **Digital Signal Processing Application on the Texas Instrument C6748 Processor.** 2014.

GONÇALVES, Louis A. **Um estudo sobre a Transformada Rápida de Fourier e seu uso em processamento de imagens.** Universidade Federal do Rio Grande do Sul. Instituo de Matemática. Programa de Pós-Graduação em Matemática Aplicada. 2004.

CARNIELLI, Antonio L. **Introdução à Teoria de Sinais e Espectros.** 2019.

DELYRA, Jorge L. **Transformadas de Fourier.** 1ª edição. Editora Livraria da Física. 2014.

WIDNALL, S., PERAIRE, J. **Lecture L5 – Other Coordinate Systems. Massachusetts Institute of Technology. Dynamics Fall Version 2.0. 2008.** Disponível em: https://ocw.mit.edu/courses/aeronautics-and-astronautics/16-07-dynamics-fall-2009/lecturenotes/MIT16\_07F09\_Lec05.pdf. Acesso em: 24 junho, 2021.

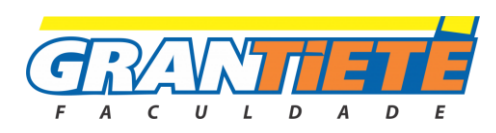

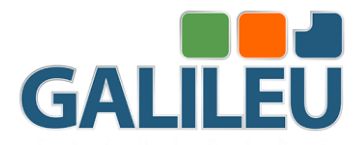

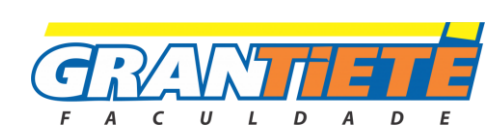